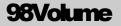

# LOGISTICAL SOFTWARE LTD®

The FASTFREIGHT Software System

# UserManual

FASTFREIGHT SOFTWARE SYSTEM

# **User Manual**

© Logistical Software Ltd Rainham House • Manor Way Rainham • Essex RM13 8RE Phone 01708 691 011 • Fax 01708 552 754 Website <u>www.logistical-software.co.uk</u> • Email <u>info@logistical-software.co.uk</u>

Copyright © 1999 - 2016

This product and all of its associated images are protected by international copyright laws. Any unlawful copying or lending of this product in part or full is strictly prohibited. All other company names and logos are copyright and/or trademarks of their respective owners.

# **Table of Contents**

| GETTING STARTED1                                                                                                    |
|----------------------------------------------------------------------------------------------------|
| SETTING UP THE COMPUTER (SERVER)                                                                                                    |
| USING FASTFREIGHT 3                                                                                                    |
| SCREENSHOTS3Login Screen3Company List4Main Menu5                                                                                                    |
| IMPORTS                                                                                                    |
| General Transport Details - Screen 1                                                                                                    |
| mouse button                                                                                                    |
| Haulier Details - Screen 2       10         Estimated Freight Costs       11         Good Details - Screen 3       12         Customs and Shipment Details - Screen 4       15         Warehouse Information - Screen 5       16         Customs Data - Screen 6 & 7       17                                                                |
| EXPORTS 19                                                                                                    |
| Transport Details - Screen 1       19         Creating a New Job       20         Finding an Existing Job       22         Finding an Address       23         Pressing CTRL+F/ [Find buttons] on any Address       finder field allows you to entering new contact into address book.                                                       |
| 24 Scanning Pod's                                                                                                    |
| Haulier Data - Screen 224Estimated Freight Costs25Goods Details - Screen 326Air Way Bills (HAWB & MAWB)27Manifest Freight Charges (FCM)29Palletize of goods29Shipment Details - Screen 430Commercial invoice31Storing a Vessel Name and sailing date32Ports and Airports storage33Storage and Warehousing details - Screen 6 & 734GROUPAGE36 |
| Main Groupage Screen - Screen 1                                                                                                    |
| When pressing <b>Ctrl+N</b> a new Groupage Number screen will<br>appear asking you for the prefix: type you wish to be put in front<br>of the Groupage number: Also from this screen you can appy a<br>prior Groupage number to speed up entries to the Fastfreight<br>system                                                                |

| On the main screen once you have press enter on the New         Groupage number screen it is good practice to Populating the         Groupage reference box allows you to show on documentation         your partners/ overseas agent's job reference |  |
|----------------------------------------------------------------------------------------------------|--|
| •                                                                                                    |  |
| Creating New Quotations                                                                                                    |  |
| FINANCE                                                                                                    |  |
| Sales Invoices                                                                                                    |  |
| Credit Notes                                                                                                    |  |
| Purchase Invoices                                                                                                    |  |
| Split Purchase invoices                                                                                                    |  |
| Consolidating Invoices                                                                                                    |  |
| Mark Paid / Unpaid Invoices                                                                                                    |  |
| Job Costing                                                                                                    |  |
| Groupage Costing                                                                                                    |  |
| Accounts CSV Transfer                                                                                                    |  |
| Financial information Transfer59                                                                                                    |  |
| Financial information Transfer screen 2 59                                                                                                    |  |
| Financial information Transfer Screen 3                                                                                                    |  |
| (Select CSV File Name screen)                                                                                                    |  |
| Address Book Transfer to Financial System                                                                                                    |  |
| 61<br>Transfer your CSV File into your Financial                                                                                                    |  |
| Software                                                                                                    |  |
| MANAGEMENT REPORTS63                                                                                                    |  |
| Sample Report64                                                                                                    |  |
| ADDRESS BOOK                                                                                                    |  |
| Features67                                                                                                    |  |
| Track and Trace                                                                                                    |  |
| Stop Account                                                                                                    |  |
| Consolidate Invoice                                                                                                    |  |
| Job Analysis                                                                                                    |  |
| Airline Charges 69                                                                                                    |  |
| MAWB Numbers                                                                                                    |  |
| Job Search         71           Invoice Notes         72                                                                                                    |  |
| UTILITIES                                                                                                    |  |
| System Users                                                                                                    |  |
| System Users                                                                                                    |  |
| Archive/Retrieve Jobs Jobs                                                                                                    |  |
| Restore Deleted Jobs77                                                                                                    |  |
| Reset Database Flags (DO NOT TOUCH!) 77<br>Lock and Unlock Jobs                                                                                                    |  |

| Parent Company Details       78         Next Automatic Numbers       78         Data Profiles       79         Company Addresses       79                                                                                                    |
|----------------------------------------------------------------------------------------------------|
| Haulier Zones                                                                                                    |
| Job Codes                                                                                                    |
| Groupage Codes                                                                                                    |
| This feature is currently being removed from<br>Fastfreight as invoice notes have taken over<br>from this feature. But due to older users of<br>Fastfreight still needing to see there old notes                                                                                                    |
| we have left it in the system for their needs.                                                                                                    |
| Service Codes                                                                                                    |
| this stage                                                                                                    |
| Tax/VAT codes. Adding and changing Rates                                                                                                    |
| Adding Currencies and change the exchange rate                                                                                                    |
| Reports Setup (Button)                                                                                                    |
| Sage Connection                                                                                                    |
| PRINTING AND EMAILING REPORTS 87                                                                                                    |
| How to customize Print Menus?                                                                                                    |
| SCANNING DOCUMENTS                                                                                                    |
| Setting up Scanning       91         Scanning Documents in Exports and Imports 91         Scanning in Imports and Exports         Scanning to documents to an Export / Import         job         92                                                                                                    |
| AIR WAYBILLS94                                                                                                    |
| CONFIGURING AIR WAYBILL<br>CHARGES                                                                                                    |
| ENTERING SHIPMENT INFORMATION                                                                                                    |
| ENTERING SHIPMENT INFORMATION<br>AIR                                                                                                    |
| AIR                                                                                                    |
| AIR       96         Consol. Shipments: - HAWB       96         Storing charges per Airline       96         CUSTOMS ENTRIES       97         Full Export/Import Declaration Entry       97         Full Export Declaration – Form C88 (2 and 3)       97         Fields explained       97         For a Low Value Goods Export Procedure101       97         For a Non-statistical procedure       103         Additional Help found by us       103                                                                                                    |
| AIR       96         Consol. Shipments: - HAWB       96         Storing charges per Airline       96         CUSTOMS ENTRIES       97         Full Export/Import Declaration Entry       97         Full Export/Declaration – Form C88 (2 and 3)         Fields explained       97         For a Low Value Goods Export Procedure101         For a Non-statistical procedure       103         Additional Help found by us       103         Consignee Identity No. Box (8)       103         Boxes 25 & 26 Mode of Transport at the                                                                                                    |
| AIR       96         Consol. Shipments: - HAWB       96         Storing charges per Airline       96         CUSTOMS ENTRIES       97         Full Export/Import Declaration Entry       97         Full Export Declaration – Form C88 (2 and 3)       97         Fields explained       97         For a Low Value Goods Export Procedure101       97         For a Non-statistical procedure       103         Additional Help found by us       103         Consignee Identity No. Box (8)       103                                                                                                    |
| AIR       96         Consol. Shipments: - HAWB       96         Storing charges per Airline       96         CUSTOMS ENTRIES       97         Full Export/Import Declaration Entry       97         Full Export Declaration – Form C88 (2 and 3)         Fields explained       97         For a Low Value Goods Export Procedure101         For a Non-statistical procedure       103         Additional Help found by us       103         Consignee Identity No. Box (8)       103         Boxes 25 & 26 Mode of Transport at the       boarder/Inland Mode of transport         boarder/Inland Mode of transport       104         CPC – Proc code -On the Goods Details       screens         Screens       104         Customs codes for Package "Kind" -On the |

# **List of Figures**

| Fig 01.                                  | FastFreight Login Screen 3                    |                              |
|------------------------------------------|-----------------------------------------------|------------------------------|
| Fig 02.                                  | Company List 4                                |                              |
| Fig 03.                                  | Main Menu 5                                   |                              |
| Fig 04.                                  | Imports Screen 1, New Job 6                   |                              |
| Fig 05.                                  | Imports Job Type selection 7                  |                              |
| Fig 06.                                  | Inserting Imports Job information from Quo    | tation                       |
|                                          | Error! Bookmark not defined.                  |                              |
| Fig 07.                                  | Inserting Imports Job information from Prev   | ious                         |
|                                          | Jobs                                          |                              |
| Fig 08.                                  | Imports Job Search Screen 8                   |                              |
| Fig 09.                                  | Imports Advance job search 9                  |                              |
| Fig 10.                                  | Import screen filled with searched informatio | n                            |
| 0                                        |                                               |                              |
| Fig 11.                                  | Imports Screen 2 11                           |                              |
| Fig 12.                                  | Inserting record from Address Book            | 11                           |
| Fig 13.                                  | Goods Details Screen 12                       |                              |
| Fig 14.                                  | Inserting Goods Details (Marks & Num and      |                              |
| 8                                        | Description)13                                |                              |
| Fig 15.                                  | Commodity code screen                         |                              |
| Fig 16.                                  | Cargo Tracking Information 15                 |                              |
| Fig 17.                                  | Customs and Shipment Details Screen           | 15                           |
| Fig 18.                                  | Arrival Log screen                            |                              |
| Fig 19.                                  | Arrival Log screen Error! Bookmark not def    | ined.                        |
| Fig 20.                                  | Warehouse and Storage Details screen          | 17                           |
| Fig 21.                                  | Customs Entry Details 1 – Screen 6            | Error!                       |
| 8                                        | Bookmark not defined.                         |                              |
| Fig 22.                                  | C88A Details 2 – Screen 7 18                  |                              |
| Fig 23.                                  | Exports Screen 1 for new Job 19               |                              |
| Fig 24.                                  | Exports Job Type selection 20                 |                              |
| Fig 25.                                  | Inserting Exports Job information from Exis   | ting                         |
| 8                                        | Quotation                                     | 0                            |
| Fig 26.                                  | Inserting Exports Job information from Prev   | ious                         |
| 0                                        | Jobs                                          |                              |
| Fig 27.                                  | Exports Job Search Screen 22                  |                              |
| Fig 28.                                  | Exports Advance job searchError! Bookman      | k not                        |
| 0                                        | defined.                                      |                              |
| Fig 29.                                  | Inserting record from Address Book            | Error!                       |
| 0                                        | Bookmark not defined.                         |                              |
| Fig 30.                                  | Address book entered by pressing Ctrl+F or    | the                          |
| -                                        | [Find Button]24                               |                              |
| Fig 31.                                  | Exports Screen 2 25                           |                              |
| Fig 32.                                  | Goods Details Screen 26                       |                              |
| Fig 33.                                  | Container Information per line of goods       | 26                           |
| Fig 34.                                  | Cargo Tracking Information 27                 |                              |
| Fig 35.                                  | Air Way Bill Charges 28                       |                              |
| Fig 36.                                  | Manifest Freight Charges for Export jobs      | 29                           |
| Fig 37.                                  | Palletisation screen                          |                              |
| Fig 38.                                  | Customs and Shipment Details Screen           | Error!                       |
|                                          | Bookmark not defined.                         |                              |
| Fig 39.                                  |                                               | t                            |
|                                          | Commercial invoice in Customs and shipmen     | i c                          |
| -                                        | details                                       |                              |
| Fig 40.                                  |                                               |                              |
| Fig 40.                                  | details                                       |                              |
| Fig 40.<br>Fig 41.                       | details                                       | okmark                       |
| -                                        | details                                       | okmark                       |
| Fig 41.                                  | details                                       | okmark                       |
| Fig 41.<br>Fig 42.                       | details                                       | okmark<br>fined.             |
| Fig 41.<br>Fig 42.<br>Fig 43.            | details                                       | okmark<br>fined.<br>33       |
| Fig 41.<br>Fig 42.<br>Fig 43.<br>Fig 44. | details                                       | okmark<br>fined.<br>33<br>34 |

| Fig 47.              | Groupage Details select jobs Screen                                         | 37     |
|----------------------|-----------------------------------------------------------------------------|--------|
| Fig 48.              | Adding new Groupage Number 37                                               |        |
| Fig 49.              | More Groupage Details, Screen 238                                           |        |
| Fig 50.              | Providing Groupage Details, Screen 3                                        | 39     |
| Fig 51.              | Groupage Shipment Information, screen 4                                     | 40     |
| Fig 52.              | Vessel Data and Airport Codes sub forms                                     | Error! |
| E:- 52               | Bookmark not defined.                                                       | -1     |
| Fig 53.              | Groupage AWB InformationError! Bookma                                       | rk not |
| Fig 54               | defined.<br>Drop down choice for other charges                              | 42     |
| Fig 54.<br>Fig 55.   | Quotation Main Screen                                                       | 74     |
| Fig 56.              | Creating New Quotation                                                      |        |
| Fig 57.              | Searching existing quotes                                                   |        |
| Fig 58.              | Pricing the Quotations                                                      |        |
| Fig 59.              | Finance Menu                                                                |        |
| Fig 60.              | Sales Invoices                                                              |        |
| Fig 61.              | Credit Notes                                                                |        |
| Fig 62.              | Purchase Invoices50                                                         |        |
| Fig 63.              | Splitting Purchase Invoices51                                               |        |
| Fig 64.              | Split Invoices Screen 251                                                   |        |
| Fig 65.              | Address book Consolidation Invoice button                                   | 52     |
| Fig 66.              | Mark Invoice to be come part of a consolidation                             | ation  |
|                      |                                                                             |        |
| Fig 67.              | Consolidation Invoice screen53                                              |        |
| Fig 68.              | Consolidation Invoice Find screen54                                         |        |
| Fig 69.              | New consol invoice screen154                                                |        |
| Fig 70.              | New consol invoice Main screen55                                            | - /    |
| Fig 71.              | Mark paid / Unpaid Invoices Screen                                          | 56     |
| Fig 72.              | Job Costing                                                                 |        |
| Fig 73.              | Group Costing                                                               |        |
| Fig 74.              | Batch Invoicing                                                             |        |
| Fig 75.              | Invoices ready for batch printing58<br>Transfer CSV file Menu               |        |
| Fig 76.<br>Fig 77    |                                                                             | 59     |
| Fig 77.<br>Fig 78.   | Exporting Fastfreight Financial Data<br>Exporting Fastfreight Data Screen 2 | 60     |
| Fig 79.              | Exporting Fastfreight Data screen 3                                         | 60     |
| Fig 80.              | Exporting Address book data Screen1                                         | 61     |
| Fig 81.              | Exporting Address book data Screen2                                         | 62     |
| Fig 82.              | Exporting Address book data Screen3                                         | 62     |
| Fig 83.              | Management Reports Main Screen63                                            |        |
| Fig 84.              | Management Reports Options64                                                |        |
| Fig 85.              | Sample Management Report – Export Jobs                                      | 65     |
| Fig 86.              | Address Book Main ScreenError! Bookmarl                                     | k not  |
|                      | defined.                                                                    |        |
| Fig 87.              | Track and Trace Enabled in Address Book                                     | 67     |
| Fig 88.              | Stop and Block Accounts in Address Book                                     | 68     |
| Fig 89.              | Job Analysis in Address Book69                                              |        |
| Fig 90.              | Airway Bill Standard Charges69                                              |        |
| Fig 91.              | MAWB Numbers screen170                                                      |        |
| Fig 92.              | MAWB Numbers entry screen2 71                                               |        |
| Fig 93.              | Find Jobs in address book71                                                 |        |
| Fig 94.              | Find Jobs in address book                                                   |        |
| Fig 95.              | System Utilities Main Menu73                                                |        |
| Fig 96.              | System Users                                                                |        |
| Fig 97.              | Backup and Archive Facility74                                               |        |
| Fig 98.              | Archive and Retrieve Jobs options75                                         |        |
| Fig 99.<br>Fig 100   | Archive/Retrieve jobs screen276                                             | 77     |
| Fig 100.<br>Fig 101. | Date selection on restore Deleted jobs<br>Lock and Unlock screen77          | 77     |
| 1'1g 101.            | LOCK and UTHOCK SCIECTI                                                     |        |

| Fig 102.   | Parent Company Details and Default settings    | 78     |
|------------|------------------------------------------------|--------|
| Fig 103.   | Resetting Job/Invoice number screen.           | 79     |
| Fig 104.   | Data Profiles MenuError! Bookmark not de       | fined. |
| Fig 105.   | Haulier Zones                                  |        |
| Fig 106.   | Invoice Items                                  |        |
| Fig 107.   | Purchase Invoice Nominal codes screen          | 81     |
| Fig 108.   | Job CodesError! Bookmark not defined.          |        |
| Fig 109.   | Group Codes                                    |        |
| Fig 110.   | Service Codes                                  |        |
| Fig 111.   | Vessels ProfileError! Bookmark not defined     | 1.     |
| Fig 112.   | VAT Table Screen                               |        |
| Fig 113.   | VAT Adjustment/Adding Screen84                 |        |
| Fig 114.   | Currency Screen 1                              |        |
| Fig 115.   | Currency Selection Screen                      |        |
| Fig 116.   | System Settings                                |        |
| Fig 117.   | Print menu in Import Jobs 87                   |        |
| Fig 118.   | Expanded Print menu                            |        |
| Fig 119.   | List of Available reports for Print Menu       | Error! |
| -          | Bookmark not defined.                          |        |
| Fig 120.   | Expanded menu after adding new report          | 89     |
| Fig 121.   | Modified print menu will new report            | 89     |
| Fig 122.   | Sending Email screen                           |        |
| Fig 123.   | Setting up Scanning in system settings         | 91     |
| Fig 124.   | Export screen Pod Button Highlighted           | 92     |
| Once the I | POD button is pressed the scan Proof of delive | ery(s) |
|            | appears see below                              | • • •  |
| Fig 125.   | Import scanning screenError! Bookmark no       | t      |
| -          | defined.                                       |        |
| Fig 126.   | Email screen for scanned documents             | 93     |
| Fig 127.   | Email Airwaybill settings menu. 94             |        |

#### Chapter

### **Getting Started**

#### Welcome to FastFreight.

FastFreight is easy to learn and operate. In this manual, you will learn how to use the system, keyboard shortcuts, and other commands available within the system.

**System Requirements:** The software is fully compatible with any PC running Windows 98, NT, 2000, XP and Vista.

#### Setting up the Computer (server)

#### TIP

More resources we allocate, the better performance we can get from the software

The FastFreight System does not require a great deal of computer resources. The program needs 10MB space on the hard disk for its main files. Additional space is required for storing databases and report files. The size of the databases depends on the information they will eventually contain. The size of the database may range from 10 MB to 200 MB or even more.

#### **Installing the Software**

Once a database has been prepared to our client's specification, installation of the software is done by our technicians on our client's premises and tested fully after installation. All the necessary initial training is provided inclusive of the initial cost.

#### **OVERVIEW**

Throughout FastFreight shortcut keystrokes are available. You can either use the shortcut keys or by holding down the Control key **[ctrl]** and pressing one of the following keys:

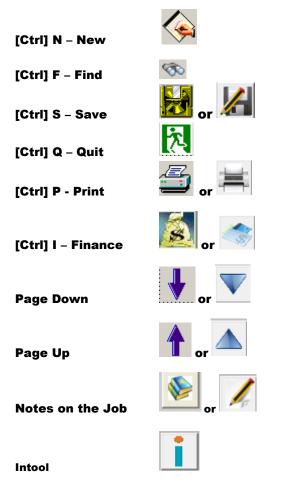

[Ctrl] D – Delete (there is no shortcut key for this)

Hints will be provided at the bottom of each screen of every field entry.

There is no correct way of entering data to FastFreight as the user can enter any field as or when he receives the information thus making the program very flexible and easy to use. Only the job code in exports and imports, the groupage code in Groupage and the Invoice number in finance after that the user can fill in as information is received.

# Chapter

# **Using FastFreight**

Welcome to FastFreight.

FastFreight is easy to learn and operate. In this manual, you will learn how to use the system, keyboard shortcuts, Buttons (Icons) and other commands available within the system.

#### **Screenshots**

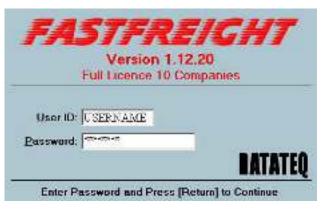

Fig 01. FastFreight Login Screen

Login Screen

On login screen, you will get hint about whether you entered correct username or not

The first screen you can see after running FastFreight software from your PC desktop will be login screen. The purpose of this is to restrict access to the system and to your data to a member of staff with the appropriate security level. Each login session is tracked with the database and any mishandling of the system can be recorded together with the name of the user. You can have as many users as your licence allows and can

assign different password and permission rights to them. There are 3 levels of security in the system. 1=Operator 2=Manager 3=Administrator

Depending on the access level, users can only modify information that is allowed by their role setting.

Operators can perform basic entry and changes to jobs but have no access to management reports nor change system settings.

Manager can do all the same as the operator above but also have access to management reports (see financial information in more detail).

Administrators have the same abilities as the Manager user but can also change system setting, Lock and Unlock jobs send data to a 3<sup>rd</sup> party financial program and create new users.

#### **Company List**

The majority of our clients are one company only but the FastFreight system can handle up to **10** different company databases.

With a Full Licence<br/>of FastFreight, you<br/>can manage up toThis feature is suitable for companies working under<br/>one group but each company may have their own<br/>individual identity. This facility allows them to have<br/>their own style of customized reports and their<br/>database, but hosted on one main server of the group<br/>of companies.

| reight : Please Select a company y1.12.20 |                     |
|-------------------------------------------|---------------------|
| Company 1                                 | Company 2           |
| Company 3                                 | Company 4           |
| IFE                                       | IC Shipping         |
| Freight Dispatch                          | Ocean Internetional |
| Interspan                                 | PLM                 |
| Re-Logon                                  |                     |

Fig 02.

Company List

#### Main Menu

After selecting a specific company, you will see within the Main Menu the company selected. From this menu, you can navigate to each of the main "department" screens. Each button/department on the main menu will be discussed in details on the next few pages.

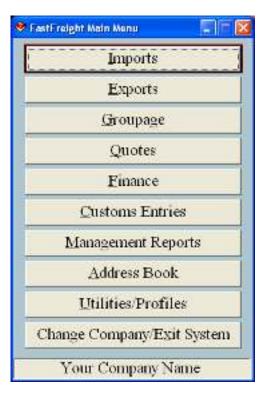

Fig 03. Main Menu

5

# Chapter 3

## Imports

How to manipulate Import Jobs?

From the main menu choosing the **Imports** option will show a screen (*see Fig04*) for creating and editing imports jobs into the system.

#### **General Transport Details - Screen 1**

In Imports, you can enter information like Job Number, Reference Numbers, Groupage information (*see Groupage screen*), Manifest Number and information about Customer, Consignee, Exporter, Notifyee and Goods Details and more.

| IPORTS: General Tran.                     | epent Extrails — Thursday J | 7/11/2011                                                     | Ste                     |   |
|-------------------------------------------|-----------------------------|---------------------------------------------------------------|-------------------------|---|
| ACE NUMBER:<br>HOLFAGE NO.<br>JOB STATUS: | The Lev.                    | ATE DUS TO<br>ATT DUS TO<br>ATT ATT ATE<br>ATE ATT ATE<br>ATE | MERTHER  <br>SMITESTIND |   |
| Dustomer (D):<br>Name<br>Address:<br>FOD  | 🔊 fiet                      | Consignee Litt<br>Name<br>Address                             | <u>%</u>                |   |
| Contact Name:<br>Telephone:<br>Fac        |                             | Contact Name<br>Tesphone<br>Fase                              |                         |   |
| Espenier (D)<br>Narre:<br>Administr       | 8                           | Motivas ID<br>Narat<br>Admese                                 | <u>s</u>                | 6 |
| Contact Namer<br>Tolophonic<br>Fac        |                             | Contact Narver<br>Telephone<br>Fac                            |                         |   |

Pressing **Page Down / Page Up** buttons on your keyboard or the **Up/Down Arrows** will allow you to scroll between different screens of Imports details.

#### **Creating a New Job**

First screen allows you to enter General Transport Details about the job.

1. Press CTRL+N on your keyboard or click the [New Button] (Hand on page

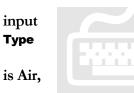

button) beside the Job Number field, allows of a new job. It will ask you to assign a **Job** for that job. An automatic number will be assigned to the import job and select if the job Sea or Road.

2. Within Job Type screen, you can do Job

**Block Booking**. Block bookings allows you to assign the same job number to different jobs, suffixed by an alpha character. For example, suppose you have an import job IMP000001A, and then you can have IMP000001B, IMP000001C, and IMP000001D and so on. This option is mainly used by Liner Agents for job number generation clearly related to a shipment of high volume.

| 🛷 Job Type                                                                                                |          |
|----------------------------------------------------------------------------------------------------|----------|
| Job Number<br>Block Booking?<br>Job Type<br>Air<br>Sea<br>Road                                            |          |
| Quote Number                                                                                              | <b>®</b> |
| Copy From Import Job                                                                                      | <b>®</b> |
| Copy From Export Job                                                                                      | 8        |
| Press {Enter} to select a Job Type code from the li<br>Enter A Quote Number or CTRL (F)ind to Process a ( |          |

Fig 05.

Imports Job Type selection

Pressing CTRL+F or click the [Find button] on Job Number brings list of existing jobs Similarly, if this job is based on a quotation, you can easily find (by pressing CTRL+F or click the {Find button} (Binocular button) on the screen) or enter the quote number manually in the Quote Number Field.

This will retrieve all information from that quotation and use it as job information.

You can copy information from previous jobs by providing their job number, either by entering manually or finding using CTRL+F or the {Find Button) and Copying their information. This is a useful facility saving a great deal of time in repetitive job creation.

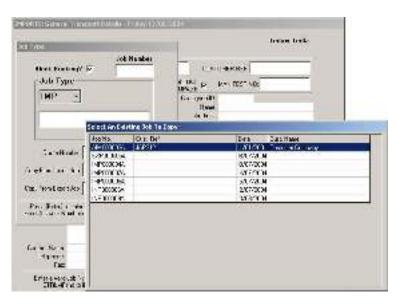

Fig 06.

Inserting Imports Job information from Previous Jobs

#### **Finding an Existing Job**

Pressing CTRL+F on the keyboard or click the [Find button] on the screen will bring up the Job Search Screen showing all the existing jobs for the last 30 days (by Default Note to change this see system setting). You can then either select one of them and by pressing the RETURN key or double-clicking the left mouse button.

| Salah di Constanti di Salah di Salah di | 4 Train 1111590%11  |
|----------------------------------------------------------------------------------------------------|---------------------|
| And hear of any fight a series and brated                                                                                                    | n on<br>ar des dess |
|                                                                                                    | 1.000 T             |
|                                                                                                    |                     |
|                                                                                                    |                     |
|                                                                                                    |                     |
|                                                                                                    |                     |
|                                                                                                    |                     |
|                                                                                                    |                     |
|                                                                                                    |                     |
|                                                                                                    |                     |

Fig 07. Imports Job Search Screen

The Advance search abilities on this screen allows you to search for a job by selecting the drop down selections in the Search In fields (see fig 09) and typing the search items in the Search For fields or changing the date parameters and Finalising this by clicking the Apply Search Criteria button.

| Testevic.                 |                                                                                                    | 418+          | Asth         | Cost Class                                  | toReas-         |
|---------------------------|----------------------------------------------------------------------------------------------------|---------------|--------------|---------------------------------------------|-----------------|
| Sacak                     | 10 3                                                                                                    |               | 7 1.4        | a                                           |                 |
| 3.046                     | Discussion and                                                                                                    |               | 21           | A LOT A A A A A A A A A A A A A A A A A A A |                 |
| Acsi inder<br>Ni - DC2DC2 | Veral / Tight Lode<br>Calcase Service<br>Total with a Oli Facto<br>Service Oli Datasi Je<br>Service Oli Datasi Je<br>Service Oli Datasi<br>Calcasi filo teoret | and frate the | Added Failet | Sheonafi                                    | Scherce D. Fore |
|                           |                                                                                                    |               |              |                                             |                 |
|                           |                                                                                                    |               |              |                                             |                 |
|                           |                                                                                                    |               |              |                                             |                 |
|                           |                                                                                                    |               |              |                                             |                 |
|                           |                                                                                                    |               |              |                                             |                 |
|                           |                                                                                                    |               |              |                                             |                 |

Fig 08. Imports Advance job search

The use of the settings button allows the user to choose what is viewed on the screen once the search parameters has found the job by selecting tick boxes in a drop down selection.

| AINOCODOJA    |                                    |             |                 |                                   | SYSTEM  |         |
|---------------|------------------------------------|-------------|-----------------|-----------------------------------|---------|---------|
|               | AC00000M                           | 10 ( La DAT | e. 11/01/0001 m | JSTOWER REF                       | AP212   |         |
| EROLPASE Nu   | -                                  | State Cub   | ITE TO ALLOW F  | MANIFESTIN                        | 1.[Mon3 |         |
| Eutomati.     | <i>i</i> 1                         | Rid 123     | Consignate ID.  | 2 50                              |         | 100     |
|               | Elistemer Compa                    | ny .        |                 | Echs gree Compa                   | NV VI   | a land  |
|               | Customer Street<br>Customer Town   |             | Aduers.         | Concignee Road<br>Concignee Town  |         | 1 4     |
|               | Eucromei County<br>Eucromei County |             |                 | Consignee County                  |         | 1       |
|               | Cactorial Coloring                 | Š.          |                 | Sone gree County                  | 8       | +       |
| Contact Name: | Hr C Custoner                      |             | Contact Name:   | shi: Consignee                    |         | 1.1.1.1 |
|               | 125 4557 8901                      |             |                 | 2206 123 4567                     |         |         |
| Fac           | 234 5578 901 2                     |             | Fue             | 0208 123 0678                     |         | 8       |
| Espectar ID.  | 3 🛞                                |             | Nolfson D.      | 4 130                             |         | 1       |
|               | Expering Compa                     | ev.         |                 | Notabe Company                    |         | 400     |
|               | Esper Bost<br>Esper Town           |             | Address:        | Notitives Blood<br>Notitives Town |         |         |
|               | Electric County                    |             |                 | Notitives County                  |         | G       |
|               | Export Country                     |             |                 | Notives County                    |         | k       |
| Contact Name: |                                    |             | Contact Name:   |                                   |         |         |
| 100143041040  | 0011234-1234                       |             | 0.0000000000    | 012 3456 7890                     |         |         |
| Fac           | 000 1234 1295                      |             | Fuo.            | 013 4557 5901                     | 1       |         |

Fig 09.

Import screen filled with searched information

Pressing **Ctrl+P** or clicking the **[Print button]** (Printer button) will show the **print menu** allowing you to select, print and email different reports related to that job. For example Import Sheet, Advice of Arrival, Delivery Note, Release Note and other customised reports as required.

#### **Scanning Pod's**

FastFreight has this scanning option. This option allows you to scan a proof of delivery document and store it on your computer allow you to prove goods have been delivered. For how to do scanning please go to Scanning in FastFreight Section 12 Pressing Ctrl+S or clicking the [Save button] (Green floppy disk button) will save the information and added to the database. Page down / (Down arrow) takes you to:

Notes on the job can also be stored by selecting the [Notes button] which presents a large blank page ready for you to enter and even print if required.

#### Invoices/Financial information

To invoice a Job from Imports, Press **Ctrl+I** or press the **Finance Button** (Money bag) this will take you to the Job costing screen for that job and other financial services.

For details on how to create an invoice, please see Finance section.

#### Haulier Details - Screen 2

After creating or selecting a job, now you can enter other information about that job in other screens. On the second screen, you can enter **Haulier Details**, which is mainly used for creating a **delivery note** of that specific job. Populating the haulier value box will enter a haulage estimate and add to haulier instruction document of that value.

Pressing CTRL+F/<br/>[Find button] onYou can provide information about Haulier, Place<br/>of Collection and Delivery, Collection Empty<br/>trailer\Container, Reference Numbers for Delivery<br/>and Collection, Cargo Release to and additional<br/>information.

| 44000034                              |                   |                                                                                                    | 5757                                                                                                    | EM    |
|---------------------------------------|-------------------|----------------------------------------------------------------------------------------------------|----------------------------------------------------------------------------------------------------|-------|
| 1044-04                               |                   |                                                                                                    | 3920                                                                                                    |       |
| RELEASE NOTIFIEE, F                   |                   |                                                                                                    |                                                                                                    | -     |
| COLLECTICS DE 5 CO.SEC<br>COLLECTICS  |                   | DCLATIFY II                                                                                                    |                                                                                                    | 10    |
| CATE 120102111 12                     | Conversion of the | ACOF UVALINE OF AS                                                                                                    | <u>8</u> .4                                                                                                    | - 20  |
| 104. 1240 12                          |                   | in the second second                                                                                                    |                                                                                                    |       |
| dame Solla                            | Con desident      | 1                                                                                                    |                                                                                                    | - 1   |
| LAND STORE STORE STORE STORE STORE    | A CALLER CHOO     | i de la constante de la constante de la consta | an                                                                                                    |       |
| late the training to the second       | 1.001.000         |                                                                                                    | 7                                                                                                    | 1     |
| Hare Have Tropera                     |                   |                                                                                                    | Collection Groupe is                                                                                            |       |
| Athene 11-water Street<br>Hearen Town |                   | - Self-Y-Se                                                                                                    | Collection Topics<br>Callection Tools                                                                           | 1.142 |
| Havin Comb                            |                   |                                                                                                    | Called on County                                                                                                | 4     |
| Lorost Hans In J Javan                |                   | Co Sect Name:                                                                                                    | A CONTRACTOR OF A CONTRACTOR OF A CONTRACTOR OF A CONTRACTOR OF A CONTRACTOR OF A CONTRACTOR OF A CONTRACTOR OF | 100   |
| Telephone C.S.K. 1204527              |                   |                                                                                                    | GU7902 240                                                                                                    | 83.   |
| Tex: 0.000 2 20 10 M                  |                   |                                                                                                    | D17 D1 301                                                                                                    | P     |
| the at the                            | V                 | Farm In                                                                                                    | 3 324                                                                                                    |       |
| Hard List Al                          |                   |                                                                                                    | Cow lo                                                                                                    |       |
| Addette 44 Joed A:<br>kont 46 Totani  |                   |                                                                                                    | Zi Daliva To<br>Converto Faxe                                                                                   |       |
| Twattery                              |                   |                                                                                                    | Celverin There                                                                                                  |       |
| Caucillant Koloni                     |                   | feeled Sour                                                                                                    | H Dolan                                                                                                    |       |
| Trappace ( 217886148                  |                   |                                                                                                    | 0101 224 3628                                                                                                   |       |
| F. C. 2 874 (F78                      |                   | 5.4                                                                                                    | 0101 967 9542                                                                                                   |       |

Fig 10.

Imports Screen 2

#### **Estimated Freight Costs**

The hauliers estimated freight charges can also be stored on this screen by first selecting the haulier then entering the Value of the haulage selecting the currency they are charging and what the exchange rate is at the time of the order. This can be later converted into a full invoice and not an estimate in the finance section shown later in this manual.

| tol Alfarky                    | 11 40 40                                                                                                    |          |
|--------------------------------|----------------------------------------------------------------------------------------------------|----------|
| ,                              | * Harried                                                                                                    |          |
|                                | All ED CONSUL<br>All ER STORF<br>SOLET ST<br>PRET STATE<br>AUGEN STATE<br>SOLEN STATE<br>SOLEN STATE                                                                                                    | ¢        |
|                                | TARAY PROMINER<br>-REPERT HAT DUE OPPER FORE                                                                                                    | Sector - |
| hitijte/ewa jitiotijte         | 312: EMERGIA: NEW CONSTRUCTION<br>STAFFE F RESERVED BE DEFENSION                                                                                                    | FFTR.    |
| hirti')Todawa (Kalona)To<br>Fa | STORER PROVIDENT INFORMATION                                                                                                    | FFTR.    |
|                                | 125, EMERGE IN THE ACCOUNTS OF A FILL<br>STATE IN THE ACCOUNTS OF A FILL OF A<br>STATE OF A STATE OF A STATE OF A<br>STATE OF A STATE OF A STATE OF A<br>STATE OF A STATE OF A STATE<br>STATE OF A STATE OF A STATE<br>STATE OF A STATE OF A STATE<br>STATE OF A STATE OF A STATE<br>STATE OF A STATE OF A STATE<br>STATE OF A STATE OF A STATE<br>STATE OF A STATE OF A STATE<br>STATE OF A STATE OF A STATE<br>STATE OF A STATE OF A STATE<br>STATE OF A STATE OF A STATE<br>STATE OF A STATE OF A STATE<br>STATE OF A STATE OF A STATE<br>STATE OF A STATE<br>STATE OF A STATE<br>STATE OF A STATE<br>STATE OF A STATE<br>STATE OF A STATE<br>STATE OF A STATE<br>STATE<br>STATE OF A STATE<br>STATE<br>STATE | FFTR.    |
| Fa<br>Euro 1<br>Arra           | In the second second se                                                                                                    | FFTR.    |
| Fa<br>Eseter 1                 | 110 EUROPE IN THE ACCOUNTS OF ACTION<br>STATEMENT IN THE ACCOUNTS OF ACTION<br>110 TOTAL OF ACTION OF ACTION OF ACTION<br>110 EUROPEAN ACTION<br>110 EUROPEAN ACTION                                                                                                    | FFTR.    |
| Fa<br>Euro 1<br>Arra           | In the second second se                                                                                                    | FFTR.    |

Fig 11. Inserting record from Address Book

Pressing **CTRL+F** / **[Find button]** on any ID, Address, Contact, Telephone or Fax field, will show address book values to choose and allow searching and selecting addresses from the address book. By pressing **CTRL+F** again or clicking the **[Find button]** on that form, allow you to add new contact information in the address book. (See address book Chapter 9) **Ctrl+P**/ **[Print button]** will provide the **print menu** for printing purposes.

#### Goods Details - Screen 3

After Haulier information, now you will see **Goods Details**. On this screen, you can enter detailed information about the goods coming in this shipment. Each job may have multiple goods, so you can enter additional goods details using **Marks and Numbers and Description**.

If you type in the quantity and Net and dimensions the Chargeable weight is automatically worked out for you (But this can be overwritten if you need it to be adjusted).

|                                  | ils - Wednesday 28/01/ | 2009                                                                                                    |        |
|----------------------------------|------------------------|----------------------------------------------------------------------------------------------------|--------|
| RIMDOGODSA.                      | 10211-2                | SYSTEM                                                                                                    |        |
| AS ADOPESSED                     | e and kumpers          | GOODS DESCRIPTION GOES HERE                                                                                                    | 4      |
|                                  |                        |                                                                                                    | 1      |
| C004(34) Act Inte                |                        | , <u>.</u>                                                                                                    | 1      |
| Juantita Parkaga<br>5 DVILLETS   | 6m/s Net<br>100 00     | Dimension ()         X (+) × (H) (r)         Dimension (r)         I medicing (this is a rest of the rest of the | -      |
| h, Weight - Vol. Weight<br>17.07 | (4.43)                 | Lonnicoli Lode Summer Jeolaration                                                                                                    | 10 100 |
|                                  |                        |                                                                                                    | R      |

Fig 12. Goods Details Screen

To enter goods details to the database from this screen all you have to do first fill in the fields for each line of goods and then press the **[Insert] button** on the keyboard. This will place the goods in the grey box ready to go into the database when the database is saved.

To edit a line of goods please highlight the line that is highlighted as being wrong in the grey box by clicking it. This will place the data into the relevant fields. Edit the field, press insert on the keyboard to highlight the original incorrect line and press **[delete]** on your keyboard.

If a job has more than one container, then the Marks and Numbers box can also be used to enter container numbers either collectively or per line of goods.

| Market and Numbers         Description           Na(43)And this                                                                                                    |
|----------------------------------------------------------------------------------------------------|
| nty Persenge Entries New Entremains   x'-/sHj m) Outre Inseting Wins<br>0 0 0000 0000 0000 0 000 0000 0000 1985                                                                                                    |
| AND THE REPORT OF A DESCRIPTION OF A DESCRIPTION OF A DESCRIPANTO OF A DESCRIPTION OF A DESCRIPTION OF A DESCRIPTION OF A DES |

Fig 13. Inserting Goods Details (Marks & Num and Description)

**Commodity codes** can be searched for or added to the system here on this screen by just clicking the **find button** or the **CTRL+F** beside the commodity field. This will take you to the find commodity code screen (fig 14.) From here you can search for commodity codes to the system by typing the commodity description and highlighting the one you require and double clicking / pressing return. To add commodities press **CTRL+N** which will create a new screen with empty lines ready for your data; all you have to do is type the commodity code and description into the fields and press **CNTRL+S** to save it.

| nd Com              | modity Code                          |                    |                       |                    |
|---------------------|--------------------------------------|--------------------|-----------------------|--------------------|
|                     | ty Caster                            |                    |                       |                    |
| Cade                | Connodity Deco                       |                    |                       |                    |
| 1234567<br>98765432 | 10 COMMED TV 1<br>231 COMMED TV CODE | 2                  |                       |                    |
|                     |                                      | 94)<br>            |                       |                    |
|                     |                                      |                    |                       |                    |
|                     |                                      |                    |                       |                    |
|                     |                                      |                    |                       |                    |
|                     |                                      |                    |                       | _                  |
| and the             | al Conmodity Desc. For S             | earch, Highlight ( | ominadių in Liet. Pre | ess Enter To Selev |

Fig 14. Commodity code screen

| Web Treeling                       | Also on this screen, you have the facility of         |
|------------------------------------|-------------------------------------------------------|
| Web Tracking                       | entering Tracking information about the job, and,     |
| Facility is                        | via your web site will enable your clients to see the |
| maintained using<br>our CargoTrack | status of their shipments online.                     |
| module                             | •                                                     |
| IIIOUUIE                           |                                                       |

This exciting feature is an important part of our FastFreight System. An additional charge applies for this facility. To access it, all the user has to do is press the track button.

This **CargoTrack** module provides the essential functionality to update and maintain your shipment records online. It retrieves the required information from FastFreight database and updates it online manually or automatically and is a very easy to use piece of software. More information about Cargo Tracking can be found at: <u>http://www.logistic-software.co.uk/Online\_Webtracking.asp</u>

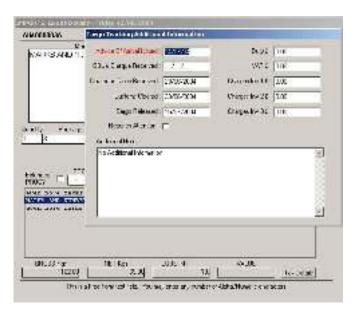

Fig 15. Cargo Tracking Information

#### **Customs and Shipment Details - Screen 4**

On this screen, you can provide information regarding Customs and other shipment details such as Bill of Lading, MAWB/HAWB Numbers, Vessel, Port of Loading and Discharge and related information.

| AIM00003A I           | Non Groupage                     | SYSTEM                                         |
|-----------------------|----------------------------------|------------------------------------------------|
| I of Lading/N4/wB No: | 800002                           | Vessel/Flight No: BA001                        |
| House Airway Bill No: |                                  | Loading Date/Time: 12/01/2001 Time: 12:00      |
| Insured (Yes/No):     | Value: 0.00                      | Shipping Date: 12/01/2001                      |
| Shipment Territo:     | STANDARD                         | Arivel Date: 12/01/2001 Time: _:_ File         |
| *Customs Reference:   | 0012                             | Shipping Netwence: SH321                       |
| ° Leo                 | L1                               | Cont. /Tsaler Number: 00995                    |
| * Circ                |                                  | Containes/Trailer Size: 0 - Tare: 0            |
| Mode of Transport:    |                                  | Seal Number: SE221                             |
| *Statistical Value:   |                                  | Place of Receipt: NYC                          |
| Transport Dietailo:   | BY AIR TO LHR                    | (Air) Port of Loading: JFK.                    |
|                       |                                  | (Air) Port of Discharge: LHR                   |
| Connexcial            |                                  | Place DI Delivery:                             |
| Invaios               |                                  | Final Destination: SILVERSTONE Store           |
|                       |                                  |                                                |
| Carier Id:            | 10 🚳                             | Forwarding Agent Id: 11 🔊                      |
| Name                  | Cartier Company                  | Name: Forwarding Agent                         |
| Addent                | Cartier Street                   | Addess: Forwarding Road                        |
|                       | Cartler Street                   | Forwarding Town                                |
|                       | Carrier County<br>Carrier County | Forwarding County<br>Forwarding County         |
|                       | cares county                     |                                                |
| A                     |                                  | 6                                              |
| Contact Name:         |                                  | Contact Name: F Forward                        |
|                       | 0207 234 5678<br>0207 234 5679   | Telephone: 0208 456 1345<br>Fae: 0208 789 6543 |
| 1 an                  | WW 234 56/9                      | Page 0206 783 6543                             |

Fig 16. Customs and Shipment Details Screen

An Arrival log screen can be accessed via the Log File button, see below, wherein on this screen you can put information regarding activity for that job by just pressing the insert key when you have filled in all the fields on the Arrival log screen (Note, to Delete just highlight and press the Delete button).

|   | te Log         | 10100 0000        |                  |                                                 |   |
|---|----------------|-------------------|------------------|-------------------------------------------------|---|
|   | Entry Date :   |                   |                  |                                                 |   |
| L | .oading Date : | 13/08/2008        | Loading Time 12  |                                                 |   |
|   | Comments :     | Information about | the Veccel and k | nown problems                                   |   |
|   |                |                   |                  |                                                 |   |
|   |                |                   |                  |                                                 |   |
|   | Date Added     | Anival Date       | Tine             | Commento                                        |   |
|   | 12/08/0        | 8 13/08/0         | 3 12:00          | Information about the Vessel and known problems | 1 |
|   |                |                   |                  |                                                 |   |
|   |                |                   |                  |                                                 |   |
|   |                |                   |                  |                                                 |   |
|   |                |                   |                  |                                                 |   |
|   |                | Patioulae:        | Particulars      |                                                 |   |
|   |                |                   |                  |                                                 |   |
|   |                |                   |                  |                                                 |   |
|   |                |                   |                  |                                                 |   |

Fig 17.

Arrival Log screen

There is also the ability to find Airport names and the Final Destination by clicking the Find buttons beside the (Air)Port of loading / (Air)Port of Discharge and Final Destination. Once the find button has been clicked, it will show you a Find Airport screen showing all the international Airports in the world (See Below). Just type either the Airport code or the first few letters of the airport to find the airport you are looking for.

|        | Code:                                                        |                          |
|--------|--------------------------------------------------------------|--------------------------|
| Code   | AipetNene                                                    |                          |
| 444    | ABADAN IRAN                                                  |                          |
| à G E  | ANNABA, ALGERIA                                              |                          |
| 44     | AALEOBE, DENMARK                                             |                          |
| 443    | ANAPA, RUSS AN FEDERATION                                    | 1                        |
| ABA    | ABAKAN, RUSSIAN FEDERATION                                   |                          |
| ABE    | ALLENTOWN, PALSA                                             |                          |
| AB     | ABILENE-MUN, TX-USA                                          |                          |
| ABJ    | ABIDUAN I VORY COAST                                         |                          |
| 483    | ALCERQUEQUE, NH USA                                          | 1                        |
| ABT    | AL-RAHA                                                      |                          |
| EnterP | art stäirpert Nama Fox Swarch - Highlight Airport In List Av | of Press Enter To Select |

Airport Screen

#### Warehouse Information - Screen 5

On this screen, you can provide information regarding Warehouse and Storage details. To speed up entries we have added the feature that the Freight Payable At and Port Charges and Freight Prepaid/Collect can quickly be entered with the following wording "PREPAID" "Departure" and "Collect" by Selecting Shift+P for PREPAID, Shift+D for Destination and finally "Collect" by Shift+C.

Pressing **Ctrl+P** or press the [**Print button**] will show print menu and you can print any report related to the job. It is always a good practice to press **Ctrl+S** or the [Save Button] (green floppy disk) to save the information for the job entered so far to the database.

| AINODODCA                                                                                                    |                              |                                                                                                    | SYSTEM   |          |
|----------------------------------------------------------------------------------------------------|------------------------------|----------------------------------------------------------------------------------------------------|----------|----------|
| An CONTRACTOR CONTRACTOR OF A CONTRACTOR OF A CONTRACTOR OF A CONTRACTOR OF A CONTRACTOR OF A CONTRACTOR OF A CONTRACTOR OF A CONTRACTOR A CONTRACTOR A CONTRACTO | Turgita 1<br>Tingalar V<br>D | Sensitivan D.13<br>Waaroo yo amayoo dhaa<br>Agaaga Haii Wa<br>Waalaa<br>Aadaa                        | in team. |          |
| Status Physics (Column PD 174<br>D.S. Charle D 17<br>1917 Received a new Hell 193<br>Dage Hacksond (Argent P<br>Dage + Charles Use                                                                                                    | ר רומ ס                      | Contract and An State<br>1 dictions Volt 20<br>F 5 1006 777                                          | 50       | +        |
| Cardeniar Sarry<br>Cardyneisse E USA<br>Fa dault and Thir Silf Price4<br>Marcelor                                                                                                    | 5 617 001                    | Sever Sam 15:01-20<br>Sever 10:14<br>Unserfly 40 Octoant<br>Artises<br>Down 10<br>Down 10<br>Down 10 | STR.     | 12<br>13 |
| KIN PODEWI-G                                                                                                    | 61                           | Contact and Rod DCa<br>Unications U.V.2 25<br>Fig. 0.3 28                                            | 1925     |          |

Fig 19.

Warehouse and Storage Details Customs Data

On these screens, you can provide information NES Ctrl+S / [Save Button] will save the data entered so far for the job and Ctrl+P/ Print button if you want to print some reports at this point.

| AINDODDOA                                                                                                    |                       | SYSTEM                                                                                          |          |
|----------------------------------------------------------------------------------------------------|-----------------------|-------------------------------------------------------------------------------------------------|----------|
| I DE CLAMATION<br>Jone<br>(m. 2<br>7 Terrechurse<br>19 De Viciel Alone<br>19 De Viciel Alone<br>19 De Viciel Alone<br>19 De Herbert State<br>19 De Viciel Alone<br>19 De Viciel Alone<br>19 De Vici |                       | df Editslafered Fann<br>fra TorKen Ser Annar ₩                                                  |          |
| <ul> <li>Chierand Frang, Kask I</li> <li>Chierand Frang, Kask I</li> <li>Chierand Frang, Tarter</li> <li>Consol Frank, Earther</li> <li>Consol Frank, Earther</li> <li>Consol Frank, Earther</li> <li>Consol Frank, Earther</li> </ul>                                                                                                    | ti ja sit.<br>Zi kier | 48 betwee payers:<br>49 kondect of strainstoure<br>54 kondect0 keys al on a dard year of        | <b>1</b> |
| 29 D'Endforfforffor<br>30 Contor d'Easte<br>331-a faise d'Easte<br>211 a calible degline                                                                                                    | 22515                 | 52 Gastanles vertrendike – Code<br>53 Orizonistik, statestian zonskal<br>54 Plan, – Gale<br>2 J |          |

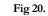

Customs Entry Details 1 - Screen 6

#### USING FASTFREIGHT

| NINI               | 106                                                                                                    |             |                           | SYSTEM    |
|--------------------|----------------------------------------------------------------------------------------------------|-------------|---------------------------|-----------|
| 100                | A Chord Drugdd Evan During in                                                                                                    | 9.1         | Washingtonable for Strend | a ustarad |
| Ð                  | and the second second sec | D.          | 380                       |           |
|                    | Caulos a Cos para                                                                                                    | Hax         |                           |           |
| Adam               | 2) den a Stad<br>2) den a Tent<br>2) den a Conto<br>2) den a Conto<br>2) den a Conto                                                                                                    | Addieni     |                           |           |
| 5.4.4              | V C Cortone                                                                                                    | 0.000       |                           |           |
| APT THE            | 1234637 9901                                                                                                    | Lalephone - |                           |           |
| 140                | CH SCREWER                                                                                                    | (B)         |                           |           |
| D<br>Nare          | Dickons California<br>Tale California<br>Tale California<br>Turi Gurman A.C                                                                                                    | P           | COLONITIVO DE TALIS       |           |
| ta anka<br>Vertain |                                                                                                    |             |                           |           |

For more information on Customs entries please go to Chapter 14. Customs Entry.

# Chapter

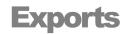

#### How to manipulate Export Jobs?

Choosing the **Exports** option will show the screen for entering export jobs. It is very similar to the import job screen, with differences in the arrangement of certain fields and the addition of buttons for Airway Bill production and Manifest Charges for Goods details (excluding works charges). It is mainly used by trailer operators.

#### Transport Details - Screen 1

In Exports, you can enter information such as Job Number, Reference Numbers, Groupage information (*see Groupage screen*), Manifest Number and information about Customer, Consignee, Exporter, Notifyee and job status.

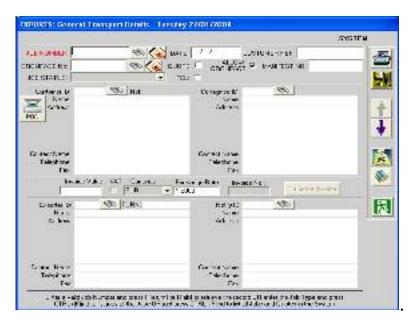

Fig 22. Exports Screen 1 for New Job

Pressing Page Down / Page Up or the up or down arrows buttons will scroll between the different screens of Export details. Press Ctrl+P/Print button will show the print menu. Notes on the job can be stored at any time by just pressing the Notes button (books).

#### **Creating a New Job**

The First screen allows you to enter **General Transport Details** about the job.

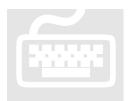

1. To create a new job Press **CTRL+N** or click the **[New Button]** Hand on page button (New), on Job Number field. By doing so, it will ask you to assign a **Job Type** for that job. An automatic number will be assigned to the job and that number will be used in all subsequent

related information for that job.

2. Also within Job Type screen, you can do **Job Block Booking**. Using this option, you can assign the same job number to different jobs, suffixed by an alpha character. For example, suppose you have an export job EXP000001A, then you can have EXP000001B, EXP000001C, and EXP000001D and so on. This option is mainly used by Liner Agents for multiple cargo shipments on the same shipment order reference.

| 🗇 Job Type 🛛 🔀                                                                                                    |
|----------------------------------------------------------------------------------------------------|
| Job Number<br>Block Booking?<br>Job Type<br>C Air<br>REX C Sea<br>Road<br>ROAD EXPORT                             |
| Quote Number                                                                                                    |
| Copy From Export Job                                                                                              |
| Copy From Import Job                                                                                              |
| Press {Enter} to select a Job Type code from the list.<br>Enter A Quote Number or CTRL (F)ind to Process a Quote. |

Fig 23. Exports Job Type selection

Pressing CTRL+S or clicking the {Save Button} on any import/export screen will save job details to the quotation database.

Similarly, if a new job is based on a quotation, you can find it (by pressing **CTRL+F** or the **[Find button]**) or by entering the quote number manually in the **Quote Number Field**. This will retrieve all information from that quotation and use it as basic job information.

You can copy information from previous jobs by providing their job number, either by entering manually or finding using **CTRL+F** or the **[Find buttons]** and **Copying their Information**. This is useful facility and can save a significant amount of time.

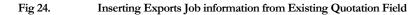

| 6.043 | on DP000010A DA                | tel_J_J LASIGND FUT                 |   |
|-------|--------------------------------|-------------------------------------|---|
| WFE - |                                | ALDW F HANTERS                      |   |
|       | foating? (*<br>Type<br>P •     | f being sol D<br>Starw<br>Gabben,   |   |
|       | acks). An bestern July To Cope |                                     |   |
| a. 1  | Jasha Dad Her                  | Case Lot Nerve                      | _ |
|       | CT200C0065                     | [INVESTIC]                          |   |
| 1     | E/P000034                      | 18/07/2004                          |   |
| a.    | EXPED0034                      | 57007/2004 Cit closed Company       |   |
|       | ACTREA VIEW                    | 1201-2014                           |   |
| n Fri | Exercion 04                    | 1/0/2102                            |   |
|       | EC X 300074                    | 18/07/2004                          |   |
| 110   |                                | 61966 (2201-2201) Heleans Company   |   |
| - 13  | C1 3003025                     | 17-02. SV0VULEL Televis Cropers     |   |
|       | C Exonenica.<br>C Exonenica.   | 6 366 17/06/22/02 Release Tatapates |   |
| 54    | CESOCO42                       | 6 966 (7/06/2008 Rolling Dir mark   |   |
|       |                                |                                     |   |
| 1कर   |                                |                                     |   |
|       |                                |                                     |   |
| tris  |                                |                                     |   |

Fig 25.

Inserting Exports Job information from Previous Jobs

#### **Finding an Existing Job**

Pressing **CTRL+F/[Find button]** on Job Number FastFreight will bring up the Job Search Screen showing all the existing jobs. Selecting one of them and pressing **RETURN** key or **double clicking mouse** to retrieve the information for that job and display it in the relevant fields of Export screens. The presentation of these jobs can be customised from the system settings screen, from utilities and profiles on the main menu.

|            |                     | et b                                  | 18        | sap; Seach Grede  | 3:Pra-                                  |
|------------|---------------------|---------------------------------------|-----------|-------------------|-----------------------------------------|
| Aten11:    |                     | + 0050 F                              |           | Secol again.      |                                         |
| k illo     |                     | · · · · · · · · · · · · · · · · · · · | 1 201-208 | To the states has | 16                                      |
| dit at a   | 100.00              | Scholing                              | C. Darg   | for a             | +0                                      |
| NULLA      | UNCERTED LONGONE    | SL, ANDRESS                           | 8-21052   | 100000.0000       | • · · · · · · · · · · · · · · · · · · · |
| P0000325   |                     |                                       |           |                   |                                         |
| SMILL DO   |                     | <ol> <li>CHEMPINE</li> </ol>          | 3 936     |                   |                                         |
| 2-000 X-14 |                     |                                       |           |                   |                                         |
| ENTITA A   | - Andrewski and and |                                       |           |                   |                                         |
| NULUA      | Justicines Compone  |                                       |           |                   |                                         |
| 24000000   | Jacob Longa B       |                                       |           |                   |                                         |
| -011 112   |                     |                                       |           |                   |                                         |
| C 2000 X.4 |                     |                                       |           |                   |                                         |
| -2011-102  |                     |                                       |           | _                 |                                         |
| 2000.00    |                     |                                       |           |                   |                                         |
| AUDIOR -   |                     |                                       |           |                   |                                         |
| 2000.5     |                     |                                       |           |                   |                                         |
| SPUILINS   |                     |                                       |           |                   |                                         |
| E-00001CA  | 10.16.114.08        |                                       |           |                   |                                         |
| 52000122   |                     |                                       |           |                   |                                         |
| 200.022    |                     |                                       |           |                   |                                         |

Fig 26. Exports Job Search Screen

The Advance search abilities on this screen allows you to search for a job by selecting the drop down selections in the Search in fields (see fig 28) and typing the search items in the Search For fields or changing the date parameters and Finalising this by clicking the Apply Search Criteria button.

Fig 27. Exports Advance job search

The use of the settings button allows the user to choose what is viewed on the screen once the search parameters has found the by selecting tick boxes in a drop down selection.

#### **Finding an Address**

You can speed up the data insertion process by pressing **Ctrl+F** or the **[Find button]** on any **ID**, Address, Contact, Telephone or Fax field, and selecting addresses from the address book.

| 🕏 Select A Haulier                                                                                                    |                                                                                                    | 8                               |
|----------------------------------------------------------------------------------------------------|----------------------------------------------------------------------------------------------------|---------------------------------|
| 1                                                                                                    | 0                                                                                                    | 22 Matched                      |
| EVERIER COMPANY<br>COLLECTION (EMPTIES) ADDRESS<br>CONSIGNEE COMPANY<br>CUSTOMER COMPANY<br>CUSTOMER COMPANY<br>DELVER ADDRESS<br>DEVAN POINT<br>EXPORTING COMPANY<br>FORWARDING AGENT | CARRIER COMPANY<br>CARRIER STREET<br>CARRIER STREET<br>CARRIER COUNTY<br>CARRIER COUNTRY<br>Tel: 0207 234 0678<br>Contect: C CARRIER<br>LOTS OF AND HORE NOT | 10<br>Fox: 1207 234 9679<br>TES |
| GUNNESS                                                                                                    | Sales A/C: CAR001                                                                                                    | Purch A/C:                      |
| JENTER TO Access, JESCAPE TO Est. [PS                                                                                                    | Enler Test To Search For                                                                                                    |                                 |

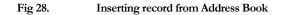

| Address        | Book - Select J    | A Haulier        |                       |                    |               |                     |
|----------------|--------------------|------------------|-----------------------|--------------------|---------------|---------------------|
| Sot by.<br>Com |                    | any Nanie 🔿 Do   | kaci 🔿 Type           | C Telephone        | C Fai         | C E-NailAddess      |
| <u> </u>       |                    |                  |                       |                    |               | •                   |
| Conpery I      | D: Comp            | any Type CUST    | •                     | Contact Name:      |               |                     |
| Compar         | Company            |                  |                       | Telephone 1:       |               |                     |
| Addes          | Adden              |                  |                       | Telephone 2:       |               |                     |
|                |                    |                  |                       | Fas 1:             |               |                     |
|                |                    |                  |                       | Fail 2:            |               |                     |
|                |                    |                  |                       | E-Mail Address:    |               |                     |
| histor         |                    |                  | -                     | Web Sike:          |               |                     |
| Tests          | Notez              |                  |                       | Ciedit Terris:     |               |                     |
|                |                    |                  |                       | VAT Number:        |               |                     |
|                |                    |                  |                       | Duty Defensent:    |               |                     |
|                |                    |                  |                       | mpany Reference    |               |                     |
|                | Stap Account       | Track & Trace    | -                     | eleo Accounto Ref. |               |                     |
|                | Block Acots Trens. | Concol Invoice   | )                     | ase Accounts Ref.  |               |                     |
|                | M4WB Numbero       | Find Jobs        | Fa                    | otoling Reference: |               |                     |
|                | Ajfine Charges     | Account Analysis | Customer Analysio     | Salex Persons      |               |                     |
|                | Maria Charges      | Account Analysis | C Store of Management | NES TURN:          |               |                     |
|                | 1                  |                  |                       | Track & Trace      |               |                     |
| Des            | New                | Sava             | Delete                | LATA NO.           | In the INTER  | io, in Airway Billo |
|                | Cancel             | Booebt           |                       | Default Invoice    | JOE ONS IATAN | Invoice Notes       |
|                |                    |                  | P                     | arent Company ID:  |               |                     |
|                |                    |                  |                       | R Insurance Date:  | J_/_          |                     |
|                | E'. 00             | A 11.            | 1 1                   | 11 .               | CULE          | 1. IE' 1D 4. 1      |

Pressing CTRL+F/ [Find buttons] on any Address finder field allows you to enter new contacts into the address book.

Fig 29. Address book entered by pressing Ctrl+F or the [Find Button]

#### **Scanning Pod's**

FastFreight has this scanning option. This option allows you to scan a proof of delivery document and store it on your computer allowing you to prove goods have been delivered. For how to do scanning please go to Scanning in FastFreight Chapter 12

Also by using "Ctrl+N" keys on Job Status you can store the status of the jobs e.g. "Shipped on board" etc for future use on other jobs.

Pressing Ctrl+P / [Print button] will show the print menu and you can print, preview or email any report related to the job. Pressing Ctrl+S / [Save Button] will save the information for the job entered so far to the database.

#### Haulier Data - Screen 2

After creating or selecting a job, now you can enter other information about that job in other screens. On second screen, you can enter **Pressing CTRL+F**/ **Haulier Details**, which is mainly used for making a [Find buttons] two delivery note of that specific job. times on any Address field will allow entry of new contact in address book You can provide information about Haulier, Place of Collection and Delivery, Collection Empty, Reference Numbers for Delivery and Collection, Job Release to and Notifyee and additional information.

#### **Estimated Freight Costs**

Entering a value beside the haulier name will show the estimated charge from the haulier on Collection/Delivery note instruction and add this estimated cost to the purchase cost screen of finance, job costing. Also the system has the ability for you to store the proof of Delivery/CMR name and the date of the signature for quick reference.

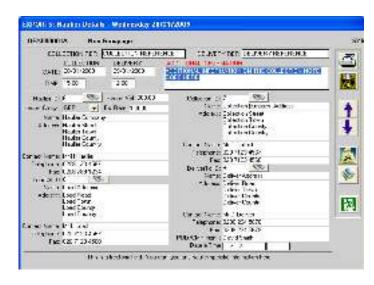

Fig 30. Exports Screen 2

#### **Goods Details - Screen 3**

After Haulier information, now you will see **Goods Details**. On this screen, you can enter detailed information about the goods coming in this shipment. Each job may have multiple goods, so you can additional goods details using **Marks and Numbers and Description**.

| OEXILIBRA Partial                                                                                                    | ORPORAT                                                                                                    |                                                                                                    | 571               | TEN            |
|----------------------------------------------------------------------------------------------------|----------------------------------------------------------------------------------------------------|----------------------------------------------------------------------------------------------------|-------------------|----------------|
| Pas                                                                                                    | ardharset                                                                                                    |                                                                                                    | Decaption         | HAVE 1         |
|                                                                                                    |                                                                                                    |                                                                                                    |                   | Edwa<br>School |
| \$5.0 m (1)                                                                                                    |                                                                                                    |                                                                                                    | 1.04              |                |
| SALES A MI                                                                                                    |                                                                                                    |                                                                                                    | -16               | Text           |
| Con 198 44 4 1 19404                                                                                                    |                                                                                                    |                                                                                                    |                   |                |
|                                                                                                    |                                                                                                    |                                                                                                    |                   | -              |
| IA MA PARADO S                                                                                                    | s Gauld Lely                                                                                                    | Diteratio#3v4                                                                                                   |                   | 2445           |
|                                                                                                    |                                                                                                    | un un                                                                                                    | 1111              |                |
|                                                                                                    |                                                                                                    |                                                                                                    |                   |                |
|                                                                                                    | loo l                                                                                                    |                                                                                                    |                   |                |
| (1)                                                                                                    | jon j<br>unighter Talang Parasa                                                                                                    |                                                                                                    | Jan Tadaman       | à IniPàn       |
| (1)<br>(1)<br>(1)<br>(1)<br>(1)<br>(1)<br>(1)<br>(1)<br>(1)<br>(1)                                                                                                    | inni<br>analyfair Tarayfrawra<br>1980                                                                                                    | Contraction of the second second second second second second second second second second second second second s | on hereiter       |                |
| iave and in                                                                                                    | in al 26 km - Tanan 20 minor an<br>1980 - Stan Angelon an an<br>1980 - Tanan 20 minor an angelon an angelon an angelon an angelon an angelon an angelon angelon angelon angelon                                                                                                    | elance to Secure                                                                                                | (w. é. 13         | 50(è)          |
| (1)<br>(1)<br>(1)<br>(1)<br>(1)<br>(1)<br>(1)<br>(1)<br>(1)<br>(1)                                                                                                    | inni<br>analyfair Tarayfrawra<br>1980                                                                                                    | elarce by Sugar,                                                                                                | (w. é vil         |                |
|                                                                                                    | linn "<br>and 20 fe<br>States (Parker )<br>States (Parker )<br>States (Par | elance to Secure                                                                                                | oj <u>b. 6.91</u> | 50(è)          |
| (1)<br>(1)<br>(1)<br>(1)<br>(1)<br>(1)<br>(1)<br>(1)                                                                                                    | Inco I I I I I I I I I I I I I I I I I I I                                                                                                    |                                                                                                    | ol (100           | 50(è)          |
| (1)<br>STO THE<br>STO THE<br>STO THE<br>STO THE STORE (1)<br>STO THE STORE (1)<br>STO THE STO THE STORE (1)<br>STO THE STO THE STORE (1)<br>STO THE STORE (1)<br>STO                                                                                                    | Inn<br>and of the to any fitness in<br>                                                                                                    | diarativ Seam                                                                                                   | a                 | 50(è)          |
| (1)<br>STC To<br>STC To<br>STC TO<br>STC TO<br>S | Inco I I I I I I I I I I I I I I I I I I I                                                                                                    |                                                                                                    | a                 | 50(è)          |
| ( ) ( ) ( ) ( ) ( ) ( ) ( ) ( ) ( ) ( )                                                                                                    | Inn<br>and of the to any fitness in<br>                                                                                                    | diarativ Seam                                                                                                   | a                 | 50(è)          |
| (1)<br>STC To<br>STC To<br>STC TO<br>STC TO<br>S | Inn<br>and of the Takes the pro-<br>tion of the<br>provide the<br>provide the provide the<br>() control the the the<br>() control the the the<br>() control the the the<br>() control the the the<br>() control the the the<br>() control the the the the                                                                                                    | diarativ Seam                                                                                                   | a                 | 50(è)          |
| (1)<br>STV                                                                                                    | Inn<br>and of the to any fitness in<br>                                                                                                    | dara is sean<br>trais and an an an an an an an an an an an an an                                                | a                 | E0.4           |

Fig 31. Goods Details Screen

If a job has more than one container, then these Marks and Numbers can also be used to store information about multiple containers coming as one job, or you can use the container no. per line of goods and by pressing the Details button you can store more info. on the containers.

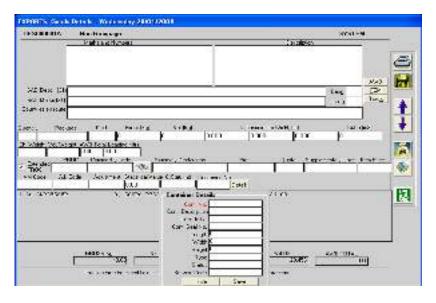

Fig 32.

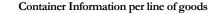

Also on this screen, you have the facility of entering Tracking

| Web Tracking<br>Facility is        | information about the job. This will prove helpful if<br>you are looking to provide an Online Web Tracking |
|------------------------------------|----------------------------------------------------------------------------------------------------|
| maintained using<br>our CargoTrack | Facility to your clients. It will enable your clients to see the status of their shipments online. This    |
| module                             | exciting feature is an important part of our<br>FastFreight System.                                        |

Our CargoTrack module provides the essential functionality to update and maintain your shipment records online. It retrieves the required information from FastFreight database and updates it online manually or automatically and is very easy to use piece of software. This is chargeable.

More information about CargoTrack can be found on:

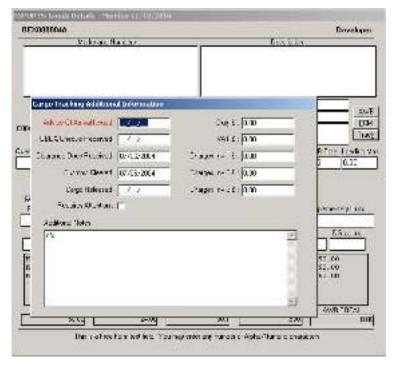

http://www.logistic-software.co.uk/Online Webtracking.asp

Fig 34. Cargo Tracking Information

Further, on this screen, you can provide information about Airway Bill (AWB) and Freight Manifest Charges (FCM) details. By clicking the AWB or FCM button you can provides there details.

#### Air Way Bills (HAWB & MAWB)

In this sub form, you can provide information related to **Air Way Bills** (AWB). It includes handling **charges**, fuel surcharges, airport handling charges and any other charges you wish to include (For more in depth info on Air way bill see Chapter 13).

Here you can change the chargeable rate and weight as well as, if you wish, a change in the calculation whereby you can tick the Use Manually entered freight tick and overwrite the calculated value of the freight charges.

| Esput                                                                                                    | aster Air Waybil - OEXI01011A                                                                                                    |
|----------------------------------------------------------------------------------------------------|----------------------------------------------------------------------------------------------------|
| HRAND'NE : HRAND I<br>Configition and report 100 -<br>Default There's Contral & Name<br>A Minist Contral & Name<br>A Minist Contral & Radeet | ester Air Weybill - OEXIOIOTIA                                                                                                    |
| (2°2 Goor States)<br>Sector Filters<br>Sector Renes: Pr                                                                                      | Annual State Control of State Control of |
| Robert Grade<br>Clicksky<br>Ned Sing Rob                                                                                                    | 0.000000 - Desciper -                                                                                                    |
| Victoria<br>Hanesen:<br>Seen Cherl Cert                                                                                                    | <ul> <li>OUL Westschupp 0000</li> <li>OUL Tabil@theiDestgen 0000</li> <li>OUL Tabil@theiDestgen 0000</li> <li>OUL Tabil@tabil@tabil.</li> </ul>                                                                                                    |

Fig 35. Air Way Bill Charges

You can provide your own customize charges by modifying the **custom fields** available on form by clicking Ctrl+N Then typing in the Charge name the sort code and if it is due carrier or agent.

The ability to make an AWB prepaid or collect on the other charges or the whole AWB as Agreed is easily done by selecting the Prepaid or Collect drop down selection or the As Agreed Tick box. Rate classes can also be entered here e.g. Q, M or N here. Most of the fields for and AWB are found here ready to be entered. From this screen it is possible to create an invoice by ticking the Generate invoice button if you tick one of the VAT boxes that value will have Vat added to the invoice for that charge.

Selecting the Desc button will fill in the goods description in the nature and quantity of goods or you can select only the dims or even both by selecting the button. If you need more details please use the additional information field to add more info.

# **Manifest Freight Charges (FCM)**

On this form, you provide information related to freight charges for the particular job. It is different from the charges that can be provided in the invoices. This is to accommodate extra charges you may like to include for a specific job used mainly by trailer operators to advice ex works charges to their European partner.

| EXHIBIT                                 |                  |                          |                           |                   |             |                       | Developer        |
|-----------------------------------------|------------------|--------------------------|---------------------------|-------------------|-------------|-----------------------|------------------|
|                                         | state and home   | 255                      | -                         |                   | Resciption. | ай<br>С               |                  |
| Manifest Freight                        | Charges          |                          |                           |                   |             |                       |                  |
| Davis Hol                               | Charge<br>Loc. 1 | electric line            | Precid<br>Sec. 14         | Coles.<br>An July | Eboods o    | Likeo                 | Factoria<br>Play |
| EG -  <br>Code     Cata                 | n   w.u          | * [ Ata ]                | Pissad                    | (Deres)           | 1           | Line                  | Texture          |
|                                         |                  |                          |                           |                   |             |                       |                  |
|                                         |                  |                          |                           |                   |             |                       |                  |
|                                         |                  |                          |                           |                   |             |                       |                  |
|                                         |                  |                          |                           |                   |             |                       |                  |
|                                         |                  |                          |                           |                   |             |                       |                  |
|                                         |                  |                          |                           |                   |             |                       |                  |
|                                         |                  |                          |                           |                   |             |                       |                  |
|                                         |                  |                          |                           |                   |             |                       |                  |
|                                         |                  |                          |                           |                   |             |                       |                  |
|                                         |                  |                          |                           |                   |             |                       |                  |
|                                         |                  |                          |                           |                   |             |                       |                  |
|                                         |                  |                          |                           |                   |             |                       | =                |
|                                         |                  | Preparad Arr             | munt (F)                  |                   |             |                       |                  |
|                                         |                  | Paspeed Arr              | CARL COLOR OF COL         |                   |             | a.1                   |                  |
|                                         |                  | Pasped An<br>Collect An  | CARL COLOR OF COL         |                   |             | a.)<br>0.1            |                  |
|                                         |                  | Collect Am               | ount (E):                 |                   |             | <u>a</u> 1            | 0.0              |
|                                         |                  | Collect Am<br>Paid Elsow | ount (E):                 |                   |             | <u>a</u> 1            |                  |
| R-1804 - 2001 - 90176                   | 284 .            | Collect Am               | ount (E):                 |                   |             | <u>a</u> 1            | 80               |
| Rei Ker Jahr 1917-6                     | ×114 .           | Collect Am<br>Paid Elsow | ount (E):                 |                   |             | 0 I<br>81             | 80               |
| 11-11-1-11-11-11-11-11-11-11-11-11-11-1 | 414 .            | Collect Am<br>Paid Elsow | ount (E):                 |                   |             | 0 I<br>81             | 80               |
|                                         | 025<br>1478      | Collect Am<br>Paid Elsow | nount (E):<br>Mere (E): [ |                   |             | 0.1<br>101<br>441 - 1 |                  |
| CR035 Kgr                               |                  | Collect Am<br>Paid Elsew | nount (E):<br>hore (E): [ |                   | LU3         | 0.1<br>101<br>441 - 1 | 00)<br>00<br>01  |
| CEDIS ST                                | 025<br>1478      | Collect Am<br>Paid Elsow | nount (E):<br>Mere (E): [ |                   | LUS         | 0.1<br>101<br>441 - 1 |                  |

Fig 36. Manifest Freight Charges for Export jobs

# Palletize of goods

You can now Palletize a lot of goods together to make up a single consolidated pallet by first just creating a pallet ID by pressing Ctrl+N and the user first entering the name of the pallet and then assigning the goods to the pallet buy just double clicking the goods line you wish to add to the pallet. To remove just click the line in the assigned to current pallet table.

|        |       |      | Unarraned Seeds                            |                                    |              | 0.50.00.0-             |
|--------|-------|------|--------------------------------------------|------------------------------------|--------------|------------------------|
| alkito | Users | 1.00 | Hate                                       | Capitan                            | Ug Pick      | User Lite Units        |
|        |       |      | NAMES AND REPER                            | HE COUDS DESCHI- O                 | 4 200-22     | 13 NUCLOR OLDES        |
|        |       |      | HARRY AND REPERT                           | IS COUDS DUST IF U                 | V 9 100-14   | 13 NORE SOL OCCURS     |
|        |       |      | HALKS AND BUFFLU                           | IL COUDEDEST 1 0                   | 4 100-11     | 13 4000 300 00,0003    |
|        |       |      | HALES AND NUMBER                           | IS COODS DOSE IN TO                | N 4-100-00   | 11 4000 000 00 00 0000 |
|        |       |      | Tabliyas II<br>2 sixus "a la an Ry<br>Hala | Tran Carve Nd<br>Al<br>  Carve Ann | 1) (î 5 Po 4 | finn "de (696          |
|        |       |      | lotali sett.                               | Ion Date J                         |              |                        |
|        |       |      |                                            |                                    |              |                        |
|        |       |      | 10000 0000                                 |                                    |              |                        |

Fig 37. Palletisation screen

# Shipment Details - Screen 4

On this screen, you can provide information regarding **Customs and** other shipment details such as Loading Time, Arrival Time, Container number, Vessel, Port of Loading and Discharge and related information.

| DEXTRANTA.                                                                                                    | SYSTEM                                                                                                    |                            |
|----------------------------------------------------------------------------------------------------|----------------------------------------------------------------------------------------------------|----------------------------|
| Science (a)         Science (b) (a)         Science (b) (a)         Science (b) (a)         Science (b) (a)         Science (b) (a)         Science (b)         Science (b)         Sc | Image: State of the state of the state o |                            |
| Landstag Agent 11 (150)<br>Some FourAsen griegens<br>Meller V. FourAsen Bell<br>FourAsen gifter<br>FourAsen gifter<br>FourAsen gifter<br>Sector FourAsen<br>Landst Verwith FourAsen<br>Sector Werk Hall                                                                                                    | Cornel<br>Constitute<br>Cornel<br>Constitute<br>Fin                                                                                                    | france in<br>Insee<br>arts |

Fig 38.

# **Customs and Shipment Details Screen**

# **Commercial invoice**

Commercial invoices can be created for the specific job by pressing Commercial Invoice button on the screen. Whilst not a true financial invoice this provides you with an additional document to facilitate cargo movement.

| DESCRIPTIONS    | Second and a second second | mann                                                                                                    |       | Brediger |
|-----------------|----------------------------|----------------------------------------------------------------------------------------------------|-------|----------|
|                 | DRIMEN PORT NO             | STREET.OF                                                                                                    |       |          |
| MILES COMME     | n kal hove her find alle   | 100 ( C 10 ( C 1 | _     |          |
| Incom Sustan    |                            | Mercar Seam                                                                                                    |       |          |
| invatos Deca    | 107-0-309                  | Perchiane                                                                                                    |       |          |
| ituRortor.      |                            | 2 b fait                                                                                                    |       |          |
| Develop 100 per |                            | S Denie                                                                                                    |       |          |
|                 | Cateriotevila Code         |                                                                                                    | 20.00 | 19.9     |
|                 |                            | 10                                                                                                    | 1     | 1        |
| -               |                            | 14                                                                                                    | -     | -        |
| -               |                            | -                                                                                                    | -     | 4        |
|                 |                            | 1                                                                                                    | L     | L        |
| -               |                            | 2                                                                                                    |       | 1        |
|                 |                            | 12                                                                                                    |       | 1        |
|                 |                            | 20                                                                                                    | -     |          |
| 1               |                            | 1                                                                                                    | E     |          |
| -               |                            | 10                                                                                                    | -     | -        |
|                 |                            |                                                                                                    |       | 1        |
|                 |                            | - E                                                                                                    | -     | -        |
|                 |                            | 4                                                                                                    | 1     |          |
|                 |                            | 100                                                                                                    |       | -        |
|                 |                            | 1                                                                                                    | 1     | ·        |

Fig 39. Commercial invoice in Customs and shipment details

# Storing a Vessel Name and sailing date

Going back to the main screen 4 you can see there is binoculars beside the vessel name field which allows you to enter and store vessels in advance and find them. This is done by pressing **CTRL+F** [Find button] in the vessel field which opens the below screen.

| Find Vessel                                                            |          |    |       |
|------------------------------------------------------------------------|----------|----|-------|
| VeccelName :                                                           |          |    |       |
| Vessel Name                                                            | Sal Date | Ca | XRate |
|                                                                        |          |    |       |
|                                                                        |          |    |       |
|                                                                        |          |    |       |
|                                                                        |          |    |       |
| Enter Partial Vessel Name For Searc<br>[CTRL N] - Add New Vessel [CTRL |          |    |       |

Fig 40. Find as vessel and Add New Vessells

The above screen allows you the user to find vessels pre-entered already, thus saving time entering the vessel details over and over again. To select a vessel all you have to do is double click the vessel you require to enter it onto your job. To add more vessels all you have to do is to press CTRL+N to add a new vessel details or CTRL+E to edit the details.

# AMS

AMS button or **Alt+M** takes you to the AMS screeens which allow you to Enter information for AMS documentation required by the US and Asia. The fields include the AMS Exporter and Consignee as well as their Passport Number, Date of birth and Nationality required for an AMS entry.

|                |                                                           | (0)                                                                                                    | Number: OEXCCC01A |                                                  |              |                |
|----------------|-----------------------------------------------------------|----------------------------------------------------------------------------------------------------|-------------------|--------------------------------------------------|--------------|----------------|
| Exposed De     | 10                                                        | 18                                                                                                    | Consignee D       | 10                                               | 100          | Duplicate      |
|                | Earla Col                                                 | Sector and the sector of the sector of the s | Nerve             | Carier Er                                        | minary.      | and the second |
| Aderees :      | Caria Sta<br>Dana Sta<br>Caria Co<br>Daria Co<br>Daria Co | eet<br>anty                                                                                                    | Actieco           | Canier St<br>Canier St<br>Canier Dr<br>Canier Dr | ned<br>sunly |                |
| lontact Name : | E Canier                                                  |                                                                                                    | Context Name      | C Caria                                          |              |                |
| Talephone      | 3217 234 5                                                | 5678                                                                                                    | Telephone         | 0007 204                                         | 15070        |                |
| Fax:           | 3207 234 9                                                | 5079                                                                                                    | Fax               | 0207 234                                         | 15679        |                |
| Famplet No.    |                                                           |                                                                                                    |                   |                                                  |              |                |
| Nationality:   |                                                           |                                                                                                    |                   |                                                  |              |                |
| Date Di Sidu   | <i>99</i>                                                 | 2 1                                                                                                    |                   |                                                  |              |                |

Fig 41. AMS Entry Screen

# **Ports and Airports storage**

This allows you the user to store also all your ports and Airports with their airport/port codes. Thus speeding up searching for and entering of the codes for every job you create. By going into the (Air) Port of loading, (Air) port of Destination, & (Air) ports of Transfer 1/2 you can press either **CTRL +F** or the **[binocular]** button(s) the screen will take you to the search screen below screen. For your convenience FastFreight already has almost every International airport stored in its database with its airport code. To Search just type in either the airport code in the airport name box at the top of the screen. To edit these entries press **CTRL+E** and to add a new one Press **CTRL+N** 

| -     | of Code:                   |   |
|-------|----------------------------|---|
| Code  | Aiport Name                | - |
| лал   | ABADAN IRAN                |   |
| AAE   | ANNABA, ALBERIA            |   |
| AAL . | AALBORG, DENMARK.          |   |
| AAQ . | ANAPA, RUSSIAN FEDERATION  |   |
| ABA   | ABAKAN, RUSSIAN FEDERATION |   |
| ABE   | ALLENT OWN, PA USA         |   |
| A81   | ABILENE-MUN, TX/USA        |   |
| ABJ   | ABIDJAN IVORY CEAST        |   |
| ABIQ  | ALBERQUEQUE, NM USA.       |   |
| ABT   | AL-BAHA                    |   |
|       |                            |   |

Fig 42. Airport/Sea Port Search Screen

# **Estimated Carrier Costs**

The Carriers estimated charges can also be stored on this screen by first selecting the haulier then entering the Value of the carriers estimated bill selecting the currency they are charging and what the exchange rate is at the time of the order. This can be later converted into a full invoice and not an estimate in the finance section shown later in this manual.

# Storage and Warehousing details - Screen 5

On this screen, you can provide information regarding Warehouse and storage details like Bill of lading, transport details, freight prepaid/collect charges and other additional notes. The two document text fields can be set by our engineers to store lines of information that can be put on the job all you the user have to do is press the up or down arrow an choose what caption you wish to see on your documentation.

| and the second second sec                                                                                                    | - 1 May 380323000                                                                                                    |  |
|----------------------------------------------------------------------------------------------------|----------------------------------------------------------------------------------------------------|--|
| INCOMPANYA AND INCOMPANY                                                                                                    | O STER                                                                                                    |  |
| Clearante Annuel Moltanalia<br>Vantagen des 3 Japan 2<br>Tan Kade de 1 Japan 2<br>Constal de 1 Japan 3<br>Constal de 1 Japan 3<br>Report Serie<br>Magne Scholler Market 1 Mark 1<br>Des 18 Market 1                                                                                                    | Autoretaria ( <u>Ma</u><br>Vestar Histor Viscon (Jac<br>vestar Histor Viscon (Jac<br>vestar Histor<br>Vestar Histor<br>Vestar Histor<br>Vestar Histor |  |
| For a free of the second second secon | real Stat VYPER.B<br>Incase CD97720<br>Inc. with<br>Inc. with                                                                                         |  |
| Andingkrösider1                                                                                                    | n kononis, kanin (a (a kuk ) bi jika ( kukoni                                                                                                    |  |
| the offer                                                                                                    |                                                                                                    |  |

Fig 43. Warehouse and Storage Details screen

Tip – By pressing the Shift key and P or D or C key the word "Prepaid", "Destination" or "Collect" will appear in the Freight payable, Port charges and Freight Prepaid/Collect fields.

# Customs Entry Details - Screen 6 & 7

On these screens, you can provide information about the Customs (C88A) Details. Most of these fields are now no longer used because of NES but the screen is still here just in case NES goes down and you need a C88A.

| UEXCUBITA Part of: CHIP                                                                                                    | INCESS.       | 171257 A.S.S.S                         | 10.000 | an faith an an an an an an an an an an an an an             | 57/51DH             |
|----------------------------------------------------------------------------------------------------|---------------|----------------------------------------|--------|-------------------------------------------------------------|---------------------|
| The second second | 61%<br>(11/2) | aeratus<br>Metageo<br>1967:<br>extreme | 1      | 47 Eskaledan el<br>lego To-Este Nos<br>-D-D-E- EBI          | laeni<br>Angrid Pit |
| 12 54 4 64 - 2                                                                                                    |               | INCOL                                  |        |                                                             | 1                   |
| 15 Tourgo/Equat. 52                                                                                                    |               | 1.5.5                                  |        | 40 stans and share soon<br>5 (1) di                         | _010 ·              |
| Difactor Densite 1                                                                                                    |               | 2.4                                    |        | IN the dynamic                                              | 204                 |
| At be man all p                                                                                                    |               | 10004                                  |        | <ul> <li>Control (1997) - 100</li> </ul>                    |                     |
| then as a fampilling of "?                                                                                                    |               | 1.1                                    | 25     | <ul> <li>40 de Wilksalton d'Aventhou</li> <li>40</li> </ul> |                     |
| 21 Hours o "many locate 21                                                                                                    |               | 6.1                                    | 215    | <ol> <li>Marste "Berterkand</li> </ol>                      | Condition the       |
| 20 Derven Tenns &                                                                                                    |               | 1915.                                  | 1      | 1 1 1                                                       | 1                   |
| 2h Podeor Ison Justa 2                                                                                                    |               | 25 h #4                                | æ      | 12 Terminaria Mita                                          | 6.6                 |
| 27 Pate of Lease , deat 27                                                                                                    |               | 2000202                                |        |                                                             | 1.00                |
| 25 Office of C-Monaet 22                                                                                                    |               |                                        |        | 50 These basis or jud                                       | (a •,)              |
| 16 Location of Depert X                                                                                                    |               |                                        |        | 61 3× x                                                     | De a conte          |
| 2216 Carron Annual V                                                                                                    | 225           | ZDR.sE:                                | 2      | 5                                                           | 15-07-2001          |
| Sak Keal Chraneye                                                                                                    |               |                                        |        | Coll West en scue                                           | Contraction of the  |
| We mer all Cabin 1 de . O .                                                                                                    |               |                                        |        |                                                             |                     |

Fig 44.

Customs Entry (C88A) Details 1 - Screen 6

For more information on what to fill into these fields please go to the Customs Chapter 14.

| DEXIDO001A Part of BRPD000D1                                           |                                                                                                    | SYSTE |
|------------------------------------------------------------------------|----------------------------------------------------------------------------------------------------|-------|
| A Clico of Dispatch Excess Click rolling<br>10. 19 35<br>Karry Litters | 9 Decrementary for the value of fermed<br>10. 22 900<br>Autom Society and Society<br>Society and Society<br>Society and Society<br>Society and Society<br>Foreboard to Silvette<br>Targetimes Or 2006 1981<br>Factor of 2006 1981<br>Factor of 2006 1981<br>March 1986 2087<br>March 1986 2087<br>March 1986 2087<br>March 1986 2087<br>March 1986 2087<br>March 1986 2087<br>March 1986 2087<br>March 1986 2087<br>Society of Society Society (Society 1)<br>Society of Society Society (Society 1)<br>Society of Society of Society (Society 1)<br>Society of Society of Society (Society 1)<br>Society of Society of Society (Society 1)<br>Society of Society of Society (Society 1)<br>Society of Society of Society (Society 1)<br>Society of Society of Society (Society 1)<br>Society of Society of Society (Society 1)<br>Society of Society of Society (Society 1)<br>Society of Society (Society 1)<br>Society of Society (Society 1)<br>Society of Society (Society 1)<br>Society of Society (Society 1)<br>Society of Society (Society 1)<br>Society of Society (Society 1)<br>Society of Society (Society 1)<br>Society of Society (Society 1)<br>Society of Society (Society 1)<br>Society of Society (Society 1)<br>Society of Society (Society 1)<br>Society of Society (Society 1)<br>Society (Society 1)<br>Society ( |       |

Fig 45.

Customs Entry (C88A) Details 2 - Screen 7

The final screen in exports is used ONLY in the USA for US Customs it allows the user to store data on the Vessel Flag State of Origin and Import Entry number and Inbound Type. These fields are only used if your company is in the USA.

| EXPORTS: Web related CUSTOMS Info - Thursday 15/01/2009 |               |   |          |  |  |  |
|---------------------------------------------------------|---------------|---|----------|--|--|--|
| Part of: GRP                                            | 2000001       |   |          |  |  |  |
|                                                         |               |   |          |  |  |  |
|                                                         |               |   |          |  |  |  |
| Vessel Flag (L):                                        |               | V |          |  |  |  |
| Inbond Type:                                            |               | V |          |  |  |  |
| Import Entry Number:                                    |               |   |          |  |  |  |
| Is this shipment a routed<br>transaction:.              | C Yes 💿 No    |   |          |  |  |  |
| Are USPPI and Ult. Consignee                            | 103 103 10 HO |   | <u>8</u> |  |  |  |
| Related Company:                                        | 🔿 Yes 💿 No    |   |          |  |  |  |
| State of Origin:                                        |               |   | 1        |  |  |  |
|                                                         |               |   |          |  |  |  |
|                                                         |               |   | 7        |  |  |  |
|                                                         |               |   |          |  |  |  |

Fig 46. Web Related Customs Info for US Customs

# Chapter 55

# Groupage

How to provide Groupage Details?

Groupage provides the facility of combining different jobs irrespective of transportation by land sea and air.

For liner agents, it does not present a problem, a job is a bill of lading number and a Groupage or trip number is a voyage.

# Note

Before creating new Groupage, it is essential that you have import or export jobs to combine them in a group, i.e., Groupage button on the first import/export screen is ticked.

# Main Groupage Screen - Screen 1

On the first screen in Groupage, you will see existing jobs in the system. You can select either Import jobs or Export jobs to make group of related jobs. Pressing **Ctrl+N** or press the **[new button]** will allow you to create a new group.

Once created, you can add as many individual jobs to the groupage as required by simply clicking on the jobs in the available jobs box and this will move it to the selected job box and thus will go into the groupage. To remove the individual job just double click the wrong job and it will be moved to the available box, and therefore removing it from the groupage. Then by Pressing **Ctrl+S** or the **[Save Button]** on any screen FastFreight will save the information to the database.

The **Page up page down or [arrow Buttons]** will take you to the next page or prior pages and the **[Finance button]** / **CTRL+I** will take you to the finance section of FastFreight discussed later in this manual. To quit the groupage section of the program please press either the **[Quit button] or press CTRL+Q** on your keyboard.

### USING FASTFREIGHT

| C more C second GRP. NUMB<br>GRP.00000      |                            | TE: GROUI<br>(06/2003           | SYGE REFERENCE:                    |   |
|---------------------------------------------|----------------------------|---------------------------------|------------------------------------|---|
| Job Customer<br>OEX000001A Customer Company | Qty Btt:W1 Wid<br>3 0 20   |                                 | Destination Dat<br>SINGAPORE 2/05/ |   |
|                                             |                            |                                 |                                    |   |
| 4 Selected John                             |                            |                                 |                                    | - |
| Job Customer<br>EXP000003A                  | Qty Bra W1 Wid<br>5 12 0.1 | Hgt Dpt Vol DP<br>0.1 0.1 0.005 | Dectination Dat<br>AUDKLAND 6/02/  |   |
|                                             |                            |                                 |                                    | K |
| Total Div: 5                                | TotalGross: 12             | Total Dube : 0.005              | Total Load Mite: 0                 |   |

Fig 47.

Groupage Details select jobs Screen

| New Groupage Number                                                                                                    |
|----------------------------------------------------------------------------------------------------|
| Group Type                                                                                                    |
| Cloth Lithe                                                                                                    |
| GRE -                                                                                                    |
| Groupage Export                                                                                                    |
|                                                                                                    |
| Copy From Groupage Number                                                                                               |
|                                                                                                    |
| CTRL+(N)ew to enter code details,{Insert} to add the<br>details to the list and {Enter} to select a code from the list. |

Fig 48. Adding new Groupage Number

When pressing **Ctrl+N** a new Groupage Number screen will appear asking you for the prefix type you wish to be put in front of the Groupage number. Also from this screen you can copy a prior Groupage number to speed up entries to the FastFreight system.

On the main screen once you have press enter on the New Groupage number screen it is good practice to Populating the Groupage reference box allows you to show on documentation your partners/overseas agent's job reference.

# **General Details - Screen 2**

On the next screen, you can provide information such as Carrier, Consignee, Exporter and Notifyee for this Groupage Although each job has its own information about these which will of course differ from each other, but all of them will have the same Groupage information added, completing the transport details.

Pressing **Ctrl+F** or **[Find button]** on any field with a binocular button will bring an -address book search form (see import /export section for more info). Pressing **Ctrl+S** / **[Save button]** will save the information to system.

Clicking the **[Find button]** beside the MAWB field will add the next available MAWB no for the carrier you have just selected. By pressing the folder button you can unallocated a MAWB No. for future re-use.

|               |                                  |                  | SYSTE                                | <u> </u> |
|---------------|----------------------------------|------------------|--------------------------------------|----------|
| Canier ID     |                                  | 🇞 🔁 Consignee ID |                                      | Æ        |
|               | Canier Company                   | Name             | Consignee Company                    | -        |
|               | Cartier Street<br>Cartier Street | Addess           | Consignee Road<br>Consignee Town     |          |
|               | Carlier County<br>Carlier County |                  | Consignee Dounty<br>Consignee Dounty |          |
| Confact Name: |                                  | Confact Name:    | Mr C Consignee                       | •        |
| Telephone:    | 0207 234 5678                    | Telephone:       | 0208 123 4567                        |          |
|               | 0207 234 5679                    | Fak              | 0208 123 5678                        | •        |
| Exporter ID   | 3 🛞                              | Notityee ID      | 4 95                                 |          |
| Nane:         | Exposing Company                 | Name             | Notipee Company                      |          |
| Addecs:       | Expot Road                       |                  | Notilyee Road                        | 1200     |
|               | Export Town<br>Export County     |                  | Notilyee Town<br>Notilyee County     |          |
|               | Export Country                   |                  | Notilyee County                      | 表        |
| Confact Name: | MrE Exporter                     | Confact Name:    | Mr N Notilyan                        |          |
| Telephone:    | 00012341234                      | Talashawa        | 012 3456 7890                        |          |
| Faic          | 000 1 2 3 4 1 2 3 5              |                  | 013 4567 8901                        |          |

Fig 49. More Groupage Details, Screen 2

# **Collection/Delivery Information - Screen 3**

On the third screen, information about Haulier and Collection/Returning addresses can be provided. Collection and Delivery dates can also be stored for the Groupage. Once again all the buttons work the same. Pressing **Ctrl+F** or **[Find button]** on any field with a binocular button will bring the address search form.

|                 |                                                                |                                                                     | SYSTEM      |
|-----------------|----------------------------------------------------------------|---------------------------------------------------------------------|-------------|
|                 | Collection RESUSANS 12:00                                      |                                                                     | ine:<br>:00 |
| Hauferld        | 6 Kaufer Val: 0.00                                             | Collect/Return Empty:                                               |             |
| Haulier Cincy : | - Ex. Rate:0.0000                                              |                                                                     |             |
| Name:           | Hauliet Company                                                | Name:                                                               |             |
|                 | Haufer Steet<br>Haufer Toven<br>Haufer County<br>Haufer County | Addwcr:                                                             |             |
| Contact Name:   | Mr H Haulei                                                    | Contact Name:                                                       |             |
| Telephone:      | 02081234567                                                    | Telephone:                                                          |             |
| Fax             | 0208 789 1234                                                  | Fax                                                                 |             |
| Load At:        | 1 🛞                                                            | Defiver to:                                                         |             |
| Name:           | Peters & May Ltd                                               | Name: Some ware fat as                                              | Mag P       |
|                 | 18 Canute Road<br>Dcean Village<br>Southwarpton<br>SO14 3F5    | Addisect: A. Nice Sandy B.<br>Under A. Palm Ta<br>Next Island on th | ee          |
| Contact Name:   | Werner-Van-der-Westhuizen                                      | Contact Name:                                                       |             |
| Telephone:      | 023 9049 D480                                                  | Telephone:                                                          |             |
| Fax             | 0238048 0400                                                   | Fac                                                                 |             |

Fig 50. Providing Groupage Details, Screen 3

# **Freight estimated costs**

On this screen the ability to put the estimated cost for the Whole groupage can be put here for the Haulage/Freight cost for the groupage. Upon later receiving the invoice from the client, this can be placed into the individual jobs or the whole groupage job within the finance section (See purchase invoice).

# Shipment Details - Screen 4

Further on in Groupage, you can provide detailed information about the Vessel, jobs loading dates, estimated arrival and shipment dates, container number, warehouse information and other related details. Pressing **Ctrl+F or [Find button] on vessel, place of receipt** or on any code will bring up the relevant form, if available, for quick insertion of data. We can provide a database of ports/airports showing the international short codes.

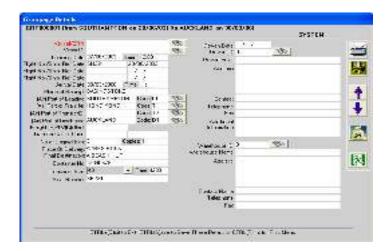

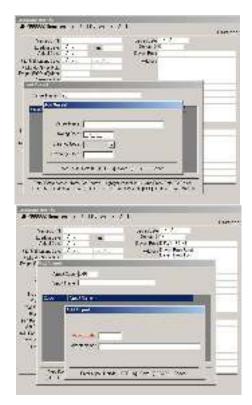

Fig 51. Grou

Groupage Shipment Information, screen 4

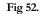

Vessel Data and Airport Codes sub forms

In FastFreight you can store up to 2 vessel (feeder/and main vessel) where vessel 1 is the main vessel and feeder vessel is vessel 2 on the screen. Also up to 3 different flights with their flight no. and dates stored.

# **Groupage AWB Information – Screen 5**

Screen 5 in groupage allows you to enter Airway bill information for the whole groupage. Which include charge description and their charges using a drop down selection which can easy be added to also fill (see export AWB) in most of the fields that are on a MAWB. Some clients use the exports AWB screens to do HAWB and the groupage to do the MAWB's. On further instructions on how to enter an airfreight AWB please see appendix New Airfreight Entry.

| A CONTRACTOR OF THE OWNER | Hir L'harse (C.D.) | Insight Divergen Laps                   | Tabloright Kal<br>Tablorieth  |
|---------------------------|--------------------|-----------------------------------------|-------------------------------|
| Ihaus Description         | Charges Value      | (File Pail IT focal                     | Chargenski weigel (* 2        |
| to a couplet an above     | - 1000             | Anagest                                 | Hoursed Une profit Watch St   |
|                           | · 1.8              |                                         |                               |
|                           | • 1.8              |                                         |                               |
|                           | - DX               | Corganite wild # 1000                   | Expolates (1993)              |
|                           | - 18               | extrated top                            | TANKE A MOT                   |
|                           | 2 1.8              | 212222420000000000000000000000000000000 | Testani<br>Testani<br>Testani |
|                           | * 1.A              | CHARMING DUL                            | Derker Holes 0                |
|                           | · 11               | 445 h x 16 < 3 063                      |                               |
|                           | * 1.A              | HENRY STOTE                             | A                             |
|                           | F 10               | This is a set of the                    | Т                             |
|                           | - 13               | FigH Date 2                             |                               |
|                           | · (D               | Second                                  | 园                             |
|                           | • (0               | 2208                                    | 121                           |
|                           | · (1)              | Acception                               |                               |
|                           | * ico -            | . Second                                |                               |
|                           | Total              | St. Andrewski                           |                               |
|                           |                    | - Nec 10 And<br>Q x 40 / 0<br>Ceset     |                               |
| fatas film pre            | and the state      |                                         |                               |

Fig 53. Groupage AWB Information

# USING FASTFREIGHT

| Chapterick Tics (3/3 4                          | ALL spectrum     | fragit Charger Lype                    | Test West 2 g                                                                                                   |
|-------------------------------------------------|------------------|----------------------------------------|----------------------------------------------------------------------------------------------------|
| Charges Description                             | Chages Volum     | I BARA CAN                             | :Tcal Ode (r X                                                                                                  |
| e Annan Willies Mark                            | - 100            | Fieraet                                | Character Weath Re  <br>Rounded Chargestie weight (6)                                                           |
| 1                                               | > 1X             | 11110000000000000000000000000000000000 |                                                                                                    |
| Source many CL                                  | A LX             | See a second                           |                                                                                                    |
| Claseffarding D.R.                              | 1.X              | Unsucht Wrote 100                      | Up go Know 1976                                                                                                 |
| C Congrego augusto 1972.<br>O informa a de 1966 | TY.              | ALL I beleef 0wx                       | Last No. 475 - 🚔                                                                                                |
| Dife square shit                                | × 1.8            | and the second second second           | TU + Tuu 💳 📈                                                                                                    |
|                                                 | 2 L.K.           | MAT Free Tex 2 LUL                     | Jechnos Vakes C                                                                                                 |
|                                                 | - LX             | MATE WITH THE AUG                      | 16.3                                                                                                    |
|                                                 | * 1X<br>• 1X     | Tig all set                            | - 4                                                                                                    |
|                                                 | - IX             | Fig. abilitation 2                     | _                                                                                                    |
|                                                 | - lam            | 91#70x28                               |                                                                                                    |
|                                                 | - 000            | - bearan                               | Px I                                                                                                    |
|                                                 | + 1003           | PRAS-ast                               |                                                                                                    |
|                                                 | 7 000            | Aproviding .<br>Internet o p           |                                                                                                    |
|                                                 |                  | -                                      |                                                                                                    |
|                                                 | 64 <b>3</b> (11) | Han when                               | A CONTRACTOR OF A CONTRACTOR OF A CONTRACTOR OF A CONTRACTOR OF A CONTRACTOR OF A CONTRACTOR OF A CONTRACTOR OF |
|                                                 |                  |                                        |                                                                                                    |
|                                                 | and the second   |                                        |                                                                                                    |
| D.S. & Deep.                                    | I slowcam.       |                                        |                                                                                                    |

Fig 54.

Drop down choice for other charges

# Chapter 6

# Quotations

# How to create Quotations from FastFreight?

Quotations are the effective way of providing customers with estimates about their freight movement handling charges.

The FastFreight system provides the facility of generating quotations for customers in an efficient way. You can provide enough details in a quotation that will give your customer a good idea about the approximate cost of the freight charges before finalizing the deal.

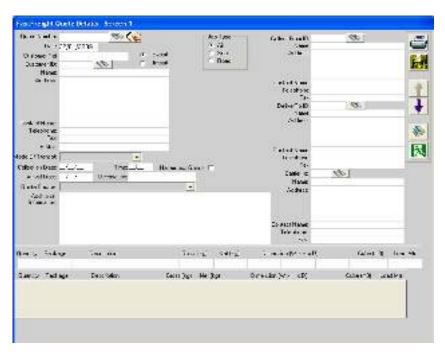

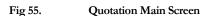

# Either Import or Export jobs can be part of one group not both

Another benefit of using Quotation is that once the deal is finalized with the client, you can easily import quote details to import or export job by using Get Data from

Quotation facility during new job creation (See Chapter 3 or 4 under section creating new jobs). It helps in reducing the time of creating a new job and avoids unnecessary mistakes during data entry again. After copying from a quotation, you can fill the remaining bits of the job information as required.

# **Creating New Quotations**

On the main screen, pressing **Ctrl+N** / **[New button]** /will show the form asking you to provide the quote number prefix and quotation type. You can even replicate any of the existing quotes in this quotation

by providing previous quote number. After creating you can easily fill the remaining information.

| Conversion of the second second secon                                                                                                    | Date: the set          | Man well (M)                                                                                                    |              |
|----------------------------------------------------------------------------------------------------|------------------------|----------------------------------------------------------------------------------------------------|--------------|
| Adotte Calendaria de la compañía de la compañía de                                                                                                    |                        |                                                                                                    |              |
| Content and<br>Hereit and<br>Hereit and<br>Content and<br>Hereit and<br>Content and<br>Content                                                                                                |                        |                                                                                                    | 10           |
| Content and<br>Indeption<br>The second second se                                                                                                    | A30(1E                 |                                                                                                    | 1            |
| Casterin man<br>Telephone<br>No.<br>Telephone<br>No.<br>Telephone<br>State of the solution<br>Telephone<br>Telephone<br>Telephon                                       |                        | Sa house and a second second |              |
| Concept manual<br>Holphone<br>Nov<br>Physical<br>School State Sectors<br>Concept and Sectors<br>Concept and Sectors<br>Concept a                                                                                                    |                        | 30                                                                                                    |              |
| And the set of the set of the set                                                                                                    | Control man            | danar type                                                                                                    |              |
| The set of the set of the set of                                                                                                    |                        | 2008 -                                                                                                    |              |
| An a regi<br>Delice of the Long<br>Control of Long<br>Latentians<br>Addings<br>Brownian<br>Delice of Long<br>Addings<br>Brownian<br>Delice of Long<br>Delice of Long<br>Delice of Lo                                                                                                    |                        |                                                                                                    | 因            |
| Control of the second second s                                                                                                    | 10000                  |                                                                                                    | 1000         |
| Laboration<br>Addings<br>An owner<br>An owner<br>An ow | Selection Care Lotana  |                                                                                                    | -            |
| Adders<br>Adders<br>Brownier<br>2 Daeluit- sig Jaceth for the entral                                                                                                    | 1 16-18 222            | 1 Lough and                                                                                                    | 1            |
| * Total Control of State ( State )                                                                                                    | 100000                 |                                                                                                    |              |
| oren: Ded ear Outries, General Sector Biller Brite - Ja Dite ball, Sector                                                                                                    | Adolari<br>Internation | The state 1 of the state 1 of the type 1 of the state<br>2 Date of a Date of the state of the state of the state                                                                                                    |              |
|                                                                                                    | Orina, Padiapa Dea     | rische Gester geltier Beier Bertie                                                                                                    | Otrial Lacks |
|                                                                                                    |                        |                                                                                                    | Li Li Al     |
|                                                                                                    | 2                      |                                                                                                    |              |
|                                                                                                    |                        |                                                                                                    |              |

Fig 56. Creating New Quotation

Pressing **Ctrl+F** / **[Find button]** on Quote Number or any address field will show existing quotations or addresses searching facility through which they can be inserted easily without writing them again.

In the Goods Details section, after providing values like quantity, packages, press the **Insert** key to store that information for the quote and can be repeated as many times as required.

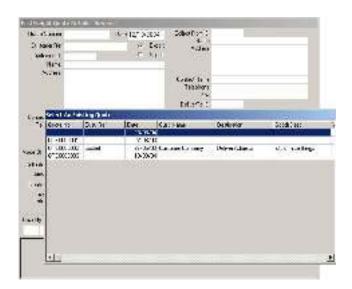

Fig 57. Searching existing quotes

# **Pricing the Quotations**

After providing job details, the second screen will allow you to provide pricing information and charges for the job. It includes, but is not limited to, charges like Freight, THC, Entry/Clearance, Duty, VAT, Document Fee and many other customizable charges according to requirements.

| ulu Rinden (TERTO<br>Collect Prov. <sup>Collect</sup> And | 0177<br>Extra / Koldens      | Curtane<br>Deliver To |        | rlitunase<br>Alkunt |                      | _         |
|-----------------------------------------------------------|------------------------------|-----------------------|--------|---------------------|----------------------|-----------|
|                                                           | nition Good<br>dimonitings 4 |                       |        |                     | 16 C.30<br>.001 2000 | 0         |
| Data iption                                               | Craga Dasse                  | Duck                  | Durang | Ès Patr             | t Can:               | Chage Val |
| Fright                                                    | NO MERCINE A                 | 498.00                |        | 0.000               | 456.30               | 636.401   |
| T IT                                                      |                              | D OD                  |        | nim                 | 8:00                 | nmF       |
| 00                                                        |                              | 0.11                  |        | 0.000               | 0.00                 | 1 00 3    |
| Eventsi ni                                                |                              | 3411                  |        | nam.                | 32.31                | -0.004    |
| Dan FL                                                    |                              | 0.00                  |        | 0.000               | 0.00                 | 0.001     |
| 115                                                       |                              | 100                   | 14     | 1000                |                      | ind.      |
| Caty                                                      |                              | 0.00                  |        | 0.000               | 0.00                 | 1 00 0    |
| W.M                                                       |                              | 1100                  |        |                     | 0.00                 | 1007      |
| GARLAE A                                                  |                              | 0.03                  |        | 0.000               | 0.30                 | 1.00.0    |
| Luis-Geomes                                               |                              | 2000                  |        | UUU                 | 21.0                 | 30.201    |
| Examination                                               |                              | 0.00                  |        | 0.000               | 0.30                 | 0.001     |
| Add1 eac 1g                                               |                              | UUU                   |        | UUU                 | 0.0                  | DOUT T    |
| Ho age                                                    |                              | 0.00                  |        | 0.000               | 0.00                 | 0.001     |
| Seri-Dansange                                             |                              | 0.00                  |        | 0000                | 0.30                 | 0.009     |
| C TI/EF J Charge                                          |                              | 0.00                  |        | 0.000               | 0.30                 | 1 00 0    |
| Daisewert fast                                            | a good charge                | 120.00                |        | 0.000               | 120.00               | 168 00 1  |
| E-text-Pres                                               |                              | 0.00                  |        | 0000                | 0.35                 | 0001      |
|                                                           |                              | 0.11                  |        | 0.000               | 0.30                 | 0.001     |
| Diso                                                      | anNe Weighi - 3303-3 Kg      |                       |        | Table               | 5 - 11 V             | 105.21    |
|                                                           |                              | UL Has It             | 33     | 0.11                | E va                 |           |

Fig 58.

Pricing the Quotations

# Chapter

# Finance

How to manipulate invoices and job costing?

In finance, you can create sales/purchase invoices, credit notes, create purchase orders and perform job costing operations. Further, FastFreight data can also be exported to SAGE or other accountancy packages in the form of comma separated files ('.csv' files)

| nance Menu        |         |
|-------------------|---------|
| Sales Invoic      | cs      |
| Credit Note       | 25      |
| Purchase Ord      | lers    |
| Purchase Invo     | ices    |
| Split Purchase In | woices  |
| Consolidated In   | woice   |
| Mark Paid Invo    | oices   |
| Job Costin        | 8       |
| Groupage Cos      | sting   |
| Batch Invoic      | ing     |
| Accounts CSV T    | ransfer |

Fig 59. Finance Menu

From FastFreight finance menu, you can select Invoices, Credit Notes, and Job Costing and create files to use in accounting packages, as long as the third party software allows that facility.

# Sales Invoices

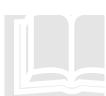

Within sales invoices, you can provide details for invoicing a specific job. Pressing Ctrl+F / [Find Button] on invoice number will show existing invoices you can choose or Ctrl+N / [New Button] to create a new invoice. Also, pressing Ctrl+F / [Find button] on the Job Number will show existing jobs to select and assign to this invoice.

You can provide details of different services for this invoice like VAT or other freight handling details. Nominal code and category also proves helpful in providing extra information for the invoice. Pressing **Insert** key will add the description charge information (Category, VAT rate) for that job in the list. You can add as many charges as required.

Pressing **Ctrl+P** / **[print Button]** will bring the printing menu, from where you can print invoice in different formats as required. To the Right of the screen is the invoice note field which shows details to the user about the client. This can be edited here or created in the address book. This screen also shows the user if the invoice has been paid or not paid by the client. To adjust this you have to go to the Paid/Not paid section of the finance system.

You can also stop this invoice being transferred to you accounts package by ticking the "Dnt Transfer to CSV File" tick box.

The system also has the ability to mark this invoice ready to be merged with other invoices, for a consolidated invoice. Please note the Consolidate this invoice tick box will be greyed out if the Invoice customer is not been marked as accepting Consolidations in the Address book (See Consolidation invoice later in this chapter for more information).

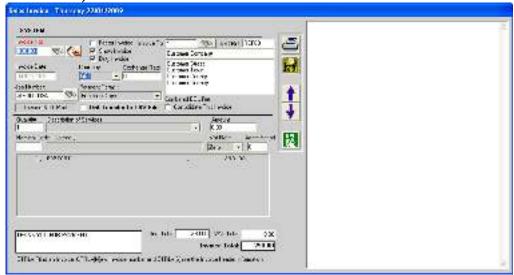

Fig 60. Sales Invoices

VAT now is in a convenient drop down choice that allows the user to select different VAT rates e.g. Standard = 17.5%, Std15% for 15%, Zero for Zero Rated. Other charges can now be easily added to this drop down (see Utilities and Profiles).

# **Credit Notes**

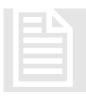

Similar to sales invoices, in credit notes you can provide details about credits for a specific job. Pressing Ctrl+F / [Find Button] on credit number will show existing credit notes or Ctrl+N / [New button] to create a new credit note. Also, pressing Ctrl+F / [Find button] on the Job Number will show existing jobs to select and assign to this credit note.

You can provide details of different services details for this note like VAT or other freight handling details. Pressing **Insert** key will add the description charge information (Category, VAT rate) for that job in the list. You can add as many charges as required. Press **Ctrl+P** / **[Print button]** will bring **the printing menu**, from where you can print credit notes.

| Credit Note - Wednesday 13/09/2006                                                                                                    |                                                        |
|----------------------------------------------------------------------------------------------------|--------------------------------------------------------|
| SYSTEM  Credit Note - Wednessay EXAMPLOUS  SYSTEM  Credit No.  Factor Credit To:  Factor Credit To:  Show Deads  Duty Credit  Credit Date  Credit Date Credit Date Credit Date  Credit Date Credit Date Credit Date Credit Date Credit Date Cre | <ul> <li>≦</li> <li>★</li> <li>↓</li> <li>₹</li> </ul> |
|                                                                                                    |                                                        |
| Ren Total:         0.00         VAT Total:         0.00           Credit Note:         Total:         0.00         0.00           CTPL+(Find an Credit Note:         CTPL+(Niew Credit Note: runder: and CTRL+(S) ave the Credit Note header information.         Information.                                                                                                    |                                                        |

Fig 61. Credit Notes

# **Purchase Invoices**

In purchase invoices, you can provide details for an individual job. You can **specify** whether it's an Import job or Export or part of a Groupage by selecting from the available options. By Pressing **Ctrl+F** / **[Find button]** on the Job Number, you will see existing jobs to select and assign to this particular invoice. You can provide different invoice details for particular job and assign different invoice dates and description to each invoice.

Pressing **Ctrl+N** / **[New Button]** will create another invoice for the job and for each job you can provide invoice date, description, nominal codes, category, currency etc.

For accrual purposes, you can also provide estimated values for the charges of the job to forecast the profit/loss of the job. Once an actual invoice comes in, you can provide actual values to calculate final profit or loss for the specific job.

| Image: Discrete Brouce       Image: Discrete Brouce         Image: Discrete Brouce       Image: Discrete Brouce         Image: Discrete Brou                                                                                                    | Purchase Invoice                                                                                                    |                                                           |                      |           |
|----------------------------------------------------------------------------------------------------|----------------------------------------------------------------------------------------------------|-----------------------------------------------------------|----------------------|-----------|
| In-nice Date Pres Active Date There is a No Example Address and the Press Active Press Active Pr | R Import C Esport C Brouckag                                                                                                    | Ide/Gicapege Numb                                         | •                    | 8         |
| In-nice Date  Pres add/20LH  There inv. No  Currently  Exotheringe Hale  Deces: Di Gunado Stavies  Deces: Di Gunado Stavies  Noti Angula  Noti Angula  Noti Angul |                                                                                                    |                                                           |                      |           |
| In-nice Date Pres Active Date There is a No Example Address and the Press Active Press Active Pr |                                                                                                    |                                                           |                      |           |
| In-nice Date  Pres add/20LH  There inv. No  Currently  Exotheringe Hale  Deces: Di Gunado Stavies  Deces: Di Gunado Stavies  Noti Angula  Noti Angula  Noti Angul |                                                                                                    |                                                           |                      | 200 🔛     |
| In-nice Date  Pres add/20LH  There inv. No  Currently  Exotheringe Hale  Deces: Di Gunado Stavies  Deces: Di Gunado Stavies  Noti Angula  Noti Angula  Noti Angul |                                                                                                    |                                                           |                      |           |
| Pres kookeOL H<br>Ther his No<br>Cananey<br>Esotherige Rate<br>Decision Code<br>Notice Category<br>Notice Category<br>Notice Estimated Velues<br>Froncise Estimated Velues<br>Fronce The Improvision In Africane This Plantace Internet Estimate In and Press (Fisture)                                                                                                    |                                                                                                    | Nane                                                      |                      | Reference |
| Ther Inv. No Currency Exotherage Hate Deces: Of Grando Service Not. Amount Vial Face Grass Amount Vial Face Grass Amount Vial Face Grass Amount Vial Face Face Size Amount Vial Face Face Size Amount Vial Face Face Size Amount Vial Face Face Size Amount Vial Face Face Size Amount Vial Face Face Size Amount Vial Face Face Size Amount Vial Face Face Size Amount Vial Face Face Size Amount Vial Face Face Size Amount Face Size Amount Face Size Amount Face Size Amount Face Face Face Face Face Face Face Face                                                                                                    |                                                                                                    |                                                           | 080                  |           |
| Euroney                                                                                                    | The construction                                                                                                    |                                                           |                      |           |
| Exchange Hale                                                                                                    | Then Inv. No.                                                                                                    |                                                           |                      |           |
| Decision Code Category Acute Finited Veneroe Ecro / Acute Finited Invoice Estimated Veneroe Ecro / Acute Finited Veneroe Ecro / Acute Finited Veneroe Ecro / Acut | Euroracy Gall +                                                                                                    |                                                           |                      | 1000      |
| Desce Di Grando Service                                                                                                    | Exchange Rate Training                                                                                                    |                                                           |                      | 九         |
| Nominal Code         Category           Involue         NetrAmount         VAT Rese         Gross Amount         Vaterise Extrd Adduat           Involue         Estimated Values         Mathematical States         Mathematical States         Mathematical States           Actual Values         Mathematical States         Mathematical States         Mathematical States         Mathematical States           Enters The Improvement To Administry To Administry This Plantbase Instructor States         To and Press (First and States)                                                                                                    | And the second second se                                                                                                    |                                                           |                      |           |
| Involue         Net: Amount         VAT Fiese         Gross Amount         Venence Exito / Actual           Proceived         Estimated Values                                                                                                    | Dece Of Guado Stavics                                                                                                    |                                                           | - Accte Finited      | 0         |
| Involve Fracewood Actual Values Fracewood Fracewood Frac | Northal Code Colego-y                                                                                                    |                                                           |                      |           |
| Involve Fracewood Actual Values Fracewood Fracewood Frac | Net-Small VS                                                                                                    | Fate Gross Amount                                         | Valance Exterior Ac  | t uni     |
| Frites The Improvide Number To Alineare This Plantese Internation To and Press (Bet an)                                                                                                    | Invoice Enternated Statutes                                                                                                    |                                                           |                      |           |
| Enter The Importable Number To Alexane This Plantees Inverse/Extends To and Press (Betan)<br>Or David OTEL Classification of an IETEL Star Section 1011 Plantee (TDL 20 in Out                                                                                                    |                                                                                                    |                                                           |                      |           |
| Enter The Importable Number To Alicense This Flambase Invertee Toinets To and Press (Bet and<br>Or Dans (CTE), Film Scient Found on UTED, Silve Scient, CTEP, Principal CTEP, Directory                                                                                                    |                                                                                                    |                                                           |                      |           |
|                                                                                                    | Enter The Import Job Number To Allocate This<br>Or Dana (CTE), Ethic School Formulation (CT                                                                                                    | Furthese Inverse/Estimate 1<br>20 Elles Server CTEL DUA 2 | In and Press (Beturn |           |
|                                                                                                    | of the state of the transmission of the transmission of transmission of the transmission of transmission of transmissi | ic a waske which show                                     | 0.53510.5310.000     | <i>2</i>  |

You can view these costs in the management reports.

Fig 62. Purchase Invoices

Ctrl+S / [Save button] will save the invoice details to the database. Ctrl+P / [Print button] will bring print menu to print or preview any purchase invoice. The copy feature has been added allowing users to copy the previous voucher number and to do this all the user has to do is press the [Copy] button (looks like a photocopier.).

# Split Purchase invoices

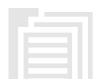

Similar to purchase invoices, this allows supplier invoices to be split over many jobs. Pressing **Ctrl+N** / **[New Button]** to create new voucher number for the job. You can also provide a description of goods, the various nominal codes and categories information for

split invoice. By providing information here, it will show a difference between Gross and Allocated amount in the Variance Amount Field automatically to give you a prompt if you missed entering any information for the split invoices.

## USING FASTFREIGHT

| water transver                                                                                                    | 10 C.           | Bo Car             |                        |             |           | (DPataura) |
|----------------------------------------------------------------------------------------------------|-----------------|--------------------|------------------------|-------------|-----------|------------|
| n Jakobi, P<br>Thet av No<br>Carence and                                                                                                    | )               |                    |                        |             |           |            |
|                                                                                                    |                 |                    |                        |             |           |            |
| et ange Falejonn<br>Decartics Of Service                                                                                                    |                 |                    | slanine                | Let         | 5.00      |            |
| Deca - Ico O' Service                                                                                                    |                 |                    | stanine.               |             | Store Fr  |            |
| Contraction of the second                                                                                                    |                 |                    | Nonine                 |             |           |            |
| Deca tiko ()" Service<br>1995 () "Generatisa yang<br>1996 () Service<br>1996 () Service<br>1996 () Service<br>1996 () Service<br>1996 () Service | el et 1961 Hate | Lum é ya <b>ri</b> | 17                     | -           | Arrith Fr | nal J.     |
| Deca tiko ()" Service<br>Lato: ()" Generatisa vara<br>New Jat Orac                                                                               | el et 1961 Hate |                    | Norice<br>Ta<br>Albana | 1<br>•<br>• | Acots Po  | nal ()     |

Fig 63. Splitting Purchase Invoices

# **Purchase Invoice Screen 2**

By pressing **Page Down** key on first screen, you can see the form where you can provide information about individual jobs of the split invoice. Press **CTRL+N / [New button]** to start entering jobs of for the split invoice. **CTRL+F/ [Find button]** on Job Number will bring the available job searching form to select job number without entering. By pressing **Ctrl+A** the user can allocate the cost the relevant estimate created in purchases. Press **CTRL+S / [Save button]** to save the information.

| Foucher Number                       | CompanyID Reference                              | 1. 21                       | Wets     | 6100   |
|--------------------------------------|--------------------------------------------------|-----------------------------|----------|--------|
| 12                                   | 10 1153                                          | Invoice Total               | 200.003  | 567.50 |
| Invoice Date                         | Earler Company                                   | Euriera Total               | 720.00   | 541.00 |
| Their Job No                         | Carles Street<br>Carter Street<br>Carles Courty  | Unskooled                   | C. 80 11 | A4630  |
| Their Inv. No                        | Carer County                                     | 200000000                   | 10.0     |        |
| ob Number 1                          | Verfilmount Verfildes Groen A.<br>10000 Standard | Elich Role :<br>Incent Elit | Þ        | 5)     |
| 1234<br>do Nuerber - 1<br>2940000056 |                                                  | nount Est                   | Þ        |        |
| ob Nianbei 🛛 🛔                       | 12000[Standard                                   | nount Est                   | Þ        |        |

Fig 64. Split Invoices Screen 2

# Consolidating Invoices

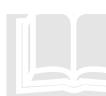

Consolidating Invoice in FastFreight allows the program to merge more than one sales invoice together for any one customer.

To do this first the user must go into the Address and find the address of their customer then click the Consol Inv Button See below. Note this only has to be set once, per customer.

| Context . | yip Filora                         | ang hanan 🦳 Karansi | Citype Comptone                         | CIRC CI                                                                                                    | . Anal Ademic |
|-----------|------------------------------------|---------------------|-----------------------------------------|----------------------------------------------------------------------------------------------------|---------------|
| Daintw'   | Things is                          |                     |                                         |                                                                                                    |               |
| direse D  | Lors                               | weige -             | forse kew                               | V.C.Gesture                                                                                                    |               |
| Trapery   | Taxone Contrac                     |                     |                                         | 12076070801                                                                                                    |               |
| Adden     | Automa Share:                      |                     | Sector 2                                |                                                                                                    |               |
| C         | Automa Lown                        |                     | Dete                                    | CH SURFACE IN                                                                                                   |               |
|           | Distorio Courty<br>Distorio Courty |                     | E.c.                                    | 658100.110V-                                                                                                    |               |
|           |                                    |                     | D-Velophew.                             | ena prideza                                                                                                    |               |
|           |                                    |                     | Web tite:                               | at de                                                                                                    |               |
| 83.7      | - Frequencies                      |                     | Galliere                                |                                                                                                    |               |
|           | 0.000                              |                     | with other                              | 201444411                                                                                                    |               |
|           |                                    |                     | Cig Jelanero                            |                                                                                                    |               |
|           |                                    |                     | Concare Helenence                       | 1                                                                                                    |               |
|           | Sustaine.                          | Tues has            | Saler Acces Holt ev                     | 28                                                                                                    |               |
| B         | addee a frank                      | Cor o Invoice       | Par san Alcoust Pri                     | period and second second second second second second second second second second second second second second se |               |
| -         |                                    |                     | Technical eventses                      | 100                                                                                                    |               |
|           | daluE kuslan,                      | Est. No.            | Evo Ponar                               | 8                                                                                                    |               |
|           | Artic Charges                      | Accust Sugar Th     | ALL ALL ALL ALL ALL ALL ALL ALL ALL ALL | 8                                                                                                    |               |
| 1         | an and                             |                     | Task: Law                               | 8                                                                                                    |               |
| 214       | but.                               | Sec. 9              | later installer                         |                                                                                                    |               |
|           |                                    |                     | in the second                           | Instal ATARY AND                                                                                                | use the of    |
|           | Cared                              | Sec. af             | Exactive se                             | 10 III III                                                                                                    | voice Notes   |
|           |                                    |                     | Parant Cureary K.                       | 1                                                                                                    |               |
|           |                                    |                     | Cold Instance Date:                     | 0.7                                                                                                    |               |

Fig 65. Address book Consolidation Invoice button

Once the Consol Invoice button has been selected the user can now create consolidated invoices for that client. They do this by making the individual Invoices in the Sales Invoice screen just like normal but they then click the "Consolidate This invoice" Tick box. So the invoice can become part of a larger consolidated Invoice.

| NAME                                                                                                    |  |
|----------------------------------------------------------------------------------------------------|--|
| March 100 (a)         D Max Adv<br>(a) and (b)         D Max Adv<br>(a) a provided in the second<br>second and the second and the second and the second<br>second and the second and the second and the second<br>second and the second and the second and   |  |
| Image: State State |  |

Fig 66. Mark Invoice to become part of a consolidation

The Next step is to go into the Consolidated Invoice screen see below.

|                                     | 2-2-2-2-2-2-1      | - sould and an and a sould also      | 101 |
|-------------------------------------|--------------------|--------------------------------------|-----|
| ray Invoice III                     | Icedea Ta          | on he                                | 10  |
| Renardance Theodore                 |                    |                                      |     |
| In the Design Halves of Ban Version |                    |                                      |     |
|                                     | 774                |                                      |     |
|                                     | Additional Richael |                                      | _ 1 |
|                                     |                    |                                      | 1   |
|                                     |                    |                                      |     |
|                                     |                    |                                      | 1×  |
|                                     |                    |                                      |     |
|                                     |                    |                                      |     |
|                                     |                    |                                      | 00  |
|                                     |                    | Total VAT : 00<br>In-aixy Tata : 0.0 | _   |
| FORM TIME                           |                    | 1 Party 1 Party 1 0 1                |     |

Fig 67. Co

Consolidation Invoice screen

The user can either from here find a consolidated invoice by pressing the find button (Ctrl+F) and selecting the invoice from the Find Consol Invoice screen (below).

### USING FASTFREIGHT

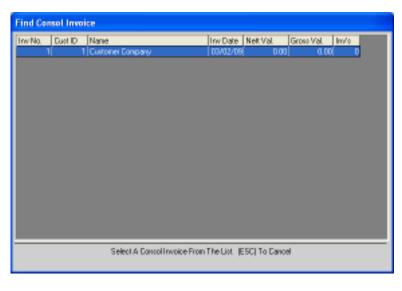

Fig 68. Consolidation Invoice Find screen

To create a new consolidation invoice you press the new button or Ctrl+N. This takes you to a list of customers you have selected in the address book that you wish to use consolidation invoices.

| 1 Customer Company   1  15:00  17:63  03/02/0 | Dust ID | Name             | Inv's | Nett Val | Gross Val. | Last Inv.  |
|-----------------------------------------------|---------|------------------|-------|----------|------------|------------|
|                                               |         | Customer Company | -     | 1 150    | 0 17.63    | 3 03/02/08 |
|                                               |         |                  |       |          |            |            |
|                                               |         |                  |       |          |            |            |
|                                               |         |                  |       |          |            |            |
|                                               |         |                  |       |          |            |            |
|                                               |         |                  |       |          |            |            |
|                                               |         |                  |       |          |            |            |
|                                               |         |                  |       |          |            |            |
|                                               |         |                  |       |          |            |            |
|                                               |         |                  |       |          |            |            |
|                                               |         |                  |       |          |            |            |
|                                               |         |                  |       |          |            |            |
|                                               |         |                  |       |          |            |            |
|                                               |         |                  |       |          |            |            |
|                                               |         |                  |       |          |            |            |

Fig 69. New Consol Invoice Screen 1.

Once you select your customer from the list the system will automatically create an Invoice number and put today's Date into the invoice date field. It is then up to the user to select which invoices they wish to include in the consol invoice by ticking the invoices they wish to add.

| Conselidate Invaises                                                                                                    |                   |                                                                                       |       |
|----------------------------------------------------------------------------------------------------|-------------------|---------------------------------------------------------------------------------------|-------|
| Concell reader No. 12<br>respondent State 22738<br>Realistic Training Training State<br>Realistic Training Training State<br>Realistic Training Training State 277 | ina or la         | Aver Corgen<br>Aver Corgen<br>Autors Stat<br>Autors Day<br>Autors Corg<br>Autors Corg |       |
| 2 (1758 388)                                                                                                    | Asalio            | en 'lidei :                                                                           | 1     |
|                                                                                                    |                   |                                                                                       | R     |
|                                                                                                    |                   | Toolket<br>Teis Val                                                                   | 1500  |
| Sector Paral                                                                                                    | 1                 | her set al.                                                                           | 17.63 |
| inter A Consolity and Sample 11. Let                                                                                                    | (inc And sware, i | CELE-JUJec Institution                                                                |       |

Fig 70. New Consol Invoice Main Screen

The user can select either all, or individually choose which invoice they wish to add to the Consol Invoice. Once this is done press the Save button (Ctrl+S) to finalise (once finalised this invoice will not appear on the list again when creating a new consol number).

Printing the Consolidated invoice is done by pressing the print button (see printing in FastFreight chapter.

# Mark Paid / Unpaid Invoices

This addition to the FastFreight system allows you the user to mark an invoice paid or not paid for easier understanding of your financial situation.

By simply double clicking the invoice number on the below screen will change the invoice from an unpaid to a paid invoice and can be seen in the management reports in a later section of this manual. To unmark an invoice as paid just click the Paid Invoices button and Double click the invoice number that need changing.

|            |            | Paid Invoices | Unpai      | d Invoices | 2 Invace |
|------------|------------|---------------|------------|------------|----------|
| Invaice Na | Invoice To | Date          | Coy        | Value      |          |
| 000002     |            | 03/01/05      | GBP<br>GBP | 240.00     |          |
|            |            |               |            |            |          |
|            |            |               |            |            |          |
|            |            |               |            |            |          |
|            |            |               |            |            |          |
|            |            |               |            |            |          |
|            |            |               |            |            |          |
|            |            |               |            |            |          |
|            |            |               |            |            |          |

Fig 71.

Mark paid / Unpaid Invoices Screen

# Job Costing

It will help in estimating the profit/loss for a specific job. For a given job number, it will show all the sales and purchase invoices for that job and then calculate the **total sales and total costs** of that job and shows profit for that job. By Pressing **Ctrl+F** / **[Find Button]** on the Job Number, you will see existing jobs to select. Pressing **Ctrl+P** / **[Print button]** you can print the job costing report

and using **Ctrl+W** / [**Preview button**] (Magnifying glass) you can preview the job costing report.

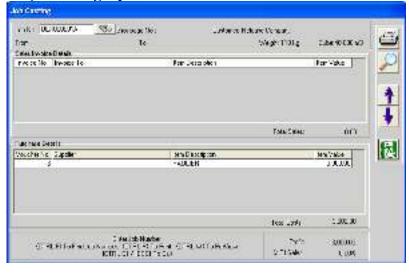

Fig 72. Job Costing

# Groupage Costing

It is exactly the same as job costing but it is for Groupage jobs. You can see individual jobs invoices for the selected Groupage and it will calculate the profit or loss for the Groupage.

### USING FASTFREIGHT

| Graupage Carting                                                                                                    |                       |
|----------------------------------------------------------------------------------------------------|-----------------------|
| ungungu Ha 🗍 🧆 Ku, Y Sujan era.<br>Fan Tu                                                                                                    | Scoutles              |
| da in broker Johan                                                                                                    |                       |
| Tenke Kr   rentice Tr                                                                                                    | Conse andre P         |
|                                                                                                    | Total Burn            |
| Fisher-Crist                                                                                                    | 191                   |
| - Vour ne Rit (Supple)                                                                                                    | • Im 46 [29]          |
|                                                                                                    | i saitois:            |
| Provide space 4 and 4<br>ACT 8, 5) To Fyri Son ang Musiker, ACT 8, 5) To Pile, ACT 8, 10) To Pierley,<br>ACT 8, 5) To Fyri Son ang Musiker, ACT 8, 50 Act 9<br>ACT 8, 5) To Fyri Son ang Musiker, ACT 8, 50 Act 9<br>ACT 8, 5) To Fyri Son ang Musiker, ACT 8, 50 Act 9<br>ACT 8, 5) To Fyri Son ang Musiker, ACT 8, 50 Act 9<br>ACT 8, 5) To Fyri Son ang Musiker, ACT 8, 50 Act 9<br>ACT 8, 5) To Fyri Son ang Musiker, ACT 8, 50 Act 9<br>ACT 8, 5) To Fyri Son ang Musiker, ACT 8, 50 Act 9<br>ACT 8, 5) To Fyri Son ang Musiker, ACT 8, 50 Act 9<br>ACT 8, 5) To Fyri Son ang Musiker, ACT 8, 50 Act 9<br>ACT 8, 5) To Fyri Son ang Musiker, ACT 8, 50 Act 9<br>ACT 8, 5) To Fyri Son ang Musiker, ACT 8, 50 Act 9<br>ACT 8, 5) To Fyri Son ang Musiker, ACT 8, 50 Act 9<br>ACT 8, 50 Act 9<br>ACT 8, 50 Act 9<br>ACT 8, 50 Act 9<br>ACT 8, 50 Act 9<br>Act 9<br>ACT 8, 50 Act 9<br>Act 9<br>ACT 8, 50 Act 9<br>Act 9<br>Act | Politika<br>S Di Saka |

Fig 73. Group Costing

# **Batch Invoicing**

It allows user to print the large number of **sales invoices** in one go. This can be achieved by selecting Range of invoice numbers, Job type, Date range, Range of Job number and/or Amount of invoices.

| Invoice Selection Crite                                        | ala antesa antesa antesa antesa antesa antesa antesa antesa antesa antesa antesa antesa antesa antesa antesa a                                                                                                    |                                                                                                    |
|----------------------------------------------------------------|----------------------------------------------------------------------------------------------------|----------------------------------------------------------------------------------------------------|
| Moice by IMPE<br>CALL Jobs<br>CIMEDRUS<br>CDPORTS<br>CBROUPAGE | Two Cocord Cocord Cocor | Additional Criteria<br>Show Printed Invoices<br>Show Zero Amounts<br>Show Credit Notes<br>Show General Invoices                                                  |
| - molecally_DATE<br>From/_/_<br>To/_/_                         | From Ta                                                                                                    | Inverse by MICUNT<br>Franc 0.00<br>Tra                                                                                                    |
| - Invite by CDMPANY                                            | ID                                                                                                    | Set your Criteria and then press<br>CTTL+5 to Ust the Invoices<br>NDTE: Invoices that heve not<br>yet been coincid will<br>automatically be set to<br>PRINT=YES. |

Fig 74. Batch Invoicing

Pressing **CTRL+S** will show the search results and allow you to select the jobs you want to print in a batch. You can change status of print between 'yes' and 'no' by pressing **ENTER** key and **CTRL+P** to start printing the 'YES' status jobs.

| 100          | 1.1.16  | Assists .   | 10.00 | harded a company                    | 26. 84              | A selfere  |
|--------------|---------|-------------|-------|-------------------------------------|---------------------|------------|
| 括            | 132283  | 01-03.01    | 2     | LONG LONE ST                        | 1.0                 | A-12-06    |
| <b>22</b> 0  | C30007  |             | - 90  |                                     |                     | 12/06/01   |
| 22           | 1.010   |             | 4     |                                     |                     | 10142418   |
| 12           | C00.0   |             | 2     |                                     |                     | 12/10/2004 |
|              | 100.2   |             |       |                                     |                     | 16/02/04   |
| £5.          | C0074   |             | 2     |                                     | 1.2                 | 2370/304   |
|              |         |             |       |                                     |                     |            |
| <b>1</b> 1-1 | 2 UPage | Settioner 4 |       | s datu 5.1271 Athenas ya Turki sara | er Wallig dørse rot | 40436 ZFD. |

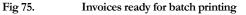

# Accounts CSV Transfer

Upon clicking the menu button the screen will display the following menu asking what you wish to transfer and to what accounts package.

| Accounts Transfers |             |
|--------------------|-------------|
| Sage Line 50 I     | mport File  |
| Sage Line 50       | Addresses   |
| Sage Line 100      | Import File |
| Sage Line 100      | Addresses   |
| Pegasus Imp        | oort File   |
| M.Y.O.B. Im        | port File   |
| M.Y.O.B. A         | ddresses    |
| Accounts Trans     | fer Details |

Fig 76.

Transfer CSV file Menu

The accounts packages that FastFreight is currently compatible with are Sage Line 50, Sage Line 100, Pegasus and M.Y.O.B. Pegasus is currently the only version of finance software that cannot import an address book CSV file from FastFreight. In using this enhancement to FastFreight you will save time and energy entering them all again into your finance system.

The final button is the Accounts Transfer Details allowing the user to view the CSV files already transferred.

# **Financial information Transfer**

This feature allows you to transfer both your sales and purchase invoices from FastFreight into your accounts package.

The first screen (see next page) shows you the last place and amount of the invoices transferred to a CSV file for your accounts package. This screen also allows you to select a range of invoices by the date that you may wish to transfer (Please Note Pegasus accounts software cannot do this at this date). To select all the invoices please click the okay button.

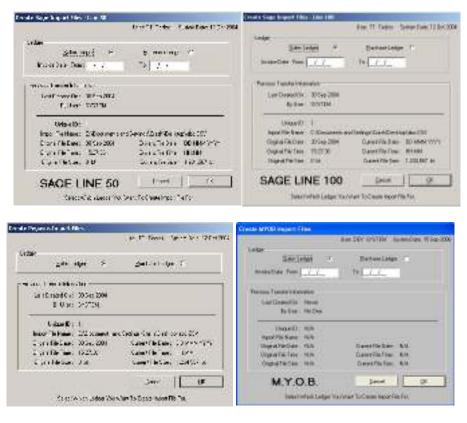

Fig 77.

Exporting FastFreight Financial Data

# **Financial information Transfer screen 2**

This screen is the same on all the various financial systems and shows all the invoices not yet transferred to sage from FastFreight that you have selected or by the date range you have chosen. Invoices that say "Yes" in the **TFR** (Transfer status) column will be able go through the system and are transferred. Any that says "No" will not be transferred. To correct this look at the large text box explaining what is wrong with the highlighted invoice number. Correct this by going back into the sales or purchase invoices system and correct the said invoice. Once all say "Yes" click the **[Ok button]** to take you the Select CSV File Name screen.

|         |                                 |          | Pd | Jab Number                          | Sage A/C | Customer Name            | Inv. Value |
|---------|---------------------------------|----------|----|-------------------------------------|----------|--------------------------|------------|
| 5.4     | 2826                            | 04/09/06 | DD | RGI001616A                          |          | CLEVERSOD(S LTD          | 347.64 -   |
| Yes 1   | 2685                            | 05/07/06 | DD | RGI001532A                          | 095040   | NSP ENGINEERING LTD      | 189.00     |
| Yes: 2  | 2701                            | 10/07/06 | DD | RGI001546A                          | 1B       | ORIENTAL STAR AGENCIES   | 53.00      |
| Yes: 2  | 2703                            | 12/07/06 | DD | RGI001536A                          | 206046   | DAY IN IMPORT AND EXPORT | 928.00     |
| Yes 1   | 2721                            | 19/07/06 | DD | RGI001552A                          | 21155    | NSP ENGINEERING LTD      | 189.00     |
| Yes 1   | 2720                            | 19/07/06 | DD | RGI 001552A                         | 21155    | NSP ENGINEERING LTD      | 396.28     |
| Yes 1   | 2677                            | 03/07/06 | DD | RGI001534A                          | 63908    | CLEVERSBEKS LTD          | 209.37     |
| Yes: 2  | 2678                            | 03/07/06 | DD | RGI001534A                          | 63908    | CLEVERSBEKS LTD          | 144.00     |
| Yes 1   | 2745                            | 28/07/06 | DD | RGI001561A                          | ABDI     | ABDI ADAN TURAB          | 220.05     |
| Yes     | 2744                            | 28/07/06 | DD | RGI001561A                          | ABDI     | ABDI ADAN TURAB          | 698.00 💌   |
| •       |                                 |          |    |                                     |          |                          | •          |
| 4o 5-ag | e A/C Numbe                     | ι.       |    |                                     |          |                          |            |
|         | rwoices :192<br>Swdit Notes : • |          |    | Invaions To Tra<br>Transfer Credits |          |                          | ~          |

Fig 78. Exporting Fastfreight Data Screen 2

**Financial information Transfer Screen 3 (Select CSV File Name screen)** This screen requests which Folder and whatever name you wish to save the data under. We recommend that you give it a name such as the date and if it is a sales or purchase CSV file e.g. 301205S for Sales Invoices for the 30/12/2005 and place it in a common folder that can be backed up if there is ever a problem with SAGE/MYOB/Pegasus or even FastFreight. Once you have selected a file name and folder just press the Open button to save or Cancel button to cancel the operation.

| Select CSV File                                                              | Name                       |                                       |          | 22           |            |  |
|------------------------------------------------------------------------------|----------------------------|---------------------------------------|----------|--------------|------------|--|
| Lock jn:<br>Ny Receri<br>Documents<br>Desktop<br>Ny Documents<br>My Compuser | Sage Itans                 | fei                                   |          | <b>b</b> 🖶 🎰 |            |  |
| My National<br>Places                                                        | File game<br>Files of type | 1105065<br>FCSV<br>F Open as yearlook | <i>i</i> | •            | <br>Cencel |  |

Fig 79. Exporting FastFreight Data screen 3

# Transfer your CSV File into your Financial Software

Please look in your manuals of your financial system on how to import data into your financial system or ask our technical staff.

# Address Book Transfer to Financial System

Both versions of Sage line 50, 100 and the M.Y.O.B. financial software allow for the address book from external software like FastFreight to be input into them from a CSV file (Note: Pegasus does not have this facility at this present time).

The first Address transfer screen (see next page) will ask you to choose if this is for the Sales Ledger Address book (Customers) or the Purchase Ledger address book (Suppliers) and will also show the place where the last transfer of address to a CSV file went to. Once you have chosen all you have to do is click the Ok button or the Cancel button to not transfer.

| entationes Transfer file : Raget ine Sill                                                                                                    |                                                                                                    |                     | Createrabilities Transfer File Libre 108                                                                                                    |                                                                                                 |  |  |  |  |
|----------------------------------------------------------------------------------------------------|----------------------------------------------------------------------------------------------------|---------------------|----------------------------------------------------------------------------------------------------|-------------------------------------------------------------------------------------------------|--|--|--|--|
|                                                                                                    | SYSTEM Linear B                                                                                    | have 19 See 200     |                                                                                                    | DEV SVSTDR - Saven Base Ellises                                                                 |  |  |  |  |
| Santopa 1.<br>Santopa 1.<br>Santopanin<br>Gattaani(n. New<br>System Roller                                                                                                    | bichan Linlan (*                                                                                   | 2                   | Jahrloppe (*<br>Peros kanterstemme<br>Lastballet(te New<br>Tatter Helle                                                                                                    | Beberiatan G                                                                                    |  |  |  |  |
| Departie fair 165 1                                                                                                    | anna fiàiClair - R.S.<br>anna FiàiClair - R.S.<br>Canad Fià Clair - R.S.<br>Canad Fià Clair - R.S. | 6                   | Dearth MA<br>Item Tailees HA<br>Dearth Dae HA<br>Dearth Dae HA<br>Dearth Dae HA<br>Dearth Dae HA                                                                                                    | Savat Na Daya - N.D.<br>Lanat Fab Faor - N.N.<br>Lanat Fab Faor - N.N.<br>Lanat Fab Faor - N.N. |  |  |  |  |
|                                                                                                    |                                                                                                    |                     | Salar Sofiet Cargor VachGar To Dawn mouth Re Par                                                                                                    |                                                                                                 |  |  |  |  |
| Balant Which Galger The Horn Th                                                                                                    | The second second second                                                                           |                     | COMPTING TO A THE PARTY OF A DECEMBER OF A DECEMBER OF A D | AA LU Tollan Lubber Let Lin                                                                     |  |  |  |  |
|                                                                                                    | Commission of the Loc                                                                              |                     | outer shervarger to a                                                                                                    | A LEASE REPORTED IN                                                                             |  |  |  |  |
| ee Addeen Tournee Pile - ex VOD<br>Laer 33                                                                                                    | nananan ara<br>Natar see                                                                           | and a second second |                                                                                                    |                                                                                                 |  |  |  |  |
| ee Addeen Tournee Pile - ex VOD<br>Laer 33                                                                                                    | > 22°01 (342                                                                                       | and a second second |                                                                                                    |                                                                                                 |  |  |  |  |
| in Address Teaching (Merrowyco)<br>Langer - Seesilianser - T<br>Seesilianser - T                                                                                                    | > 22°01 (342                                                                                       | and a second second |                                                                                                    |                                                                                                 |  |  |  |  |
| In Address Teachine (Main AVXII)<br>1 - Que<br>- State (Sale) (Sale) (Sale) (Sale)<br>- Sale) (Sale) (Sale)<br>- Sale) (Sale) (Sale)<br>- Sale) (Sale)<br>- Sale) (Sale)<br>- Sale)<br>- Sale) (Sale)<br>- Sale)<br>- Sale) (Sale)<br>- Sale) (Sale) (Sale)<br>- Sale) (Sale) (Sale)<br>- Sale) (Sale) (Sale)<br>- Sale) (Sale) (Sale) (Sale)<br>- Sale) (Sale) (Sale) (Sale) (Sale)<br>- Sale) (Sale) (Sa                                                                                                    | o oo taa ahaa                                                                                      | -                   |                                                                                                    |                                                                                                 |  |  |  |  |
| In Address Teachine (Main Avenue)<br>La Gaine Station (Company)<br>Taxis as franched resister<br>La Draite (En Charles<br>Company) (En Charles<br>(Company) (En Charles<br>(En Charles) (En Charles)<br>(En Charles) (En Charles)                                                                                                    | >>731 .ws<br>Yufan 280                                                                             | •<br>               |                                                                                                    |                                                                                                 |  |  |  |  |
| Address Teachine (Mar AWOD)<br>Ligar Sectlarson II<br>Teassa fan det Leanur<br>Leaffreite fei Teas<br>C. Jan Teaffre<br>Weger 2 Alfr<br>Aufger 2 Alfr<br>Legin Sectlar AFS<br>Legin Sectlar AFS                                                                                                    | o oo taa ahaa                                                                                      | -                   |                                                                                                    |                                                                                                 |  |  |  |  |
| In Address Teachine (Mar AWOD)<br>I sign                                                                                                    | > >> 31 (1997)<br>That 2000<br>Lann (1970) - F                                                     |                     |                                                                                                    |                                                                                                 |  |  |  |  |
| In Address Teachine (Main AVCO)<br>2 - Sign<br>- Sign<br>- Social and a second<br>- Social and a second<br>- Social and a se                                                                                                    | Social Sec<br>Netscolos<br>Gaminados - E<br>Danina<br>Carcina                                      |                     |                                                                                                    |                                                                                                 |  |  |  |  |
| Address Teachine Pris (AVOD)<br>Jun 22<br>Sectlement 1<br>Teacson function consect<br>Consect for these<br>Consect for these<br>Ways 2, KA<br>May 1, KA<br>May 2, KA<br>May 2, KA<br>May 2, KA<br>May 2, KA<br>May 1, KA<br>May 1, KA<br>May | Social Second                                                                                      |                     |                                                                                                    |                                                                                                 |  |  |  |  |

Address Transfer Screen 2

Fig 80.

This Screen deals with if the addresses in the address book can or cannot be transferred. To find which addresses will be transferred please look at TFR column to see what can or cannot be transferred. Any problems will say "NO" beside them and if you highlight the line, in the big box the reason why it will not be transferred is displayed.

Exporting Address book data Screen 1

# USING FASTFREIGHT

| TFR Aust Cude |             | Compary Name                 | VAT Feld Number |  |  |  |  |
|---------------|-------------|------------------------------|-----------------|--|--|--|--|
| res 🔤         | ar001       | Cash Corpore                 | 313 4444 22     |  |  |  |  |
| fee a         | cg123       | Epileotion (Emplica) Address | 333 4444 22     |  |  |  |  |
| fer I         | ONUM        | Epineighee Company           | 313 4444 22     |  |  |  |  |
| 10            |             | Eustomer Company             | 333 4444 11     |  |  |  |  |
| 12            |             | Euctome Export Address       |                 |  |  |  |  |
| 42            |             | Die iver Address             | 363 4444 22     |  |  |  |  |
| 43            |             | Devan Point                  | 3(3) 4444 22    |  |  |  |  |
| 42            |             | Exporting Company            | 300 4444 55     |  |  |  |  |
| E F           |             | Forwarding Agent             | 300 4444 22     |  |  |  |  |
| 40            |             | Eu mess                      |                 |  |  |  |  |
| 13            |             | Euroness Uendudro            |                 |  |  |  |  |
| Canal No.     | coursis :22 | Accounts To Treaster 4       |                 |  |  |  |  |

Fig 81. Exporting Address book data Screen 2

# Screen 3 Address Transfer Screen

Once you have selected Ok on the previous screen CSV file name screen appears asking you to enter the CSV File name and where to store it. To do this just select the folder you wish to store the information into type a file name into the File name box and press the [open] button to save. This file name can be imported into your Finance software with ease.

| elect CSV File                                    | Name                                                                                                    |                                       |                    |           | 2      |
|---------------------------------------------------|----------------------------------------------------------------------------------------------------|---------------------------------------|--------------------|-----------|--------|
| Lock jn                                           | 📾 Local Disk                                                                                                    | .(C)                                  | -                  | + 🖻 😁 🗔   | «      |
| Hy Recard<br>Documents<br>Desktop<br>Hy Documents | 688<br>Documents:<br>https://<br>Dis<br>Tretpub<br>James Stuff<br>MSOCathe<br>My Downbe<br>NAKBusk<br>Program Ris<br>Stotwarebeg<br>Stotwarebeg<br>Stotwarebeg<br>Stotwarebeg | f de mat de bet e ar vo<br>est:<br>SS | ent could be Satel | - WINDOWS |        |
| Hy Concuber                                       | 5                                                                                                    |                                       | 1                  |           | 12     |
|                                                   | Fiegene                                                                                                    |                                       |                    | *         | Doen   |
| Hy Network<br>Places                              | First of types                                                                                                    | [h25V<br>□ Open as year               | eenly              | •         | Cancel |

Fig 82. Exporting Address book data Screen 3

# Transfer your CSV File into your Financial Software

Please look in your manuals of your financial system on how to import data into your financial system or ask our technical staff.

# Chapter

# **Management Reports**

How to calculate your profits in FastFreight using management reports?

Management reports provides the facility of generating reports to show the summary or overall performance of the company. You will find reports like **Accruals, Job Costing, Export/Import Lists** and other financial reports, in this screen. You generate reports for any given start and end date. By default, FastFreight will generate report for the last **3 months**.

You also have the facility of selecting the type of date for which you want generate the report. For example, you can select Arrival Date as report **criteria**, and all the information in the reports will be generated according to date of arrival.

|                                               | 4 |                           |                                | dy 20                    |                          |                                | ÷                        | 4                  |                                | 122.2                     |                           | 2004          |                          | +                              |
|-----------------------------------------------|---|---------------------------|--------------------------------|--------------------------|--------------------------|--------------------------------|--------------------------|--------------------|--------------------------------|---------------------------|---------------------------|---------------|--------------------------|--------------------------------|
| Systeen Date<br>Shipment Date<br>Arrivel Date |   | 20<br>6<br>13<br>20<br>27 | 30<br>7<br>14<br>21<br>28<br>4 | 1<br>8<br>15<br>22<br>29 | 2<br>9<br>18<br>23<br>30 | 3<br>10<br>17<br>24<br>21<br>T | 4<br>11<br>18<br>25<br>1 | 11 4<br>11 18 24 - | 10<br>0<br>12<br>19<br>26<br>7 | 29<br>6<br>13<br>20<br>27 | 30<br>7<br>14<br>21<br>28 | 1 8 8 2 2 3 5 | 2<br>9<br>16<br>23<br>30 | 3<br>10<br>17<br>24<br>31<br>7 |
| Report Name<br>Soft By                        |   |                           |                                |                          | E                        | Ĩ                              |                          | •••                | ste Tr                         | 2: 15<br>Evice            | yn 0ys                    | 2004          | Year                     | 90<br>10                       |
| Job No<br>Groupage No<br>Inv/Caedi No         |   | •                         |                                |                          | Ta                       | Š                              |                          | i Giour            |                                | 10.05                     |                           |               |                          |                                |

Fig 83. Management Reports Main Screen

Further you can also provide **ranges** for Job Number, Groupage number or Invoice Number to limit the number of results on the reports. You can also generate management reports for a **specific client or supplier** by providing their ID in the Client/Supplier box. Press **Ctrl+F** and you will see all the contacts, search and select the company and ID will automatically appear in the field.

|                                         |                                                                                               | BR/2011                 | - 11                                                                                                    | - | -               | . <u>.</u> |
|-----------------------------------------|-----------------------------------------------------------------------------------------------|-------------------------|----------------------------------------------------------------------------------------------------|---|-----------------|------------|
| s, a las di<br>Idaselas C<br>254204 - C | 8 X + 19<br>1 + 19<br>1 + 19<br>2 - 1                                                         | 1 1 2<br>1 × 1<br>1 × 1 | 1 4<br>0 10<br>10 10<br>10<br>10<br>10<br>10<br>10<br>10<br>10<br>10<br>10<br>10<br>10<br>10<br>1 |   |                 | 23 2       |
| licosi Kawa 🔽<br>Facilia 😡              | 0.46 Capit                                                                                    | , Arvera                |                                                                                                    | - | , ренигос<br>2% | 5<br>5-    |
| 1.00                                    | stablings<br>add in<br>add stri<br>state of<br>ethority<br>ethority<br>clickling<br>clickling | NUMBER OF STREET        |                                                                                                    | ] | C.M. Beiger     | ii ka      |

|                                                    |                                | F#/2865                      | 8 8 | - HITCHS | CONC 12                |
|----------------------------------------------------|--------------------------------|------------------------------|-----|----------|------------------------|
| iy a tas<br>Tanarini<br>Mistopi                    |                                | 1 X 0 10 1<br>14 10: 01 17 1 |     |          |                        |
|                                                    |                                | • ['\$U/\$U#                 | 27  | na n þen | A2.004                 |
| Field,                                             | Alar ada Espan<br>Kabi/ George |                              | ÷   | 1%       | 5                      |
| Justin<br>Geragette:<br>Fix-Goditie:<br>(Ser Anger |                                |                              | 5   | arts an  | aya 19 ka<br>man 19 ka |

Fig 84. Management Reports Options

You can also select sorting criteria for the reports and pressing View or Print button will preview or print the selected management report.

#### Sample Report

Next figure shows a sample management report for export jobs. The report is between January 2004 to October 2004 and the date criteria are set to the current system date. The sort option is by Job reference, which means all the information is sorted by Job number.

#### USING FASTFREIGHT

| TRADE 8 11 81 81                                                                                                    | Lane.      | MARKED GALF AVERT                        | 4.75 | 1.4.1.10         | MALE ADDRESS |
|----------------------------------------------------------------------------------------------------|------------|------------------------------------------|------|------------------|--------------|
| 0.00094                                                                                                    |            |                                          |      |                  |              |
| 0. mes                                                                                                    |            |                                          |      |                  |              |
| 298000 BC-12006) Tour - Sealary<br>Seal Balaya Despise<br>Sealary - S                                                                                                    | 1          |                                          |      | 2000 AVV 20 W    |              |
| Distance<br>See See Reduce Deserve                                                                                                    | 1963       | for the second                           | 3    | Tion Tole        |              |
| 10                                                                                                    | 1000       | No. 10. 1                                | ē.,  | v. 8. 897 °. 18. | CORC.2       |
| en prison priso continus<br>Encladory                                                                                                    | 33         |                                          |      |                  |              |
| NAMES AND ADDRESS OF ADDRESS OF ADDRESS<br>ADDRESS OF ADDRESS OF ADDRESS OF ADDRESS OF ADDRESS OF ADDRESS OF ADDRESS OF ADDRESS OF ADDRESS OF ADDRESS OF ADDRESS OF ADDRESS OF ADDRESS OF ADDRESS OF ADDRESS OF ADDRESS OF ADDRESS OF ADDRESS OF ADDRESS OF ADDRESS OF ADDRESS OF ADDR | 27270 - AM | eria al co<br>eria al cas<br>ales Alexan |      |                  |              |
|                                                                                                    |            |                                          |      |                  |              |
|                                                                                                    |            |                                          |      |                  |              |
|                                                                                                    |            |                                          |      |                  |              |
|                                                                                                    |            |                                          |      |                  |              |
|                                                                                                    |            |                                          |      |                  |              |

Fig 85.

Sample Management Report – Export Jobs

# Chapter O

### **Address Book**

How to manage your contacts in FastFreight?

FastFreight came with a built-in address book to store all the information about your business contacts. The address book is fully integrated with FastFreight, which means that you can use the addresses and company information from the address book within your FastFreight Jobs. This feature is accessible from FastFreight using **Ctrl+F/ [Find button]** feature on any address field or click the Address book button in the main menu.

| Sort by       | (i Comp    | ary Name     | Con    | ad C         | fype 🦳 Telephone      | /" Fax       | C E Mal Addwor   |
|---------------|------------|--------------|--------|--------------|-----------------------|--------------|------------------|
| 1             |            |              |        |              |                       |              |                  |
| Company ID:   | Cone       | ery Type: D  | JST    |              | Contact Name          |              |                  |
| Europares:    |            |              |        | -            | Telephone 1           |              |                  |
| 433960        |            |              |        |              | Telephone 2           | -            |                  |
|               |            |              |        |              | Fax1.                 |              |                  |
|               |            |              |        |              | Fax2                  |              |                  |
|               |            |              |        |              | E-Mail Address        |              |                  |
| 12.5          |            |              |        | -            | WebSee                |              |                  |
| Notes:        |            |              |        |              | Credit Terra:         |              |                  |
|               |            |              |        |              | VAT Number            |              |                  |
| 23            |            |              |        |              | Duly Deterrent        |              |                  |
|               |            |              |        |              | Cooperg Helevence     |              |                  |
| Slop A        | ccowl      | Track 8.1    | race.  |              | Sales Accounts Flat   |              |                  |
| Block Acr     | cês Tagno. | Control In   | voice  |              | Purchase Accounts Ret |              |                  |
| MANUE Numbers | 1 6        | red John     | 1.000  | Charges      | Factoring Retenence   |              |                  |
| These istants | -          | 7.11.        | _      |              | Sales Person          |              |                  |
|               | A000       | unt Analysis | Cyrtor | ner Azielysz | NES TURN              |              |                  |
| 10000         |            | 1            |        |              | Track & Trace         | 1            |                  |
| Çles          | New        | Save         |        | Delete       | IATA Eode / Acc. No.  |              |                  |
| Car           | and 1      | Accept       | t.     |              | Default Invoice       | Usetter ATA! | la mAinnep Bilts |
|               | -          |              | £:     |              | Parent Company ID     |              | Invoice Notes    |
|               |            | BAB'         |        |              | Lineaus croschest& my | 1            |                  |

Fig 86.

Address Book Main Screen

#### Features

The address book is powerful enough to store the detailed information about the companies you are dealing with. In addition to standard contact information like name, address, email, you can also provide VAT Number, Sales Account Ref for SAGE, Purchase Account Ref for SAGE, NES TURN, Default Currency and other extra information.

Other features include;

#### **Track and Trace**

This option will enable/disable track and trace facility for the particular company in your address book. If you are currently using Track and Trace facility through CargoTrack, then enabling Track and Trace for the particular company will allow CargoTrack

\WebTrack to retrieve the job details for that company and upload it online.

| Sart by<br>C Company ID | Company Name              | Contect (        | C Type C Telephone                        | C Fax            | C E-Mail Address |
|-------------------------|---------------------------|------------------|-------------------------------------------|------------------|------------------|
| Customer Compa          | rγ                        |                  |                                           |                  |                  |
| ompanyID: 1             | Company Type:             | •                | Contact Name:                             | Mr C Customer    |                  |
| Company: Custo          | aner Company              |                  | Telephone 1:                              | 123 4567 8901    |                  |
| Address: Cash           |                           |                  | Telephone 2:                              |                  |                  |
|                         | aner Tovin<br>oner County |                  | Fax1:                                     | 234 5678 9012    |                  |
|                         | orien Country             |                  | Fax 2                                     |                  |                  |
|                         |                           |                  | E Nal Addeox                              |                  |                  |
|                         |                           |                  | Web Site:                                 | veb ske          |                  |
| Notes: a go             | OC CIRENK                 |                  | Credit Terror                             |                  |                  |
|                         |                           |                  | WAT Number                                | 333 4444 11      |                  |
|                         |                           |                  | Duty Determent                            |                  |                  |
|                         | 10                        |                  | Company Reference                         |                  |                  |
| Stop                    | Account Track & Tu        |                  | Sales Accounts Ref.                       |                  |                  |
| Block A                 | colo Trano. Ecinool. Invo | ice              | Purchase Accounts Ret.                    |                  |                  |
| MAW8 Numbe              | ra End John               | AWB Charges      | Factoring Reference:                      |                  |                  |
| Down Learns             |                           |                  | Sales Person                              |                  |                  |
|                         | Account Analysio          | Egstoner Analysi | NES TURN:                                 |                  |                  |
|                         |                           |                  | Track & Trace                             |                  |                  |
| Çlea                    | New Save                  | Delete           | IATA Cade / Acc. No.                      |                  |                  |
| 0                       | Accept                    |                  | E de la la company                        | Use this IATA No |                  |
|                         |                           |                  | Default Invoice                           |                  | Invoice Notes    |
|                         | Transfer T p S.68         |                  | Parent Company ID:<br>CMR Insurance Date: |                  |                  |

Fig 87. Track and Trace Enabled in Address Book

Track and Trace password is required for using this option. The username for accessing it online will be the **Company ID** and password will be as supplied in **Track and Trace Password** field for that company.

#### **Stop Account**

This feature allow supervisor to define the account status for a specific company. By using this feature, during the job creation, whenever selected, a particular company with Stop Account enabled, the FastFreight system will not allow selection of that company.

#### **Block Account Transactions**

By enabling this option, this stops invoices for this company from being transferred to SAGE from this company. This has been implemented mainly to stop foreign currency invoices transfers to SAGE line 50 as older versions of SAGE LINE 50 cannot deal with foreign currency invoice transfers. The Current version is capable of foreign currency transfers.

| C Curpo    | yld (* Composylliane (*         | Contact C Types C Todayta                                                                                                    | N C For C E VollAddaur   |
|------------|---------------------------------|----------------------------------------------------------------------------------------------------|--------------------------|
| Decorer    | Сарыни                          |                                                                                                    | 2                        |
| Second Dr. | Company Type:                   | · Context New                                                                                                    | e Hef Denne              |
| CLADAR.    | Destance Conguery               | Teler time                                                                                                    | 127 4972 JULI            |
| Autor      | Destance Street                 | Tales size                                                                                                    | *                        |
|            | Destance Town<br>Defense Courts | Tes:                                                                                                    | E 2018/211/32            |
|            | Submer County                   | 144                                                                                                    | *                        |
|            | 200016-01-00066                 |                                                                                                    | e ensistate              |
|            | • continued                     | west 6                                                                                                    | e wet die                |
| hrow.      | 1. 11. N. 1. NO.                | Cedifiero                                                                                                    |                          |
|            |                                 | Mat Planke                                                                                                    | c 20, 4000 11            |
|            |                                 | Date Deberer                                                                                                    | <                        |
|            |                                 | Concure fluiesere                                                                                                    |                          |
| 1          | Stop Account:   Thack & Thac    |                                                                                                    | 8                        |
| 8          | ad Area Turn 201901 ret         |                                                                                                    | 22                       |
| 14/0+10 1  | andiete andres                  | Awt: Jurger, Factoring Belsteich                                                                                                    |                          |
|            | 4000rtAragin 1                  | Tube Series                                                                                                    | 21                       |
|            |                                 | Distance - Area - Area | S                        |
|            | 1 400 11 400                    |                                                                                                    |                          |
| 26         | Bun Der                         | De de la Mille Brend Anna A                                                                                                    | Uzrdie ATANA i Anazoli T |
|            | Chief accest                    | Debut rece                                                                                                    |                          |
| 2          | a na station de la compañía     | Power Don care 10                                                                                                    | IN a St. OAAT            |
|            | Jan Chine                       |                                                                                                    | (a.)                     |

Fig 88. Stop and Block Accounts in Address Book

#### **Consolidate Invoice**

This allows you to select the companies that you wish to utilise the consolidation Invoice option currently under construction. (See consolidation Invoice Section in Finance for more info.).

#### **Job Analysis**

Another excellent feature of the address book is Job/Account Analysis. It allows you to analyse the jobs of a specific company in graphical format for a particular year. It separates Import, Export and Quotations with different colours. It summarizes all the jobs for a specific company and provides a picture about what was done for it in the past few years.

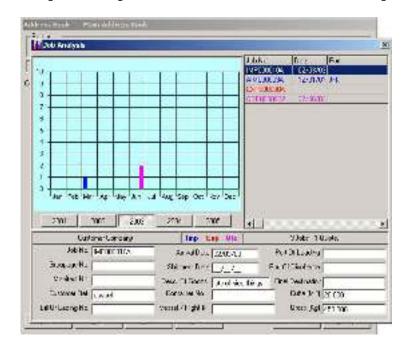

Fig 89. Job Analysis in Address Book

#### **Airline Charges**

You can define default Air Way Bill charges for a particular company. These can be used easily in the Export jobs/Groupage Export jobs and all the charges can be automatically calculated based on values provided in this form. Just press Ctrl+N to add a new charge type and the airline charges.

| Carter Nane                 | Carlet Coripany        |                 |                                        |        |
|-----------------------------|------------------------|-----------------|----------------------------------------|--------|
| hage Descripton<br>Wei Hist | ChaDue   Perce         | perKg Act/ChpWt | Min Diarge  Ppd/Coll<br>201.00 Prepart | 3      |
|                             |                        |                 |                                        |        |
|                             |                        |                 |                                        |        |
|                             |                        |                 |                                        |        |
|                             |                        |                 |                                        |        |
|                             |                        |                 |                                        |        |
| tege Description            | Chage Due<br>• Agent • |                 | Nininan Pagad                          | Tolest |

Fig 90. Airway Bill Standard Charges

#### **MAWB Numbers**

Similarly, you can store MAWB numbers for a company and can use them later in the jobs for that company.

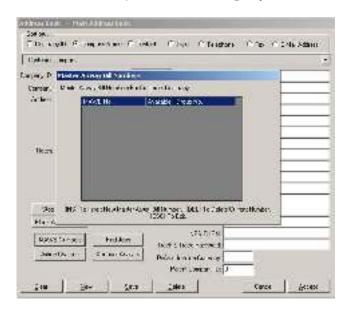

Fig 91. MAWB Numbers screen1

To add a new MAWB or a range of MAWB numbers first find the Airline in the address book then just press the **[MAWB Numbers]** Button on the screen to gives a new screen called Master Airway Bill Numbers. Press the **[Insert]** Key on your keyboard for a new screen to add new MAWB numbers (See below). The new screen asks for the user to first select either a Single MAWB no or a Range of MAWB no. Just select whichever requirement the user wants then type in the Airline code only once and the first and possibly last (For range of MAWB) MAWB number(s). Then Click **[save]** and the new airway bill numbers will be displayed in the Master Airway Bill Numbers screen (fig77).

| and any                                                                                                    |                                      |         | - 1  |
|----------------------------------------------------------------------------------------------------|--------------------------------------|---------|------|
| · Section and in case                                                                                                    |                                      | 1       | 9104 |
| ny kampanya harafat                                                                                                    | ww.fwig.                             | 2 2     | _    |
| The Distance of the local distance of the local distance of the lo | Ballin March                         |         |      |
|                                                                                                    |                                      |         |      |
|                                                                                                    |                                      |         |      |
| a.e                                                                                                    |                                      |         |      |
|                                                                                                    |                                      |         |      |
|                                                                                                    |                                      |         |      |
|                                                                                                    |                                      |         |      |
|                                                                                                    |                                      |         |      |
|                                                                                                    |                                      |         | =    |
| 50 K KO 14140                                                                                                    | • <b>8</b> 253• • • • • •            | mich    |      |
| <u>us</u>                                                                                                    | anna<br>Anna                         | inter a |      |
| Nasional Inde                                                                                                    |                                      | mun     |      |
| <u></u>                                                                                                    | (1995)<br>In Californi<br>Moleculius |         |      |
| Nasional Inde                                                                                                    | (1935)<br>In Uniterna                | -       |      |

#### **Job Search**

Further, you can search for all the selected company jobs on Find Jobs option. It helps you in finding a job that you have lost the details for. This can be done by just selecting a piece of data that you know about the job and typing in your search parameters for that job. For example, if you know the port that a particular ship arrived at but do not know the job number all you have to do is select the Port of Arrival in the "Search in" drop down box and type the port and all the jobs that went to that port will be displayed in the box below.

| Find Jobs |                      |            |         |               |                  |          |
|-----------|----------------------|------------|---------|---------------|------------------|----------|
|           | ti Fait  <br>ch in : |            |         | • Sec         | ien              |          |
| Jak       | Groupage             | Anival   S | h pment | Por Of Anivel | Par 01 Departure |          |
|           |                      |            |         |               |                  | <u>.</u> |

Fig 93. Find Jobs in address book

#### **Invoice Notes**

This allows you the user to use this as a large notepad, to store information about the client Sales charges. These notes will then show up on the sales Invoice screen for a reminder to you or your accounts staff to take note of when creating the invoice.

| Invoice Notes |                |            |
|---------------|----------------|------------|
|               |                | ~          |
|               |                |            |
|               |                |            |
|               |                |            |
|               |                |            |
|               |                |            |
|               |                |            |
|               |                |            |
|               |                |            |
|               |                |            |
|               |                |            |
|               |                |            |
| 1             |                | ×          |
|               | <u>C</u> ancel | <u>0</u> K |

Fig 94.Find Jobs in address book

# Chapter 100

## **Utilities**

#### What useful utilities you can use in FastFreight?

In FastFreight, there are set of tools that can facilitate the data entry procedure for new jobs. It also provides utilities to maintain the FastFreight system. From the FastFreight menu, clicking on Utilities/Profiles will show the available options. The most useful of these are to backup and archive the data.

The first option **Set Database** allows you specify the location of the database for the specific company. Failing to select the correct database may result in malfunctioning of the system.

| System Utilities |         |
|------------------|---------|
| Set DataBa       | se      |
| System Use       | 15      |
| User Scan        |         |
| Archive          |         |
| Restore Deleter  | i Jobs  |
| Reset DataBase   | Flags   |
| Lock/Unlock      | Jobs    |
| Parent Company   | Details |
| Next Automatic N | lumbers |
| Data Profile     | es      |
| Report Seh       | ιp      |
| Sage Connect     | tion    |
| System Setti     | ngs     |

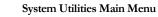

Fig 95.

#### System Users

Selecting System Users from the system utilities menu will allow you to add more users that can login to FastFreight. Also, you can modify the information of existing users such as password. You can also add the email and change their security status from here.

| User ID.                            |                                                            |                                                                                                    |
|-------------------------------------|------------------------------------------------------------|----------------------------------------------------------------------------------------------------|
| User Name:                          |                                                            |                                                                                                    |
| Password                            |                                                            |                                                                                                    |
| Confirmation:                       |                                                            |                                                                                                    |
| Security Level                      | 1 · Operator                                               |                                                                                                    |
| Restrict Hain Kenu:                 | Г                                                          |                                                                                                    |
| EmailAddress:                       | [                                                          |                                                                                                    |
| Comments:                           |                                                            |                                                                                                    |
|                                     |                                                            |                                                                                                    |
|                                     | l                                                          |                                                                                                    |
| and the second second second second | ve/Update/Add a User, 0<br>2) to return to the Ubilities I | CONTRACTOR OF A DESCRIPTION OF A DESCRIPTION OF A DESCRIP |

Fig 96. System Users

#### User Scans

This option is no longer used as it has been taken over by the scan button. (See Chapter 12)

#### Archive/Retrieve Jobs

Another excellent tool in system utilities is the Archive facility, using this you can easily archive jobs to speed up searches as well as the FastFreight system.

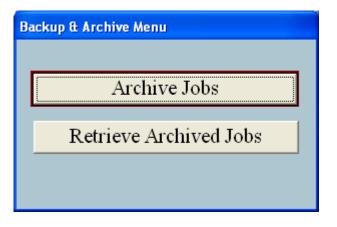

Fig 97. Backup and Archive Facility

Selecting **Archive Jobs or Retrieve Archived Jobs** will give you option of choosing to Archive job(s) or restore job(s) to or from the live database. The user can then select if the imports or export or even groupage and also set the searches to "from and to" job creation dates and even job number ranges. (See Fig 84)

| 25                                                                                | No.                                                   | i ruxi                                                                                   |
|-----------------------------------------------------------------------------------|-------------------------------------------------------|------------------------------------------------------------------------------------------|
| -                                                                                 | Set Delais                                            | 455                                                                                      |
|                                                                                   | System U.                                             | сти                                                                                      |
|                                                                                   | Racioque A. Au                                        | refuise:                                                                                 |
| 0.53                                                                              | ANICO NO.                                             |                                                                                          |
| Habitation<br>Controls<br>Provides<br>Controls<br>Controls                        | An lan falsa<br>Anal fals<br>Ne Erizzio<br>Ta Erizzio | -In al                                                                                   |
|                                                                                   |                                                       | Strate Cook Dealers<br>represented a state<br>for all a state of a state<br>recifier Att |
| <u>1</u>                                                                          | 4 <b>4</b> + 1                                        |                                                                                          |
| -                                                                                 | Sci Dual                                              | Den la la la la la la la la la la la la la                                               |
|                                                                                   |                                                       |                                                                                          |
| 7                                                                                 | System U                                              | 10.5182/11                                                                               |
| 100                                                                               | Backup & :                                            | victure                                                                                  |
| ka setterte<br>Assistante<br>Assistante<br>Assistante<br>Assistante<br>Assistante | Adatha Most<br>(so 6 0/12<br>Tox [_/<br>To [_/        | LD NASDINANS DY<br>Jen<br>Te                                                             |
| a nat olask                                                                       |                                                       | Solari Brach defice<br>transmitted of allow<br>Entwice of other to<br>not single to      |
|                                                                                   |                                                       |                                                                                          |

Fig 98. Archive and Retrieve Jobs options

Once the user has selected a range of requirements of the job(s) needed to be archived/Retrieved the user only needs to press the **[List Jobs] button** to show the jobs in the range you have selected. To archive the jobs, all you have to do is click the blank box beside the job number(s) you wish to archive. This will change the blank box to the word "ARC" which means that the jobs are ready to be archived. Then all the user has to do is press "**Ctrl+S**" to start the archiving. Once it is finished, all the jobs will have the word "OK" beside them. To restore just do the same instead this time the word will change to "RTV" instead of "ARC".

#### USING FASTFREIGHT

|   | Job Number | Group No | Job Date   | Dust Ref | Custoner Nane    | LoadDate P  |
|---|------------|----------|------------|----------|------------------|-------------|
| - | IMP000004A |          | 07/08/2006 |          |                  |             |
|   | AIM000003A |          | 11/01/2001 | JAP212   | Custoner Conpany | 12/01/01 JF |
|   |            |          |            |          |                  |             |
|   |            |          |            |          |                  |             |
|   |            |          |            |          |                  |             |
|   |            |          |            |          |                  |             |
|   |            |          |            |          |                  |             |
|   |            |          |            |          |                  |             |
|   |            |          |            |          |                  |             |
|   |            |          |            |          |                  |             |
|   |            |          |            |          |                  |             |
|   |            |          |            |          |                  |             |
|   |            |          |            |          |                  |             |
|   |            |          |            |          |                  |             |
|   |            |          |            |          |                  |             |
|   |            |          |            |          |                  |             |
|   |            |          |            |          |                  |             |
|   |            |          |            |          |                  |             |
|   |            |          |            |          |                  |             |
|   |            |          |            |          |                  |             |
|   |            |          |            |          |                  |             |
|   |            |          |            |          |                  |             |

Fig 99.

Archive/Retrieve jobs screen2

#### **Restore Deleted Jobs**

This option in the FastFreight system allow for when a mistake has been entered into the FastFreight system when archiving. (PLEASE NOTE DO NOT USE THIS OPTION WITHOUT FIRST CALLING AN ENGINEER.) You can reinstate the files you have archived by mistake and re input them back into the main database screen. To do this all you have to do is select a starting date and ending date. This will show you all the jobs in the range specified and then the user reselects them to be entered back into the system.

| lestore Archived Jobs     | .e                                 |
|---------------------------|------------------------------------|
| Chow Archived J           | obs in the following range:        |
| For UNADASOU              | Ta 20/09/2006                      |
|                           |                                    |
| Report THE Alternation de | w anthired jobs, Excepts to cantal |

Fig 100. Date selection on restore Deleted jobs

#### Reset Database Flags (DO NOT TOUCH!)

This option is only for FastFreight engineers when setting up in the system at the beginning and should not be touched by you on any occasion (as if it is touched it can destroy or badly corrupt your database as it currently stands).

#### Lock and Unlock Jobs

This option allows you to be able to lock a job so that it cannot be changed from that point onwards. This is mainly used to make sure that no changes are done to the job after the invoice has been created. Secondly locking a job will remove that job from the Track trace system and webpage(s), therefore making it easier for your clients to find the job they are looking for.

For you to lock a job, click the "NO" button. This is beside the job number field which will change it to "YES". Press Ctrl+S to save the changes.

|             | Priperst Chocod Childrenet |   |      |              |                      |       |                       |      |                       |  |                    |
|-------------|----------------------------|---|------|--------------|----------------------|-------|-----------------------|------|-----------------------|--|--------------------|
|             | A.92                       | 1 | _    |              |                      |       | 1                     |      | 1                     |  | -                  |
| 28.4<br>140 |                            |   | INCO | C 19, Sept H | E Lutero<br>Casche G | 10    | Lood Dese<br>12/01-01 | 1:24 | An Address<br>15/01-0 |  | Constrant<br>Cot 2 |
| HIT         | M-CHING                    |   | 6    |              | -12-80               | 1.000 | 120101                | 10   | Tartey                |  | U.C.E.             |
| 1997        |                            |   |      |              |                      |       | -110-                 | 02   | - 285-                |  |                    |
|             |                            |   |      |              |                      |       |                       |      |                       |  |                    |
|             |                            |   |      |              |                      |       |                       |      |                       |  |                    |
|             |                            |   |      |              |                      |       |                       |      |                       |  |                    |
|             |                            |   |      |              |                      |       |                       |      |                       |  |                    |
|             |                            |   |      |              |                      |       |                       |      |                       |  |                    |
|             |                            |   |      |              |                      |       |                       |      |                       |  |                    |
|             |                            |   |      |              |                      |       |                       |      |                       |  |                    |
|             |                            |   |      |              |                      |       |                       |      |                       |  |                    |
|             |                            |   |      |              |                      |       |                       |      |                       |  |                    |
|             |                            |   |      |              |                      |       |                       |      |                       |  |                    |
|             |                            |   |      |              |                      |       |                       |      |                       |  |                    |
|             |                            |   |      |              |                      |       |                       |      |                       |  |                    |
|             |                            |   |      |              |                      |       |                       |      |                       |  |                    |
|             |                            |   |      |              |                      |       |                       |      |                       |  |                    |
|             |                            |   |      |              |                      |       |                       |      |                       |  |                    |
|             |                            |   |      |              |                      |       |                       |      |                       |  |                    |
|             |                            |   |      |              |                      |       |                       |      |                       |  |                    |
|             |                            |   |      |              |                      |       |                       |      |                       |  |                    |
|             |                            |   |      |              |                      |       |                       |      |                       |  |                    |
|             |                            |   |      |              |                      |       |                       |      |                       |  |                    |

Fig 101.

Lock and Unlock screen

#### Parent Company Details

Within utilities, you can provide details about your company that will be used on reports in the FastFreight system. Other than standard contact details, you can also provide your VAT code, program preferences, NES settings and other settings for the software.

This screen is split into two sections the first part of the screen allows you to change your company address, telephone number, Fax Number etc. The second part sets your accounts settings such as which package you wish FastFreight to connect to, as well as the settings for the default sales invoices and/or the single line invoice description/nominal codes for the Invoice on the first page of Import/Exports. The section also sets up the nominal codes for your haulage charges to you including your NES Turn number. In the last section there are a number of tick boxes for special settings such as showing invoice notes and Airport codes.

| E.m.                 | TO DESCRIPTION OF THE OWNER OF THE OWNER OWNER OF THE OWNER OWNER | Date VAT Cole 086 11                                                                                                    |
|----------------------|----------------------------------------------------------------------------------------------------|----------------------------------------------------------------------------------------------------|
| 101100.000S          | FRS High Foot<br>De cheiltech<br>Ra deal<br>Even<br>Ruis 4<br>Hill                                                                                                    | Construction Construction<br>Solar VATION G (7 1976) [72<br>Functions VATION (6 17 1976) [72<br>Unclust VATION (7 1976) [72<br>Unclust Construction (7 1976) [72<br>Flore Display Transfer<br>Defect Today Mercine Code (700) |
| "AND CODE            | C20 97904998                                                                                                    | The Devide Mersing Stads \$200                                                                                                    |
| 1490533301           | 120 25941256                                                                                                    | Jast Los COSCARCE                                                                                                    |
| EndAlara             | Intro peters Operation                                                                                                    | Accessate Formand Poste                                                                                                    |
|                      | Loss Catalog on a                                                                                                    | TAT Zenkology Role 200                                                                                                    |
| VAL Aucher           | 68 123 1234 12                                                                                                    | − Dok Seles tra Sce Date T<br>Litek Plantate tra Sce Date T                                                                                                    |
| CER Marsher          | provide the letter de training                                                                                                    | unklineses terre to General F                                                                                                    |
| Deztoract Place      | Det g                                                                                                    | Useli vaice Heart 🖓                                                                                                    |
| Regimentation        | (5 45 Pr 14                                                                                                    | Excliped Endes 52<br>Book 34 Scoplante (*<br>Suge Tist de Peri recorden 17                                                                                                    |
| Accentres into       |                                                                                                    | Blue à collècter Dr Parchère T<br>Du verchie Pre à selo Detail T                                                                                                    |
| Alka her be Erri     | the second second second second second second second second second second second second second second second se                                                                                                    | U. WATEL PARAMETER                                                                                                    |
| Debrah FAT Cody      | Z                                                                                                    | ikan naka Palina Haraka ing 🗖                                                                                                    |
| Perfect Norscel/Code | 4730                                                                                                    | Un Consolition, best av 17<br>Basic Parel av Na úna 17                                                                                                    |
| Jos Inv Devenption   |                                                                                                    |                                                                                                    |
| Johnaw, Herandt      |                                                                                                    | ga-euloopary Celab and Lol                                                                                                    |

Fig 102. Parent Company Details and Default settings

#### Next Automatic Numbers Fig 103. PLEASE NOTE DO NOT USE THIS OPTION WITHOUT FIRST CALLING AN ENGINEER.

This part of the program allows our engineers to set your invoice numbers and job numbers to start at the desired number you wish it to start from. Once run it is required that you run a program called "Compact.exe" (Supplied by a Logistical Software Ltd engineer).

#### DO NOT RUN WHILE OTHER PEOPLE ARE IN THE SYSTEM

|                 | Next Sumper | New Next Nutrices |
|-----------------|-------------|-------------------|
| Address Eask :  | 20          | 1                 |
| Internet Junio  | 003105      |                   |
| Executions.     | 10.0.03     |                   |
| recol opacuer   | 9031002     | 1                 |
| Sales (rveless) | <b>1</b> 5  |                   |
| hase inverces : | 1474        |                   |
| Caroless :      | - 9         |                   |

Fig 104. Resetting Job/Invoice number screen.

To set this all you have to do is type in the new value you wish the numbers to start from and the system and then press the **[Set Numbers]** button to start the change.

#### **Data Profiles**

These are used to store information about different type of data and codes. Data profiles prove helpful in speeding up the data entry process for the new jobs. You can store predefined data in these profiles, and these will be available to you in the relevant place while entering new data.

| 🕈 Oata Profiles 💿 🖬 🔛  |
|------------------------|
| Company Addresses      |
| Haulier Zones          |
| Invoice Items          |
| Purchase Invoice Items |
| Job Codes              |
| Groupage Codes         |
| Notice Codes           |
| Service Codes          |
| Report Free Text       |
| Vessels                |
| VAT Tables             |
| Ourrencies             |

#### **Company Addresses**

This option is a second way to take you to the FastFreight address book as seen in Chapter 9.

#### **Haulier Zones**

The user can also store Haulier information in Haulier Zones for each customer from within the address book. By breaking up the country into different zones the user can specify the cost of transport to any specific part of the country based on weight.

| I. Customer Dore | pagy, Duttome | Sheet |              |        |
|------------------|---------------|-------|--------------|--------|
| ns               |               | Zone  | Weight (Figh | RateKg |
| ghi 🛛            |               |       |              |        |
| aut 🗌            | *             |       |              |        |
| Job Number:      | 2             |       |              |        |
| 3                |               |       |              |        |
|                  |               |       |              |        |

Fig 105. Haulier Zones

#### **Invoice Items**

These items will appear in the **Description** field of the **Sales Invoices**. In this section "Invoice Items" the system can also store different Invoice charges and their nominal codes for sales items. The user only has to provide description and nominal code and choose if these can be seen for on all invoices or only for Import Invoices/export Invoices or groupage invoices.

| Charge Description                                                                                                    | ALL IMP                     | EVELMEIGER VE | BRP A/cTransferName |   |
|----------------------------------------------------------------------------------------------------|-----------------------------|---------------|---------------------|---|
| FAC                                                                                                    | 4000                        |               |                     | F |
| HAULAGE                                                                                                    | 4000                        |               |                     |   |
| FREIGHT CHARGE                                                                                                    | 4000                        |               |                     |   |
| DOCUMENTATION FEE                                                                                                    | 4000                        |               |                     |   |
| DUTY                                                                                                    | 4101                        |               |                     |   |
| TERMINAL HANDLING                                                                                                    | 4000                        |               |                     |   |
| PRESENTATION                                                                                                    | 4000                        |               |                     |   |
| CUSTOMS EXAMINATION                                                                                                    | 4000                        |               |                     |   |
| SECURITY                                                                                                    | 4000                        |               |                     |   |
| INFORSTRUCTURE SURCHARGE                                                                                                    | 4000                        |               |                     |   |
| WAR RISK                                                                                                    | 4000                        |               |                     |   |
| Skandad Noninal: 4000 A/o Transfer De<br>Inport-Job Noninal:<br>Export-Job Noninal:<br>Inpot Grp. Noninal:<br>Export Grp. Noninal: | escripton (                 |               |                     |   |
|                                                                                                    | e Description For This Irrw | dan Basa      |                     |   |

Fig 106. Invoice Items

To use this all the user has to do in press "**Ctrl+N**" to create a new line and enter the information in the boxes provided. Once they have typed a description and a nominal code to the job and have finished they only have to press "**Ctrl+S**" to save them.

#### Purchase Invoice Items

These items will appear in the **Description** field of the **Purchase Invoices**. In invoice items, you can provide description and nominal code.

To enter a new code just type in a description and a Nominal code and press the [Insert] button. This will place the new nominal code and its description into the large box below and they are then stored into the FastFreight system. To delete the job details just highlight the incorrect line and press the [Delete] button. To exit Press the [Ctrl+Q] buttons.

| Purchase Invoice Items                   | 12                                                                                                    |
|------------------------------------------|----------------------------------------------------------------------------------------------------|
| Dasaylar<br>ANOTHER FURCHASE INVOICE COS | Stort and Carlos                                                                                             |
| 5000 FURCHASE INVOICE COST               |                                                                                                    |
| N<br>Liver a 4 c.pt Sage No<br>Piece     | ■<br>stopde and press [Tab) to move to the Description Feld of<br>PL-M2 juik to seture to the previous manu. |

Fig 107. Purchase Invoice Nominal codes screen

#### Job Codes

You can store job codes and their descriptions that can be used for import/export jobs. By storing these first, you can save time by entering new jobs quickly and also maintain consistency and reliability of data by using predefined prefixes for jobs. Type your Job code and description and just press the **[insert]** button to enter a new prefix. To remove an incorrect job just highlight the incorrect one and press **Ctrl+D**.

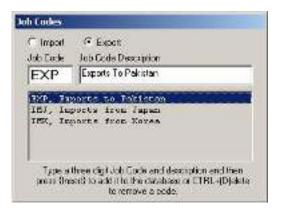

Fig 108. Job Codes

#### **Groupage Codes**

Similar to Job Codes, you can also store Group codes and their descriptions that can be used for Groupage jobs.

Type your groupage codes description and just press the **[insert]** button to enter a new prefix. To remove and incorrect code just highlight the incorrect one and press **Ctrl+D**.

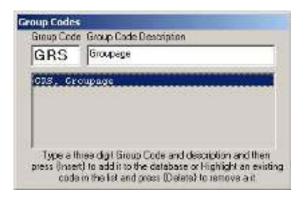

Fig 109. Group Codes

#### **Notices codes**

This feature is currently being removed from FastFreight as invoice notes have taken over from this feature. But due to older users of FastFreight still needing to see their old notes we have left it in the system for their purposes.

#### Service Codes

These codes can be used in the sales invoices to provide description of services quickly and efficiently. You can define formulas for different services in this form and it will automatically calculate the value in the sales invoice.

| Ninnel                  |                                                                                                    |
|-------------------------|----------------------------------------------------------------------------------------------------|
| Privage Jacob Comercy   | s has BUT                                                                                                    |
| Privite Del Quinteg     | 8 31× 01209                                                                                                    |
| Betta mys T. Bookson    | Ellinko? Elimitati                                                                                                    |
| 1000.745                | CARACCOLLU                                                                                                    |
| 0092-0                  | :**xr0.0000                                                                                                    |
| in a lost.              | Foot Amount of the set of the                                                                                                    |
|                         | winey by was a                                                                                                    |
|                         | for gent e for e (E)                                                                                                    |
| Tealstaighte Salars ()  | Weight on Volume Talls 🕍                                                                                                    |
| Tool Whighe (A)         | Mai-Shime IC                                                                                                    |
| A RECEIPTION            | stringe advised a                                                                                                    |
| device a set Alarge (se | al al-terr et [                                                                                                    |
|                         | And the second second s                                                                                                    |
|                         |                                                                                                    |
| Report Free             | Text                                                                                                    |
|                         | Concerno and                                                                                                    |
|                         | Vitter<br>Provez Scalor and<br>Provez Def Grand<br>Provez Def Grand<br>Internet Provez Def Grand<br>State States (1)<br>States States (1)<br>States States (1)<br>Test Scalors States (1)<br>Test Scalors States (1) |

Fig 110. Service Codes

All the user has to do to create a service code charge is to select the item they wish to have in the calculation by clicking the buttons whereby each button will place in the service text box a percentage marker and the letter of the box they have selected e.g. "%X" the user can then placed in other remarks e.g. Per Kilos and also "x, -. +. And *l*" to multiply add extra the values together.

#### **Reports Free Text – Under construction**

This application currently is under construction by our programmers and thus does not work at this stage.

#### Vessels

The information entered in the section can be used in the vessel field on Export, Import or Groupage screens. You can predefine different vessels here, and you don't have to write them again in the jobs. Press **CTRL+N** to create new vessel details or **CTRL+E** to modify the currently selected vessel. **CTRL+S** will save the details to database for future use.

| cical his | 117              | Sail Date | Crw  | XEala |
|-----------|------------------|-----------|------|-------|
| Vuzad     | Add Vessel       |           | IGSR |       |
|           |                  |           |      |       |
|           | Vecosi Name -    |           |      | -     |
|           |                  |           |      |       |
|           | SullingDule: 7.7 | 2 - P     |      |       |
|           | Clarency Code :  |           |      |       |
|           | Exchange Hate :  | 100       |      |       |

Fig 111. Vessels Profile

#### Tax/VAT codes. Adding and changing Rates

The VAT Code screen allows you to add extra Vat codes for other Tax/VAT Rates other than Standard or Zero rates or even change and existing Tax Rate for say 17.5% to 25%.

| eccription<br>lendard | Short Code<br>Standard | Accts Code | VAT Flate Defk<br>17.50 |
|-----------------------|------------------------|------------|-------------------------|
|                       | - Constant             |            |                         |
|                       |                        |            |                         |
|                       |                        |            |                         |
|                       |                        |            |                         |
|                       |                        |            |                         |
|                       |                        |            |                         |
|                       |                        |            |                         |

Fig 112. VAT Table Screen

To add a new VAT code just press **Ctrl+N** and this will display the VAT Table Details entry screen. Fill in the Fields giving it a long

description, a Short description for quick reference, the accounts code (e.g. T1 - for17.5% and 15%, T9 - European 0% T- 0 –Zero rated etc.) and of course the rate of the Tax and if you wish this Rate to be the default rate you wish to see first and Press **Ctrl+S** to save.

| VAT Table Details   |                                                         |
|---------------------|---------------------------------------------------------|
|                     |                                                         |
| Description :       | Standard                                                |
| Short Description : | Standard                                                |
| Accounts Code :     | T1                                                      |
| % Rate :            | 17.50                                                   |
| Default :           |                                                         |
|                     |                                                         |
|                     | Details For This VAT Code.<br>To Save, [ESC] To Cancel. |

Fig 113. VAT Adjustment/Adding Screen

To edit a tax code highlight the code required to be adjusted which will display the Adjustment/Adding screen above. The user then edits the field that is wrong and then press **Ctrl+S**.

To delete that vat code just highlight the incorrect line and press **[DEL]** to delete the tax code line.

#### Adding Currencies and changing the exchange rate.

This allows the user to add, change and remove currencies and their exchange rates. To add a currency press **Ctrl+N** and then type in the currency code into the Currency Field eg USD and the full description of the currency into the Currency Description Field and finally the rate of exchange and press **Ctrl+S** to save the new currency.

| Currency :                  |                      |                            |
|-----------------------------|----------------------|----------------------------|
| Currency Description:       |                      |                            |
| Exchange Rate :             |                      |                            |
| Enter Duriency (CTRL)-F Fit | nd. ICTRLIN, Add Nev | . [CTRL}D Delete Currency. |

To edit press **Ctrl+F** to display the currencies currently stored in FastFreight see **fig 101** and double click the currency line you wish to edit then change the incorrect field and press **Ctrl+S** to save the changes.

To Delete a Currency find the currency you wish to delete by pressing **Ctrl+F** which displays all the currencies loaded into FastFreight system select the currency you wish to delete by double clicking it and press **Ctrl+D** to delete the currency.

| USDote<br>33P Staling | 1.50 |
|-----------------------|------|
| 58P Staling           |      |
|                       | 1.00 |
| EUR Euro              | 0.60 |
| AUS Australian Dollar | 2.45 |

#### **Reports Setup (Button)**

This feature is currently being removed from FastFreight as New Printing menu system has taken over from this feature (Chapter 11). But due to older versions of FastFreight still needing this option we have left it in the system for their needs.

#### Sage Connection

The Sage Connection is currently under construction when this manual was created but the idea is to connect Sage directly to FastFreight so no CSV Files have to be created. We will inform you when this option is working and tested.

#### System Settings

In this section you can do many settings for the system like Company Name, Location of database and other default settings. This utility is recommended for advanced users or system administrators. Incorrect settings on this screen may result in malfunctioning of the FastFreight system.

| System Sellings         |                       |                          | <b>E</b> 10             |
|-------------------------|-----------------------|--------------------------|-------------------------|
| Days Ura  <br>Vanies  7 | <b>a</b> 1 •          |                          | 152<br>Marchiter schade |
| Hall Gaugespe           |                       | DC To Have Fait<br>      | 1020                    |
| Defeal Uniper 5         | len -                 | PROVIDENT OF CONCERNMENT | tinal water of          |
| her In H I              | usteeer .             |                          |                         |
| Helad by Lean 1         | neradiase Payment     | They are                 | NUMBER OF STREET        |
| former 14               | fuer) ·               | Contraction in the       | and a second second     |
| Seel July Loois By 🖟    | ob-number (Numenc)    |                          |                         |
| Determent and ine [     | Angelikkers, Anglissi | at Witner (Instead or    | eren afferfrad a        |
| Convertien:             | an Employ How         | 10'                      |                         |
| Galaxane                | Bertind Addes         | Set Auto Die             | Detei Registration      |
| Salac: Printer          | Default to Gaule      | Breat Aug The            |                         |
| Upe Zoneo               | Debait Date lease     |                          |                         |
| Arityme Meden           | Figures fortune       | THE DALK                 | L.                      |
| Delast Net-affana       | Sheklaust lines       |                          | Alexi                   |
| Auge POD's              | Iket Digert Greep     |                          |                         |
| 1                       | Same Cettin           | and Dat                  | 0                       |

Fig 116. System Settings

# Chapter

## Printing and Emailing Reports

#### How to print, email and modify report menus?

In FastFreight, you have large collection of invoices and reports available for use according to your requirements. By default, FastFreight shows most common reports in the print menus only. The print menus in Export jobs, Import jobs, Groupage, or any Invoices can be viewed by pressing **CTRL+P** or the **[Print Button]** key combination. In doing so, you will see the available reports or invoices you can print for that specific section.

| 500 | et Document Duppet<br>Einter                                       | i i i i i i i i i i i i i i i i i i i | 5ex                                                 |                    |
|-----|--------------------------------------------------------------------|---------------------------------------|-----------------------------------------------------|--------------------|
| Ē   | Scient Preview                                                     | Preview E                             |                                                     | En Stamen Prevery  |
| A   | Job Sheet                                                          | в                                     | Ca                                                  | argo Reminder      |
| С   | Customs Entry Instructions                                         | D Advice Of Arrival                   |                                                     | Nice Of Arrival    |
| E   | Collection / Del Instruction                                       | F                                     | Collec                                              | tion/Delivery Note |
| G   | Release Note                                                       | H AB                                  |                                                     | ABF                |
|     | Telephone<br>Fasc                                                  | Tel                                   | ephone<br>Fax                                       |                    |
| Em  | Equation (D. U.<br>Nama:<br>Addeex<br>Addeex<br>Fact Name:<br>Fact | Dortas                                | hyee (D: 0<br>Narw<br>ddmini<br>Harw<br>Harw<br>Sec |                    |

Fig 117. Print menu in Import Jobs

You can see a limited number of available reports in the above figure. However, you can customize this menu by following a simple process.

#### How to customize Print Menus?

Simply follow the step-by-step process below to customize print menus.

Press **F9** key on any report menu and you will see an expanded version of the print menu as follows.

| rist<br>See | These or Card                |                  | _                        | 1.1          |  |
|-------------|------------------------------|------------------|--------------------------|--------------|--|
|             |                              | t.e              |                          |              |  |
| E           | Iran Fains                   | EAN              |                          | jo Saan Hans |  |
| ~           | Job Sheet                    | B Cargo Reminder |                          | Reminder     |  |
| C           | Customs Entry Instructions   | D                | Advice Of Arrival        |              |  |
| F           | Collection / Del Instruction | F                | Collection/Delivery Note |              |  |
| G           | Release Note                 | H                | t                        | \BF          |  |
| a           |                              | 34               |                          |              |  |
| ĸ           |                              | L.               |                          |              |  |
| ĸ           |                              | N                |                          |              |  |
| 0           |                              | 19               |                          |              |  |
| 2           |                              | R                |                          |              |  |
| 9           |                              | 1                |                          |              |  |
| Ū,          |                              | Ý                |                          |              |  |
| W           | 2                            | X                |                          | 1            |  |
| 1           |                              | 1                |                          |              |  |

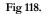

Expanded Print menu

Select any **available slot** on the expanded menu and you will see a list of available reports or invoices you can use on this menu. **Select a report** from the list and **give it a name** you like to see on the menu and select the number of copies you wish to print of that report.

| ND | e Declaroff Diflari<br>Piela | - 20           |            | 1 31           |  |
|----|------------------------------|----------------|------------|----------------|--|
| Ē  | Scientification              | 1              | 40         | 1 18 STRIT TON |  |
| 4  | Juli Steel                   | 8 Cargo        |            | Renursier      |  |
| 2  | Customs Entry Instructions   | D              | Advice     | OF Airinal     |  |
| F  | Collection / Del Instruction | F              | Collection | Delivery Hote  |  |
| G  | Beloase Noto                 | Beloase Noto H |            | 48F            |  |
| 1  | LIDUO REPORT FORMER          |                |            |                |  |
| ĸ  | Highed Tax in                |                |            | 10.00          |  |
| и  | inperDesurfishaction         |                |            | - I            |  |
| 8  | Descripto :                  |                |            |                |  |
| -  | Uevan Instactions            |                |            |                |  |
| 9  |                              |                |            |                |  |
| 9  | Laport Nerra 1.44            |                | -18        | 2. 10          |  |
| ũ. |                              | 1.11           |            |                |  |
| W/ |                              | ×              |            |                |  |
| ŕ  |                              | 12             |            |                |  |

Fig 119.

List of Available reports for Print Menu

After selecting a report name, press **OK** and you will see that name appearing in the expanded print menu.

| 21kg | ClashardUAs:                 | j.  | 1e                       |
|------|------------------------------|-----|--------------------------|
| F    | gene Chiles                  |     | N#                       |
| A    | Job Sheet                    | R   | Cargo Deminder           |
| C    | Oustoms Entry Instructions   | U   | Advice Of Anrwal         |
| F    | Callection / Dal Instruction | F   | Collection/Delivery Note |
| G    | Rolouse Note                 | 11  | ABI                      |
| I.   | Devan Instructions           | đ   |                          |
| K.   |                              | 1   |                          |
| M.   |                              | Й.  |                          |
| 0    |                              | P   |                          |
| D.   |                              | B   |                          |
| 3    | Y S                          |     |                          |
| U.   |                              | - ¥ |                          |
| W    |                              | ×   |                          |
| Ŷ    | 1                            | 2   |                          |

Fig 120. Expanded menu after adding new report

Press **F9** again and the print menu will become normal with the added report in the available options.

| and Mar                      |                                                                                                    | _                                                                                                    | _                                                                                                    |
|------------------------------|----------------------------------------------------------------------------------------------------|----------------------------------------------------------------------------------------------------|----------------------------------------------------------------------------------------------------|
| Pres                         | For                                                                                                    |                                                                                                    |                                                                                                    |
| Sam Pin-ta                   |                                                                                                    | Nu l                                                                                                    | Grisener men                                                                                                    |
| Job Sheel                    | D                                                                                                    | Cargo R                                                                                                    | eminder                                                                                                    |
| Justoms Entry Instructions   | n                                                                                                    | Advice D                                                                                                    | t Arnval                                                                                                    |
| Collection J Del Instruction | F                                                                                                    | Collection/D                                                                                                    | elivery Note                                                                                                    |
| Release Note                 | -11                                                                                                    | Al                                                                                                    | HE:                                                                                                    |
| Devan Instructions           | 135117                                                                                                    |                                                                                                    |                                                                                                    |
| ane 12:0<br>Varie<br>School  | Geo                                                                                                    | time<br>active                                                                                                    |                                                                                                    |
|                              | Saw Press<br>Job Shoel<br>Sustoms Entry Instructions<br>Collection / Del Instruction<br>Release Note<br>Devan Instructions<br>av12:0<br>Gave | Bits       Same Product       Job Sheet       Job Sheet       Job Sheet       Distoms Entry Instructions       Distoms Entry Instruction       Release Note       H       Devan Instructions       are Stress | Brits     For       See Pin-la     a Pine       Job Sheel     B       Job Sheel     B       Job Sheel     D       Advice D       Collection / Del Instruction     F       Release Note     H       Bevan Instructions     H       Save     H       Save     H       Save     H       Save     Collection |

Fig 121. Modified print menu will new report

You can perform the same steps on any print menu to customize its appearance and to add/remove report options.

#### E-Mailing in FastFreight.

From any of the print menus in FastFreight system just like printing in FastFreight it is easy for the user to email either a normal text only report or a PDF document.

To do this the user must first select the documents they wish to be emailed. Press either the button [E mail (PDF)] or [E mail] on the Print menu screen, and then press the large button [Go Email].

This will display the below screen showing asking to whom you wish to email the documents to and at which company, of course their email address and a subject and a small note to the receiver. Once filled in the user only has to press the send email and FastFreight will send the email out to your email program. If the user cannot remember the users email the FastFreight system holds in the address book email address that can easily found and used. If more than one recipient is required all the user has do is to place a semi colon ";" between the addresses.

| Send Via Electronic A | lail |              |
|-----------------------|------|--------------|
| Recipient Name        |      | Send         |
| Company Name          |      | Çercel       |
| E-M ail Address       |      |              |
| Subject               |      | Address Book |
| Cover Page Text       |      | 8            |
|                       |      |              |

Fig 122. Sending Email screen

# Chapter

### **Scanning Documents**

Setting up FastFreight for scanning? How to scan in FastFreight?

#### Setting up Scanning

To set scanning to work in FastFreight you first have to select the **Scan POD's** button in system settings screen. (This must be on the machine with the scanner attached.) Secondly Twain software for the scanner must be installed onto the machine and this can be supplied by Logistical Software Ltd. if required).

| 🕏 System Settings   |                                  |                                                                                                  |                                    |  |  |  |
|---------------------|----------------------------------|--------------------------------------------------------------------------------------------------|------------------------------------|--|--|--|
| Days Use<br>Version | Ful 💌                            |                                                                                                  | r 2175<br>Parasan Pisa Pad Fusiata |  |  |  |
| No Of Companys      |                                  | E/E File Naniti Fash                                                                             |                                    |  |  |  |
| Default Output      | View                             | <ul> <li>Batabase Engine Ver</li> <li>Statem Worksmann 3</li> </ul>                              | r do<br>Refadt ∿ofopaceli          |  |  |  |
| inv To Id           | Customer                         | -                                                                                                |                                    |  |  |  |
| Default Inv Lenns   | Innediate Payment                |                                                                                                  | eyound Franklah                    |  |  |  |
| Devan Id            | (None)                           |                                                                                                  | Color                              |  |  |  |
| Soil Job Links By:  | Job number (Numenc)              | -                                                                                                |                                    |  |  |  |
| DataBase Location   | DVProgram Files V as File ph/v4. | 2. Yrogram Files Vilasi i'reight yw llesi Lreiebace, the one i'l am wichting on silesti reight m |                                    |  |  |  |
| Company Name.       | No. ( Company Name               |                                                                                                  |                                    |  |  |  |
| Autoeave            | Heetnat Address                  | Set Audit File                                                                                   | Reset Registration                 |  |  |  |
| Select Printer      | Default In Gunte                 | Reset Audit File                                                                                 |                                    |  |  |  |
| Use Zones           | Default Quote Items              |                                                                                                  |                                    |  |  |  |
| Address Notes       | Shortcut Buttonx                 | KILL DATA                                                                                        |                                    |  |  |  |
| Default Markering   | Black Inpart Group               |                                                                                                  | About                              |  |  |  |
| Scan PDD's          | I Hock Expert Genup              | 12 C                                                                                             |                                    |  |  |  |
|                     | Save Setti                       | ng and E <u>X</u> IT                                                                             |                                    |  |  |  |

Fig 123. Setting up Scanning in system settings

#### Scanning Documents in Exports and Imports

First select an existing job on the first screen of either the Exports or the Imports then click the button marked POD [Marked in red circle below].

(If you do not see the button please look at setting up section of this chapter).

#### USING FASTFREIGHT

| DECODERTA.                                                                                                    | 81                                                                                                    | STEM     |
|----------------------------------------------------------------------------------------------------|----------------------------------------------------------------------------------------------------|----------|
|                                                                                                    | an tealain a tracter easi<br>an F Manager - A Frances an D                                                                                               | -        |
| Loracidiae Indiana Large<br>Refer for<br>Refer for<br>R | Compare 1: 0                                                                                                    |          |
| 1Y - W - I                                                                                                    | Constitution                                                                                                    | <u> </u> |
| Row End of John Turk<br>How End of John Turk<br>This Fig. A fact<br>End Soil<br>End Land                                                                                                    | Hundel 2, 4 (1986)<br>Hunde Vergee Character<br>Gesland Sarger Rack<br>Sarger Sarger<br>Sarger Sarger<br>Sarger Sarger<br>Sarger Sarger<br>Sarger Sarger |          |
| A                                                                                                    |                                                                                                    |          |

Fig 124.

Export screen Pod Button Highlighted

#### **Scanning in Imports and Exports**

Once the POD button is pressed the scan Proof of delivery(s) appears see below.

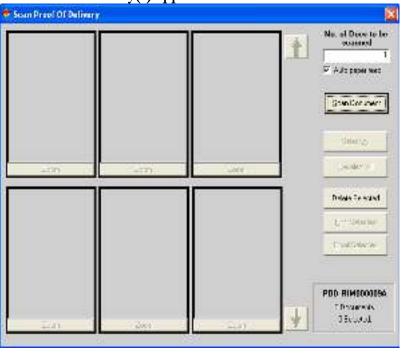

Fig 125. List of Available reports for Print Menu

#### Scanning to documents to an Export / Import job

Due to there being more documents required to be stored in exports we have set up the system to accept more than one document in export. By just clicking the **[Scan Document]** button to scan the document you wish to scan. Once the document is scanned it will appear in one of the screens boxes.

The system will also allow you to print out and email the document by just highlighting the document you wish to be Printed/Emailed and click the appropriate button.

If you select 'email' the following screen will appear asking you for the email address you wish to email the documents to. The system also allows you to email the scanned documents by selecting the [Email Selected button] for more info on emailing see Chapter 11.

| Send Vis Electronic Mail |              |
|--------------------------|--------------|
| RecipientName            | Send         |
| Company Name             | Garcel       |
| E-M ail Addess           |              |
| Subject                  | Address Book |
| Cover Page Teod          | <u>a</u> i   |
|                          | <u>e</u>     |

Fig 126. Email screen for scanned documents

# Chapter 133

## **AIR WAYBILLS**

Quick help and setting up of and creating Air Waybills.

#### CONFIGURING AIR WAYBILL CHARGES

FastFreight provides the facility to input and maintain a database of the charges needed on an AWB. This is accessed from the main menu by selecting:- Utilities/Profiles – Data Profiles – Air Waybill Settings.

| Def     | ault Settings |
|---------|---------------|
| Ot      | her Charges   |
| Job H   | IAWB Charges  |
| Job M   | IAWB Charges  |
| Group   | HAWB Charge   |
| Group ! | MAWB Charge   |

Fig 127. Email Air Waybill Settings Menu.

The AWB Settings menu gives you first 'Default Settings' (Issuing carrier, Declarant place and Declarant name), second, the most utilised setting 'Other Charges' (whereby names and their short IATA codes are entered). The final choice is in case you wish to show a default set of charges on the job, where FastFreight is set to automatically display the full description on a HAWB and the IATA short code only on an IATA/MAWB (see screens below). Entering charges is easily done by just pressing Cntrl+N to add a new charge name.

#### USING FASTFREIGHT

| Enable Old Ar Wayhil S | Youri        |             |  |
|------------------------|--------------|-------------|--|
| 🕫 Job Address          | Company Name |             |  |
| C Addesss Book         | 0. 530       |             |  |
| C Specified Name /     |              |             |  |
| Additise               | 2            | IATA Core : |  |
|                        |              | Aces.m.No.: |  |
|                        |              |             |  |
| Declarent Place        |              |             |  |
| Declarant Name         |              |             |  |
| Use Job Number For HAV | v® Number    |             |  |
| Use Job Nampe Por HAS  | VB NUMBE     |             |  |

Fig 128.

Default Air Waybill Settings.

| Ither Charges      | III AND ANY |  |
|--------------------|-------------|--|
| Charge Description | Code        |  |
|                    |             |  |
|                    |             |  |
|                    |             |  |
|                    |             |  |
|                    |             |  |
|                    |             |  |
|                    |             |  |
| Description :      |             |  |
| Description.       |             |  |

Fig 129.

Air Waybill Other Charges Screen.

#### **ENTERING SHIPMENT INFORMATION AIR**

Below are brief instructions on where shipment information should be entered for different types of Airfreight. As a rule of thumb anything that requires a HAWB/MAWB should be entered in 'Exports'.

**Consol. Shipments: - HAWB** details are to be entered into the Export Section. HAWB charges are input, but flight information is to be left blank. The MAWB is entered into the Groupage MAWB section and the individual HAWB shipments raised in the Export Section are then attached. Flight details are input against the MAWB and the MAWB is rated with the relevant IATA rate. Flight details and transport information are automatically transferred through to each HAWB from the MAWB. Once the Individual shipments have been attached to the MAWB, HAWB's can then be printed from the Export Section and the MAWB from the Groupage Section print menus. Printing a HAWB before it has been attached to the MAWB will not display flight details and transport information.

#### **Storing charges per Airline**

FastFreight can also store the Master Air Waybills and the Airline charges for each of your Airline Carriers. In the address book you can just select you Carrier and press either the MAWB Button or the AWB Charge button for the Airline charges (Please see Address book section).

# Chapter

## **Customs Entries**

#### Full Export/Import Declaration Entry

Below is a customs explanation of the fields on a C88a Report and some examples of what they wish you to enter (note some fields are filled in on prior screens in the export/Imports screens.)

| Full Export Declaration – Form C88 (2 and 3) Fields explained |             |                 |  |
|---------------------------------------------------------------|-------------|-----------------|--|
| Box Number                                                    | Description | Action Required |  |
|                                                               |             |                 |  |

| 1(1)         | Declaration type                                    | Enter the following as<br>appropriate:<br>CO – all goods to<br>special territories<br>EU – all goods to<br>EFTA<br>EX – all other goods                                                                                                    |
|--------------|-----------------------------------------------------|----------------------------------------------------------------------------------------------------|
| 1(2)         | Declaration code                                    | A – full declaration –<br>goods arrived                                                                                                    |
| 2(1)<br>2(2) | Consignor identity<br>Consignor name and<br>address | Enter GB and TURN<br>or UNREG<br>Enter full name and<br>address of the<br>consignor                                                                                                    |
| 3            | Forms                                               | If continuation sheets<br>are not used, box<br>should be left blank.<br>Otherwise, enter<br>number of sets being<br>used that is, if there is<br>one declaration with<br>one continuation<br>sheet, enter 1/2 on<br>Form C88/SAD itself<br>and 2/2 on<br>continuation sheet etc |

| 5      | Items                                     | Enter total number of<br>items declared on<br>Form C88/SAD and<br>C88/SAD continuation                                                                                                    |
|--------|-------------------------------------------|----------------------------------------------------------------------------------------------------|
| 6      | Total packages                            | sheets<br>Enter total number of<br>packages                                                                                                    |
| 7      | Reference number                          | The use of this box is optional                                                                                                    |
| 8(1)   | Consignee identity                        | The consignee<br>identity should be<br>supplied if known.<br>The identity of a<br>consignee is made up<br>of the country code of<br>the issuing country<br>and the identity<br>reference allocated by<br>that country |
| 8(2)   | Consignees name and address               | The name and<br>address of the final<br>recipient of goods in<br>the 3rd Country                                                                                                    |
| 14(1)  | Declarant/ Representative                 | Enter the code for<br>representation:<br>1 – Self<br>representation<br>2 – Direct<br>representation<br>3 – Indirect<br>representation                                                                                 |
| 14(2)  | Declarant identity                        | Enter either: GB and<br>TURN or if GB TURN<br>not held, enter -<br>GBPR.<br>Not required if self<br>representation                                                                                                    |
| 14(3)  | Declarant name and address                | If identity is GBPR,<br>enter full name and<br>address of the<br>declarant.<br>Not required if self<br>representation                                                                                                 |
| 17a    | Country of destination code               | Enter code for country<br>of <b>ultimate</b><br>destination                                                                                                    |
| 21(1)  | Nationality of active means of transport  | Enter transport nationality.                                                                                                    |
| 21 (2) | Identity of the active means of transport | Enter transport identification                                                                                                    |
| 25     | Mode of transport at the border           | Enter the code for the mode of transport that will be used to exit the                                                                                                    |

external border of the EU 30 Location of goods This field has three parts: 1 – Country code 2 - Location code 3 – Shed/local identity code (only needs to be completed if the goods are at a location where computerised inventory systems are based on the use of transit shed identity codes). See Appendix C4 of the UK integrated tariff 31 (1) Goods description Enter a brief description of the goods 3 1(2) Package marks, number and Identify the packaging that holds the kind packaging that immediately surrounds the goods from Appendix C8 of the UK integrated tariff Container number 31 (3) Leave blank Only to be completed 32 Item number if more than one item declared on Form C88/SAD and C88/SAD continuation sheets 33 Commodity code Consult the Tariff, Volume 2 and enter the code for the goods described in Box 31 (1) 37 **Customs Procedure Code** Enter the appropriate code. See Volume 3 Appendix E3 of the UK integrated tariff 38 Net Mass Enter weight of goods in kilograms

| 41 | Supplementary Units    | For advice on how to<br>complete this box you<br>should consult the<br>export officer at the<br>(air)port                                                                                            |
|----|------------------------|----------------------------------------------------------------------------------------------------|
| 44 | Additional Information | Enter Additional<br>Information Statement<br>Code 'MIB01'                                                                                                    |
| 46 | Statistical value      | Consult the Tariff<br>Volume 3, Part 4A for<br>advice on how the<br>value of the goods is<br>calculated                                                                                              |
| 47 | Calculation of taxes   | Applies to CAP goods<br>only, refer to UK<br>integrated tariff                                                                                                    |
| 54 | Place and date         | Enter the place and<br>date of the declaration<br>followed by the<br>signature of the<br>person completing the<br>form. The signature<br>should be followed by<br>the declarant's name<br>and status |

## For a Low Value Goods Export Procedure

This is a simplified procedure for single consignments of goods which:

- have a total value of less than  $\pounds 600$ ; and
- weigh less than 1000kg; and

Box

• Are not dutiable or restricted.

For this procedure, only a simplified pre-shipment declaration is required. You may lodge a partly completed Form C88/SAD copy 2 and 3 in which the following boxes must be completed:

| Number    | Description                 | Action Required                                                                                                    |
|-----------|-----------------------------|----------------------------------------------------------------------------------------------------|
| 2<br>(1)  | Consignor identity          | Enter GB and TURN or<br>UNREG                                                                                                    |
| 2<br>(2)  | Consignor name and address  | Enter full name and address of the consignor                                                                                                    |
| 8<br>(1)  | Consignee identity          | Enter consignee<br>identity if known. (This<br>is a combination of the<br>country code for the<br>issuing country and an<br>identity reference<br>allocated by that<br>country) |
| 8<br>(2)  | Consignees name and address | The Name and<br>Address of the final<br>recipient of the goods<br>in the 3rd Country                                                                                            |
| 14<br>(1) | Declarant/ Representative   | Enter the code for<br>representation:<br>1 – Self representation<br>2 – Direct<br>representation<br>3 – Indirect<br>representation                                              |
| 14<br>(2) | Declarant identity          | Enter either: GB and<br>TURN or if GB TURN<br>not held, enter - GBPR.<br>Not required if self<br>representation                                                                 |

| 14<br>(3) | Declarant name and address        | If identity is GBPR,<br>enter full name and<br>address of consignee.<br>Not required if self<br>representation                                                                                                    |
|-----------|-----------------------------------|----------------------------------------------------------------------------------------------------|
| 17a       | Country of destination code       | Enter code for country of <b>ultimate</b> destination                                                                                                    |
| 30        | Location of goods                 | This field has three<br>parts:<br>1 – Country code<br>2 – Location code<br>3 – Shed/local identity<br>code (only needs to be<br>completed if the goods<br>are at a location where<br>computerised inventory<br>systems are based on<br>the use of transit shed<br>identity codes. See<br>Appendix C4 of the UK<br>integrated tariff |
| 31 (1)    | Goods description                 | Enter a brief description of the good                                                                                                    |
| 31 (2)    | Package marks, number<br>and kind | Identify the packaging<br>that holds the<br>packaging that<br>immediately surrounds<br>the goods from<br>Appendix C8 of the UK<br>integrated tariff                                                                                                    |
| 31 (3)    | Container number                  | Leave blank                                                                                                    |
| 37        | Customs Procedure Code            | 10 00 097                                                                                                    |
| 44        | Additional Information            | Enter Additional<br>Information Statement<br>Code 'MIB01'                                                                                                    |

54 Place and date

Enter the place and date of the declaration followed by the signature of the person completing the form. The signature should be followed by the declarant's name and status

#### For a Non-statistical procedure

This procedure applies to certain goods that are of no statistical interest to us because they are not required for the Overseas Trade Statistics. However a Customs declaration is required for Merchandise in Baggage as these types of goods are for commercial or business use.

Non-statistical procedures cannot be used for dutiable or restricted goods; for all other goods a simplified Form C88/SAD (copy 2) is required. The boxes that need to be completed are identical to the ones for the low value declaration in paragraph 8.2 except for the following:

| Box Number | Customs Procedure<br>Code | Restriction                                                                  |
|------------|---------------------------|------------------------------------------------------------------------------|
| Вох<br>37  | CPC – 10 00 098           | You cannot use the special CPC if the goods are also dutiable and restricted |

If the goods are dutiable or restricted, you will need to complete a full export declaration.

#### Additional Help found by us

#### **Consignee Identity No. Box (8)**

Companies now need to give over a Turn number e.g. GB123456789000 if they do not have a VAT number they must request a Pseudo Turn from Customs.

Note for Personal (Non Company) goods, can be put under the code - GBPR

**Boxes 25 & 26 Mode of Transport at the boarder/Inland Mode of transport** This box uses a code for different types of transport at the boarder

- 1 = Sea Transport
- 2 = Rail Transport
- 3 = Road Transport
- 4 = Air Transport
- 5 = Postal Consignment
- 7 = Fixed Transport
- 8 = Inland waterway
- 9 = Own propulsion

#### **CPC** – **Proc code -On the Goods Details screens**

When entering this code there are usually 2 code versions they are:-

- 1st "1000096" for Personal Goods
- 2nd "1000001" for General Exports

| Package                                                                                                    | <u>Type</u> |
|----------------------------------------------------------------------------------------------------|-------------|
| Aerosol                                                                                                    | AE          |
| Ampoule, non protected                                                                                                    | AM          |
| Ampoule, protected                                                                                                    | AP          |
| Atomizer<br>Bag                                                                                                    | AT<br>BG    |
| Bag/Flexible Container                                                                                                    | FX          |
| Bag Large                                                                                                    | ZB          |
| Bag, Multiply                                                                                                    | MB          |
| Bag paper                                                                                                    | 5M          |
| Bag paper, multi-wall                                                                                                    | X           |
| Bag paper, multi-wall, water resistant                                                                                                    | XK          |
| Bag plastic                                                                                                    | EC          |
| Bag plastic film                                                                                                    | XD          |
| Bag, super bulk                                                                                                    | 43          |
| Bag, textile                                                                                                    | 5L          |
| Bag, textile, sift proof                                                                                                    | XG          |
| Bag, Textile, water resistant                                                                                                    | XH          |
| Bag, Textile, without inner coat/liner                                                                                                    | XF          |
| Bag, woven plastic                                                                                                    | 5H          |
| Bag, woven plastic, sift proof                                                                                                    | XB<br>XC    |
| Bag, woven plastic, water resistant<br>Bag, woven plastic, without inner coat/liner                                                       |             |
| Bag, woven plastic, without inner coat/liner<br>Bale, compressed                                                                          | BL          |
| Bale, non-compressed                                                                                                    | BL          |
| Balloon, non-protected                                                                                                    | BF          |
| Balloon, protected                                                                                                    | BP          |
| Bar                                                                                                    | BR          |
| Barrel                                                                                                    | BA          |
| Barrel, wooden                                                                                                    | 2C          |
| Barrel, wooden bung type                                                                                                    | QH          |
| Barrel, wooden, removable head                                                                                                    | QJ          |
| Bars, in bundle/Bunch/Truss                                                                                                    | BZ          |
| Basin                                                                                                    | BM          |
| Basket                                                                                                    | BK          |
| Basket, with handle, cardboard                                                                                                    | НС          |
| Basket, with handle, plastic                                                                                                    | HA          |
| Basket, with handle wooden                                                                                                    | HB          |
| Bin<br>Board                                                                                                    | BI<br>BD    |
| Board, in bundle/bunch/Truss                                                                                                    | BD          |
| Bobbin                                                                                                    | BB          |
| Bolt                                                                                                    | BD<br>BT    |
| Bottle Gas                                                                                                    | GB          |
| Bottle non-protected, bulbous                                                                                                    | BS          |
| Bottle crate / Bottle rack                                                                                                    | BC          |
| Box                                                                                                    | BX          |
| Box, Aluminium                                                                                                    | 4B          |
| Box commonwealth Handling Equipment Pool (CHEP), Euro box                                                                                 | DH          |
| Box Fibreboard                                                                                                    | 4G          |
| Box, for liquids                                                                                                    | BW          |
| Box, natural wood                                                                                                    | 4C          |
| Box, plastic                                                                                                    | 4H          |
| Box, plastic, expanded                                                                                                    | QR          |
| Box, plastic, solid<br>Box, plywood                                                                                                    | QS<br>4D    |
| Box, reconstituted wood                                                                                                    | 4D<br>4F    |
| Box, steel                                                                                                    | 4F<br>4A    |
| Box, steel<br>Box, wooden, natural wood, ordinary                                                                                         | QP          |
| Box, wooden, natural wood, with sift proof walls                                                                                          | QQ          |
| Bucket                                                                                                    | BI          |
| Bulk, gas (at 1031 mbar and 150C)                                                                                                    | VG          |
| Bulk, liquefied gas (at abnormal temperature/pressure)                                                                                    | VQ          |
| Bulk, liquid                                                                                                    | VL          |
|                                                                                                    | VY          |
|                                                                                                    | VR          |
|                                                                                                    | VO          |
| Bulk, solid, fine particles ("powders")<br>Bulk, solid, granular particles ("grain")<br>Bulk, solid, large particles ("nodules")<br>Bunch | VY<br>VR    |

## Customs codes for Package "Kind" -On the Goods Details screens

#### USING FASTFREIGHT

| Bandle         BE           Burt         CG           Cage         CG           Cage         CG           Cage informonicable Handling Fagingment Pod (CHTP)         DG           Can sink         CG           Can sink         CG           Can sink         CG           Can sink         CG           Carsistic         CG           Carsistic         CG           Carsistic         CG           Carsistic         CG           Carsistic         CG           Carboy, protected         CG           Cardon         CG           Cardon         CG <t< th=""><th></th><th></th></t<>                                                                                                    |                                                                  |     |
|----------------------------------------------------------------------------------------------------|------------------------------------------------------------------|-----|
| Gge         CG           Cage, commowells Hanling Equipment Pool (CHTP)         DG           Cage, conditional         CW           Can, extended         CA           Can, extended         CD           Can, extended         CD           Can, extended         CD           Can with handle and spoor         CD           Cansars         CA           Cansars         CA           Cansars                                                                                                    | Bundle                                                           | BE  |
| Cape, Roll         DG           Cape, Roll         CW           Can, yetharized         CN           Can, yetharized         CA           Can, with handle and spout         CD           Can with handle and spout         CD           Canister         CI           Carbox         CD           Carbox, protected         CD           Carbox, protected         CO           Carbox, protected         CO           Carbox, protected         CO           Carbox, protected         CO           Carbox, protected         CO           Carbox, protected         CO           Carbox, protected         CO           Carbox, protected         CO           Carbox, protected         CO           Carbox, why plath base         CO           Carbox, why plath base         SS           Case, why plath base         SS           Case, why plath base         ZD           Case, why plath base         ZD           Case, why plath base         ZD           Case, why plath base         ZO           Case, why plath base         ZO           Theremediate base, contanone, fiebble platitic, solid         ZM                                                                                                    | Butt                                                             | BU  |
| Cage, Roll       CW         Can, verthander and spout       CA         Can, verthander and spout       CD         Canvasti       CA         Canvasti       CA         Canvasti       CA         Canvasti       CA         Canvasti       CA         Canvasti       CA         Canvasti       CA         Canvasti       CA         Canvasti       CA         Canvasti       CA         Canvasti       CA         Canvasti       CA         Carton       CA         Carton       CA         Carton       CA         Case, softwork       FI         Case, softwork       FI         Case, softwork       FI         Case, softwork       FI         Case, softwork       FI         Case, softwork       FI         Case, softwork       FI         Case, softwork       FI         Case, softwork       FI         Case, softwork       FI         Intermediate balk       Container, aluminian, pressure 10 Rpa         Intermediate balk       Container, softwork         Case, softwork                                                                                                    | Cage                                                             | CG  |
| Can, retangular       CA         Can, with handle and spout       CD         Can, with handle and spout       CD         Cansister       CI         Carses       CZ         Capuale       AV         Carboy, non-protected       CO         Carboy, non-protected       CD         Carboy, non-protected       CD         Carboy, non-protected       CQ         Carboy, non-protected       CQ         Carboy, non-protected       CQ         Carboy, non-protected       CQ         Carboy, non-protected       CQ         Carboy, non-protected       CQ         Carboy, non-protected       CQ         Carboy, non-protected       CQ         Carboy, non-protected       CQ         Carboy, non-protected       CQ         Carboy, non-protected       CQ         Carboy, non-protected       CQ         Carboy, non-protected       CQ         Carboy, non-protected       CQ         Carboy, non-protected       SN         Carboy, non-protected       FF         Intermoduce buk, container, composite, flexible plastic, notain       VM         Intermoduce buk, container, comprosite, flexible plastic, notain       ZD <td>Cage, commonwealth Handling Equipment Pool (CHEP)</td> <td>DG</td>                                                                                                    | Cage, commonwealth Handling Equipment Pool (CHEP)                | DG  |
| Can, with halde and spour       CA         Cansister       C1         Cansers       C4         Carboy, non-protected       CO         Carboy, non-protected       CO         Carboy, non-protected       CO         Carboy, non-protected       CO         Carboy, non-protected       CO         Carboy, non-protected       CO         Carboy, non-protected       CA         Carboy, non-protected       CG         Carboy, non-protected       CG         Carboy, non-protected       CG         Carboy, non-protected       CG         Carboy, non-protected       CS         Case, sidelon       SK         Case, with palle base       ED         Case, with palle base, carboard       FI         Intermediate balls connainer, composite, flexible plastic, solid       ZM         Intermediate balls connainer, ormoposite, flexible plastic, solid       ZM         Intermediate balls connainer, neuroposite, flexible plastic, solid       ZM         Intermediate balls connainer, neuroposite, flexible plastic, solid       ZN         Intermediate balls connainer, neuroposite, flexible plastic, solid       ZN         Intermediate balls connainer, neuroposite, flexible       ZU         Interme                                                                                                    | Cage, Roll                                                       | CW  |
| Can, with handle and spout     CD       Camster     CD       Camster     CD       Carbox, non-protected     CO       Carbox, non-protected     CD       Carbox, non-protected     CD       Carbox, non-protected     CD       Carbox, non-protected     CD       Carbox, protected     CD       Carbox, protected     CQ       Carac, schern     CD       Case, schern     CD       Case, schern     SS       Case, schern     SS       Case, schern     SS       Case, schern     SS       Case, schern     SS       Case, schern     SS       Case, schern     SS       Case, schern     SS       Case, schern     SS       Case, schern     SS       Case, schern     SS       Case, schern     ZP       Intermediate balk container, composite     SS       Intermediate balk container, composite, flexible plastic, pressurised     ZP       Intermediate balk container, scorposite, plastic, pressurised     ZL       Intermediate balk container, real plastic     ZU       Intermediate balk container, real plastic     ZU       Intermediate balk container, real plastic     ZV       Intermediate balk container, real plasti                                                                                                    | Can, cylindrical                                                 | CX  |
| Canves       CJ         Capoy, non-protected       CO         Carboy, non-protected       CO         Carboy, prosesced       CP         Cardor, non-protected       CD         Carton       CP         Carton       CP         Carton       CD         Carton       CD         Carton       CD         Case, solve protected       CD         Case, solve protected       CD         Case, solve protected       CD         Case, solve protected       CD         Case, solve protected       SS         Case, with paller base       CD         Case, with paller base, cardboard       FP         Intermediate buik container, composite, flexible plastics, sold       ZA         Intermediate buik container, composite, flexible plastics, sold       ZA         Intermediate buik container, flexible plastics, sold       ZA         Intermediate buik container, flexible       ZD         Intermediate buik container, flexible       ZD         Intermediate buik container, flexible       ZD         Intermediate buik container, metal pressure 10 kpa       WI         Intermediate buik container, protechoad       ZN         Intermediate buik container, plexible                                                                                                    | Can, rectangular                                                 | CA  |
| Canves       CJ         Capoy, non-protected       CO         Carboy, non-protected       CO         Carboy, prosesced       CP         Cardor, non-protected       CD         Carton       CP         Carton       CP         Carton       CD         Carton       CD         Carton       CD         Case, solve protected       CD         Case, solve protected       CD         Case, solve protected       CD         Case, solve protected       CD         Case, solve protected       SS         Case, with paller base       CD         Case, with paller base, cardboard       FP         Intermediate buik container, composite, flexible plastics, sold       ZA         Intermediate buik container, composite, flexible plastics, sold       ZA         Intermediate buik container, flexible plastics, sold       ZA         Intermediate buik container, flexible       ZD         Intermediate buik container, flexible       ZD         Intermediate buik container, flexible       ZD         Intermediate buik container, metal pressure 10 kpa       WI         Intermediate buik container, protechoad       ZN         Intermediate buik container, plexible                                                                                                    | Can, with handle and spout                                       | CD  |
| Carves         CZ           Carboy, protected         CD           Carboy, protected         CD           Carboy, protected         FB           Carboy, protected         FB           Carboy, protected         FB           Carboy, protected         FB           Carboy, protected         FB           Carboy, protected         FB           Carboy, protected         FB           Carboy, protected         FB           Carboy, protected         FB           Intermediate bub (container, protect protect, protect buby         FD           Interemediate bub (container, protect buby         FD                                                                                                    | Canister                                                         | CI  |
| Capable     AV       Carboy, non-protected     CO       Carboy, non-protected     CO       Carton     CH       Carton     CT       Carton     CT       Carton     CS       Case, solutomic     CS       Case, solutomic     CS       Case, with pallet base     CS       Case, with pallet base, carobard     CP       Case, with pallet base, carobard     CP       Case, with pallet base, carobard     CP       Intermediate bulk container, composite, flexible plastics pressarised     ZP       Intermediate bulk container, composite, flexible plastics pressarised     ZP       Intermediate bulk container, composite, flexible plastics, pressarised     ZN       Intermediate bulk container, formposite, flexible plastic, pressarised     ZN       Intermediate bulk container, flexiborad     ZL       Intermediate bulk container, flexiborad     ZL       Intermediate bulk container, flexiborad     ZU       Intermediate bulk container, metal figuid     WM       Intermediate bulk container, pressare 10 kpa     WI       Intermediate bulk container, pressare 10 kpa     WI       Intermediate bulk container, pressare 10 kpa     WI       Intermediate bulk container, pressare 10 kpa     WI       Intermediate bulk container, pressare 10 kpa     WI <td></td> <td>-</td>                                                                                                    |                                                                  | -   |
| Carboy, pron-protected         CD           Carboy, protected         CD           Card         CA           Carton         CD           Carton         CD           Carton         CD           Carse, schelen         CS           Case, schelen         SS           Case, schelen         SS           Case, schelen         SS           Case, schelen         SS           Case, schelen         SS           Case, schelen         SS           Case, schelen         SS           Case, schelen         SS           Case, schelen         SS           Intermediate balk container, composite, flexible plastic, pressurised         ZP           Intermediate balk container, composite, flexible plastic, sofd         ZM           Intermediate balk container, and pressore         ZI           Intermediate balk container, metal legial         ZV           Intermediate balk container, metal legial         ZV           Intermediate balk container, metal legial         ZV           Intermediate balk container, metal legial         ZV           Intermediate balk container, metal legial         ZV           Intermediate balk container, metal legial         ZV                                                                                                    |                                                                  |     |
| Carbo     CP       Carticly     CM       Carticly     CT       Carticly     CO       Case, isothemic     CI       Case, solutomic     CI       Case, solutomic     CI       Case, solutomic     CI       Case, solutomic     CI       Case, with pallet base, cardbard     SK       Case, with pallet base, cardbard     ED       Case, with pallet base, cardbard     ED       Case, with pallet base, cardbard     ED       Intermediate ball container, composite, flexible plastics pressarised     ZP       Intermediate ball container, composite, flexible plastics, pressarised     ZP       Intermediate ball container, composite, flexible plastics, pressarised     ZN       Intermediate ball container, flexibard     ZI       Intermediate ball container, plastic, plastic, | 4                                                                |     |
| Carlon       CM         Carridge       CQ         Carridge       CQ         Case, isothermic       E1         Case, Netel       SK         Case, Netel       SK         Case, Virit pulkt base, cardboard       EP         Intermediate bulk container, composite, flexible plastics pressurised       ZK         Intermediate bulk container, composite, flexible plastics pressurised       ZK         Intermediate bulk container, composite, flexible plastics, pressurised       ZN         Intermediate bulk container, composite, flexible plastics, pressurised       ZN         Intermediate bulk container, composite, flexible plastics, pressurised       ZN         Intermediate bulk container, flexible       ZU         Intermediate bulk container, flexible       ZU         Intermediate bulk container, flexible       ZU         Intermediate bulk container, metal lopid       WT         Intermediate bulk container, metal pressure 10 kpa       WI         Intermediate bulk container, press, multi-wall       ZA         Intermediate bulk container, press, multi-wall       ZA         Intermediate bulk container, metal pressure 10 kpa       WI         Intermediate bulk container, flexible flastic flift       WS         Intermediate bulk container, flexible flastic flift                                                                                                    |                                                                  |     |
| Carnologe       CT         Carrologe       CQ         Case, icoloperic       CS         Case, skeleton       SK         Case, skeleton       SK         Case, vith pallet base, cardboard       ED         Case, with pallet base, cardboard       ED         Case, with pallet base, cardboard       ED         Intermediate balk container, composite, flexible plastics pressurised       ZP         Intermediate balk container, composite, flexible plastics, pressurised       ZQ         Intermediate balk container, composite, flexible plastics, pressurised       ZN         Intermediate balk container, composite, flexible, plastic, pressurised       ZN         Intermediate balk container, near of plastic, pressurised       ZN         Intermediate balk container, near and plastic, solid       ZU         Intermediate balk container, near and pressure 10 kpa       WF         Intermediate balk container, near and pressure 10 kpa       WI         Intermediate balk container, near and wood       ZW         Intermediate balk container, near and wood with inner liner       WU         Intermediate balk container, near and wood with inner liner       WU         Intermediate balk container, pressure 10 kpa       ZA         Intermediate balk container, pressure 10 kpa       ZA <td< td=""><td></td><td></td></td<>                                                                                                    |                                                                  |     |
| Carse       CQ         Case       CS         Case, isochermic       Fil         Case, isochermic       SK         Case, wich pallet base;       SS         Case, wich pallet base;       Composite         Case, wich pallet base;       SS         Case, wich pallet base;       Composite;         Case, wich pallet base;       Composite;         Case, wich pallet base;       Composite;         Intermediate bulk container; composite;       Rickile;         Intermediate bulk container; composite;       Rickile;         Intermediate bulk container;       Composite;         Intermediate bulk container;       Composite;         Intermediate bulk container;       Composite;         Intermediate bulk container;       Composite;         Intermediate bulk container;       Composite;         Intermediate bulk container;       Composite;         Intermediate bulk container;       Composite;         Intermediate bulk container;       Composite;         Intermediate bulk container;       Composite;         Intermediate bulk container;       Composite;         Intermediate bulk container;       Composite;         Intermediate bulk container;       Composite;         Intermedia                                                                                                    |                                                                  |     |
| Case, inducembile     CS       Case, koleton     FI       Case, koleton     SK       Case, Koleton     SK       Case, with pulkt base, cardboard     FD       Case, with pulkt base, composite     SK       Case, with pulkt base, composite, flexible plastics pressurised     ZP       Intermediate bulk container, composite, flexible plastics pressurised     ZP       Intermediate bulk container, composite, flexible plastics, solid     ZQ       Intermediate bulk container, composite, flexible plastics, solid     ZL       Intermediate bulk container, composite, flexible plastics, solid     ZL       Intermediate bulk container, flexible     ZU       Intermediate bulk container, flexible     ZU       Intermediate bulk container, flexible     ZU       Intermediate bulk container, flexible     ZU       Intermediate bulk container, netal pressure 10 kpa     WI       Intermediate bulk container, netal pressure 10 kpa     WI       Intermediate bulk container, netal pressure 10 kpa     WU       Intermediate bulk container, netal pressure 10 kpa     WU       Intermediate bulk container, pressure 10 kpa     ZA       Intermediate bulk container, pressure 10 kpa     WU       Intermediate bulk container, presser 10 kpa     WU       Intermediate bulk container, presser 10 kpa     ZA       Intermediate bulk container,                                                                                                    |                                                                  | -   |
| Case, isohermic     Fit       Case, virit pulkt base     SK       Case, virit pulkt base, cardboard     FiP       Intermediate bulk container, composite     ZS       Intermediate bulk container, composite, flexible plastics presurised     ZN       Intermediate bulk container, composite, flexible plastic, spresurised     ZN       Intermediate bulk container, composite, flexible plastic, spresurised     ZN       Intermediate bulk container, composite, flexible plastic, spresurised     ZN       Intermediate bulk container, composite, flexible plastic, spresurised     ZN       Intermediate bulk container, flexible     ZU       Intermediate bulk container, flexible     ZU       Intermediate bulk container, flexible     ZU       Intermediate bulk container, flexible     ZV       Intermediate bulk container, flexible     ZV       Intermediate bulk container, flexible     ZV       Intermediate bulk container, flexible     ZV       Intermediate bulk container, flexible     ZV       Intermediate bulk container, flexible     ZV       Intermediate bulk container, flexible     ZV       Intermediate bulk container, flexible     ZV       Intermediate bulk container, flexible     ZC       Intermediate bulk container, flexible     ZC       Intermediate bulk container, flexible     ZC       Intermediate bulk cont                                                                                                    |                                                                  |     |
| Case, Skelton         SK           Case, Virb pallet base, cardbard         HD           Case, virb pallet base, cardbard         HD           Intermediate balk container, aluminium, pressurised 10kpa         WH           Intermediate balk container, composite, fields plastics pressurised         ZP           Intermediate balk container, composite, fields plastics pressurised         ZP           Intermediate balk container, composite, fields plastic, solid         ZQ           Intermediate balk container, composite, plastic, pressurised         ZQ           Intermediate balk container, fields plastic, solids         ZL           Intermediate balk container, metal         KT           Intermediate balk container, metal off plastic, solids         ZU           Intermediate balk container, metal pressure 10 kpa         WI           Intermediate balk container, metal pressure 10 kpa         WI           Intermediate balk container, paper, multi-wall         ZA           Intermediate balk container, paper, multi-wall         ZA           Intermediate balk container, paper, multi-wall         ZA           Intermediate balk container, paper, multi-wall         ZA           Intermediate balk container, paper, multi-wall         ZA           Intermediate balk container, ratural wood         ZK           Intermediate balk container, paper, multi                                                                                                    |                                                                  |     |
| Case, virb pallet base     SS       Case, virb pallet base, candboard     ED       Case, virb pallet base, candboard     EH       Intermediate balk container, composite, flexible plastics pressurised     ZS       Intermediate balk container, composite, flexible plastics pressurised     ZN       Intermediate balk container, composite, flexible plastics, sold     ZM       Intermediate balk container, composite, flexible plastic, sold     ZM       Intermediate balk container, composite, flexible plastic, solds     ZL       Intermediate balk container, morposite, flexible, pressurised     ZN       Intermediate balk container, metal     WF       Intermediate balk container, metal     WF       Intermediate balk container, metal other than steel     ZV       Intermediate balk container, metal other than steel     ZV       Intermediate balk container, metal pressure 10 kpa     WI       Intermediate balk container, metal pressure 10 kpa     ZV       Intermediate balk container, paper, muli-wall     ZA       Intermediate balk container, paper, muli-wall     ZA       Intermediate balk container, paper, muli-wall     ZA       Intermediate balk container, paper, muli-wall     ZA       Intermediate balk container, paper, muli-wall     ZA       Intermediate balk container, paper, muli-wall     ZA       Intermediate balk container, paper, muli-wall     ZA                                                                                                    |                                                                  |     |
| Case, with pallet base     ED       Case, with pallet base     EF       Intermediate balk container, composite     ZS       Intermediate balk container, composite, flexible plastics pressurised     ZP       Intermediate balk container, composite, flexible plastics, sold     ZN       Intermediate balk container, composite, flexible plastic, sold     ZQ       Intermediate balk container, composite, plastic, fuedid     ZQ       Intermediate balk container, composite, plastic, fuedid     ZQ       Intermediate balk container, forgebard     ZU       Intermediate balk container, metal flexible     ZU       Intermediate balk container, metal liquid     WF       Intermediate balk container, metal pressure 10 kpa     WI       Intermediate balk container, metal pressure 10 kpa     WI       Intermediate balk container, metal pressure 10 kpa     ZW       Intermediate balk container, metal pressure 10 kpa     ZA       Intermediate balk container, paper, multi-wall, water ressant     ZC       Intermediate balk container, paper, multi-wall, water ressant     ZC       Intermediate balk container, reconstituted wood     ZY       Intermediate balk container, reconstituted wood     ZY       Intermediate balk container, reconstituted wood     ZY       Intermediate balk container, reconstituted wood     ZY       Intermediate balk container, reconstituted wood     ZY <td>,</td> <td></td>                                                                                                    | ,                                                                |     |
| Case_with pallet base_cardhoard     IFF       Intermediate balk container, auminium, pressurised 10kpa     WH       Intermediate balk container, composite     ZS       Intermediate balk container, composite, flexible plastics pressurised     ZP       Intermediate balk container, composite, flexible plastics pressurised     ZN       Intermediate balk container, composite, flexible, pressurised     ZN       Intermediate balk container, composite, flexible, pressurised     ZN       Intermediate balk container, reque basite, solids     ZI       Intermediate balk container, metal     WF       Intermediate balk container, metal flexible     ZU       Intermediate balk container, metal flexible     ZV       Intermediate balk container, metal pressure 10 kpa     WF       Intermediate balk container, metal pressure 10 kpa     WU       Intermediate balk container, paper, multi-wall     ZA       Intermediate balk container, paper, multi-wall     ZA       Intermediate balk container, paper, multi-wall     ZA       Intermediate balk container, paper, multi-wall, water resistant     ZC       Intermediate balk container, paper, multi-wall, water resistant     ZC       Intermediate balk container, paper, multi-wall, water resistant     ZC       Intermediate balk container, reposite flaw wood, with inner liner     WY       Intermediate balk container, reposite flaw wood, with inner liner     WZ<                                                                                                    | Case, Steel                                                      |     |
| Intermediate bulk container, auminism, pressurised 10kpa         WH           Intermediate bulk container, composite, flexible plastics pressurised         ZS           Intermediate bulk container, composite, flexible plastics pressurised         ZIP           Intermediate bulk container, composite, flexible plastic, solid         ZQ           Intermediate bulk container, composite, flexible, figuid         ZQ           Intermediate bulk container, formosite, flexible, figuid         ZQ           Intermediate bulk container, fibreboard         ZI           Intermediate bulk container, metal         WF           Intermediate bulk container, metal liquid         WM           Intermediate bulk container, metal pressure 10 kpa         WI           Intermediate bulk container, metal pressure 10 kpa         WI           Intermediate bulk container, metal pressure 10 kpa         ZV           Intermediate bulk container, apper, multi-wall, water resistant         ZC           Intermediate bulk container, paper, multi-wall, water resistant         ZC           Intermediate bulk container, reconstituted wood         ZY           Intermediate bulk container, reconstituted wood         ZY           Intermediate bulk container, reconstituted wood         ZY           Intermediate bulk container, reconstituted wood         ZY           Intermediate bulk container, reconstituted wood </td <td>Case, with pallet base</td> <td>ED</td>                                                              | Case, with pallet base                                           | ED  |
| Intermediate bulk container, composite, flexible plastics pressurised         ZS           Intermediate bulk container, composite, flexible plastics, solid         ZM           Intermediate bulk container, composite, flexible plastic, solid         ZN           Intermediate bulk container, composite, flexible, pressurised         ZN           Intermediate bulk container, rigid plastic, pressurised         ZN           Intermediate bulk container, flexible         ZU           Intermediate bulk container, metal         WF           Intermediate bulk container, metal liquid         WM           Intermediate bulk container, metal pressure 10 kpa         WI           Intermediate bulk container, metal pressure 10 kpa         WU           Intermediate bulk container, paper, multi-wall         ZA           Intermediate bulk container, paper, multi-wall         ZA           Intermediate bulk container, paper, multi-wall         ZA           Intermediate bulk container, paper, multi-wall         ZA           Intermediate bulk container, rigid plastic film         WS           Intermediate bulk container, rigid plastic film         WS           Intermediate bulk container, rigid plastic film         WZ           Intermediate bulk container, rigid plastic film         WZ           Intermediate bulk container, rigid plastic film         WZ                                                                                                    | Case, with pallet base, cardboard                                |     |
| Intermediate bulk container, composite, flexible plastic, solid         ZP           Intermediate bulk container, composite, plastic, liquid         ZM           Intermediate bulk container, composite, plastic, presurised         ZN           Intermediate bulk container, fligd plastic, solids         ZL           Intermediate bulk container, fligd plastic, solids         ZL           Intermediate bulk container, fligd plastic, solids         ZU           Intermediate bulk container, metal         WF           Intermediate bulk container, metal liquid         WM           Intermediate bulk container, metal ofher than steel         ZV           Intermediate bulk container, metal ofher than steel         ZW           Intermediate bulk container, natural wood with inner liner         WU           Intermediate bulk container, paper, multi-wall         ZA           Intermediate bulk container, paper, multi-wall, water resistant         ZC           Intermediate bulk container, paper, multi-wall, water resistant         ZC           Intermediate bulk container, paper, multi-wall, water resistant         ZK           Intermediate bulk container, paper, multi-wall, water resistant         ZC           Intermediate bulk container, reconstituted wood         ZY           Intermediate bulk container, rigid plastic freestanding fliquids         ZK           Intermediate bulk containe                                                                                                    | Intermediate bulk container, aluminium, pressurised 10kpa        | WH  |
| Intermediate bulk container, composite, flexible plastic, solid         ZM           Intermediate bulk container, composite, plastic, fiquid         ZQ           Intermediate bulk container, composite, plastic, fiquid         ZQ           Intermediate bulk container, composite, plastic, fiquid         ZQ           Intermediate bulk container, floreboard         ZT           Intermediate bulk container, metal         WF           Intermediate bulk container, metal liquid         WH           Intermediate bulk container, metal obser than steel         ZV           Intermediate bulk container, metal obser than steel         ZW           Intermediate bulk container, metal obser than steel         ZW           Intermediate bulk container, metal pressure 10 kpa         WI           Intermediate bulk container, paper, multi-wall, water resistant         ZC           Intermediate bulk container, paper, multi-wall, water resistant         ZC           Intermediate bulk container, paper, multi-wall, water resistant         ZV           Intermediate bulk container, reconstituted wood         ZY           Intermediate bulk container, reconstituted wood         ZY           Intermediate bulk container, rigid plastic, freestanding liquids         ZK           Intermediate bulk container, rigid plastic, freestanding liquids         ZK           Intermediate bulk container, rigid plasti                                                                                                    | Intermediate bulk container, composite                           | ZS  |
| Intermediate bulk container, composite, plastic, fressurised         ZQ           Intermediate bulk container, composite, plastic, pressurised         ZN           Intermediate bulk container, rigid plastic, solids         ZI.           Intermediate bulk container, field plastic, pressurised         ZT           Intermediate bulk container, Telexible         ZU           Intermediate bulk container, metal         WF           Intermediate bulk container, metal         WN           Intermediate bulk container, metal liquid         WM           Intermediate bulk container, metal pressure 10 kpa         WJ           Intermediate bulk container, metal pressure 10 kpa         WU           Intermediate bulk container, autral wood         ZW           Intermediate bulk container, paper, multi-wall         ZA           Intermediate bulk container, paper, multi-wall         WU           Intermediate bulk container, paper, multi-wall         WS           Intermediate bulk container, paper, multi-wall         WX           Intermediate bulk container, paper, multi-wall         ZX           Intermediate bulk container, paper, multi-wall         ZX           Intermediate bulk container, reconstituted wood         ZX           Intermediate bulk container, reconstituted wood         ZX           Intermediate bulk container, rigid plastic freestanding                                                                                                    |                                                                  | ZP  |
| Intermediate bulk container, composite, plastie, pressurised         ZQ           Intermediate bulk container, nigd plastic, solids         ZI.           Intermediate bulk container, nigd plastic, solids         ZI.           Intermediate bulk container, nigd plastic, solids         ZI.           Intermediate bulk container, nigd plastic, solids         ZU           Intermediate bulk container, metal liquid         WF.           Intermediate bulk container, metal other than steel         ZV           Intermediate bulk container, metal other than steel         ZV           Intermediate bulk container, metal pressure 10 kpa         WI           Intermediate bulk container, netal pressure 10 kpa         ZA           Intermediate bulk container, apper, multi-wall, water resistant         ZC           Intermediate bulk container, paper, multi-wall, water resistant         ZC           Intermediate bulk container, playcod         ZX           Intermediate bulk container, playcod, with inner liner         WZ           Intermediate bulk container, reconstituted wood         ZY           Intermediate bulk container, rigid plastic, freestanding glouids         ZI.           Intermediate bulk container, rigid plastic, freestanding glouids         ZI.           Intermediate bulk container, rigid plastic, freestanding glouids         ZI.           Intermediate bulk container, rigid p                                                                                                    |                                                                  | ZM  |
| Intermediate bulk container, rigid plastic, pressurised         ZN           Intermediate bulk container, fibreboard         ZI           Intermediate bulk container, fibreboard         ZI           Intermediate bulk container, metal         WF           Intermediate bulk container, metal figuid         WM           Intermediate bulk container, metal pressure 10 kpa         WJ           Intermediate bulk container, metal pressure 10 kpa         WJ           Intermediate bulk container, natural wood         ZW           Intermediate bulk container, paper, multi-wall         ZA           Intermediate bulk container, paper, multi-wall water resistant         ZC           Intermediate bulk container, paper, multi-wall water resistant         ZX           Intermediate bulk container, phywood, with inner liner         WY           Intermediate bulk container, reconstituted wood         ZY           Intermediate bulk container, reconstituted wood         ZY           Intermediate bulk container, rigid plastic         AA           Intermediate bulk container, rigid plastic freestanding pressurised         ZH           Intermediate bulk container, rigid plastic freestanding pressurised         ZH           Intermediate bulk container, rigid plastic with structural equipment inquids         ZI           Intermediate bulk container, rigid plastic with structural equipment inquids </td <td></td> <td></td>                                                                                      |                                                                  |     |
| Intermediate bulk container, rigid plastic, solids         ZI.           Intermediate bulk container, fibreboard         ZT           Intermediate bulk container, metal         WF           Intermediate bulk container, metal iquid         WM           Intermediate bulk container, metal biquid         WM           Intermediate bulk container, metal biquid         WM           Intermediate bulk container, metal pressure 10 kpa         WI           Intermediate bulk container, natural wood with inner liner         WU           Intermediate bulk container, paper, multi-wall         ZA           Intermediate bulk container, paper, multi-wall         ZA           Intermediate bulk container, paper, multi-wall         ZX           Intermediate bulk container, paper, multi-wall         ZX           Intermediate bulk container, paper, multi-wall         ZX           Intermediate bulk container, paper, multi-wall         ZX           Intermediate bulk container, rigid plastic freestanding liquids         ZK           Intermediate bulk container, rigid plastic freestanding pressured         ZH           Intermediate bulk container, rigid plastic freestanding solids         ZF           Intermediate bulk container, rigid plastic interestanding solids         ZI           Intermediate bulk container, steel         WC           Intermediate bulk cont                                                                                                    |                                                                  |     |
| Intermediate bulk container, fibreboard         ZT           Intermediate bulk container, relation         ZU           Intermediate bulk container, metal         WF           Intermediate bulk container, metal fuend         WF           Intermediate bulk container, metal pressure 10 kpa         WI           Intermediate bulk container, metal pressure 10 kpa         WI           Intermediate bulk container, natural wood         ZW           Intermediate bulk container, paper, multi-wall         ZA           Intermediate bulk container, paper, multi-wall         ZX           Intermediate bulk container, paper, multi-wall         ZX           Intermediate bulk container, paper, multi-wall         ZX           Intermediate bulk container, reconstituted wood         ZX           Intermediate bulk container, reconstituted wood         ZY           Intermediate bulk container, rigid plastic freestanding liquids         ZK           Intermediate bulk container, rigid plastic freestanding liquids         ZK           Intermediate bulk container, rigid plastic freestanding liquids         ZK           Intermediate bulk container, rigid plastic with structural equipment, solid         ZD           Intermediate bulk container, rigid plastic with structural equipment, pressurised         ZG           Intermediate bulk container, steel pressurised > 10kpa         WK                                                                                                    |                                                                  |     |
| Intermediate bulk container, Flexible         ZU           Intermediate bulk container, metal         WF           Intermediate bulk container, metal other than steel         ZV           Intermediate bulk container, metal pressure 10 kpa         WI           Intermediate bulk container, natural wood         ZW           Intermediate bulk container, natural wood         ZW           Intermediate bulk container, natural wood         ZA           Intermediate bulk container, paper, multi-vall         ZA           Intermediate bulk container, paper, multi-vall, water resistant         ZC           Intermediate bulk container, paper, multi-vall, water resistant         ZX           Intermediate bulk container, reconstituted wood         ZY           Intermediate bulk container, reconstituted wood         ZY           Intermediate bulk container, rigid plastic freestanding liquids         ZK           Intermediate bulk container, rigid plastic freestanding liquids         ZK           Intermediate bulk container, rigid plastic freestanding solids         ZF           Intermediate bulk container, rigid plastic with structural equipment, presurised         ZG           Intermediate bulk container, rigid plastic with structural equipment, presurised         ZG           Intermediate bulk container, steel inguid         WK         Mtermediate bulk container, steel inguid         MK                                                                                                    | .01                                                              |     |
| Intermediate bulk container, metal       WF         Intermediate bulk container, metal fuend       WM         Intermediate bulk container, metal pressure 10 kpa       WI         Intermediate bulk container, metal pressure 10 kpa       WI         Intermediate bulk container, natural wood       ZW         Intermediate bulk container, natural wood with inner liner       WU         Intermediate bulk container, paper, multi-vall       ZA         Intermediate bulk container, paper, multi-vall, water resistant       ZC         Intermediate bulk container, paper, multi-vall, water resistant       ZC         Intermediate bulk container, paper, multi-vall, water resistant       ZZ         Intermediate bulk container, reconstituted wood       ZX         Intermediate bulk container, reconstituted wood with inner liner       WY         Intermediate bulk container, rigid plastic freestanding presurised       ZH         Intermediate bulk container, rigid plastic freestanding presurised       ZH         Intermediate bulk container, rigid plastic with structural equipment liquids       ZI         Intermediate bulk container, rigid plastic with structural equipment presurised       ZI         Intermediate bulk container, steel liquid       WK         Intermediate bulk container, steel liquid       WK         Intermediate bulk container, steel liquid       WK <td></td> <td></td>                                                                                                    |                                                                  |     |
| Intermediate bulk container, metal liquid       WM         Intermediate bulk container, metal pressure 10 kpa       WI         Intermediate bulk container, natural wood       ZW         Intermediate bulk container, natural wood       ZW         Intermediate bulk container, natural wood with inner liner       WU         Intermediate bulk container, paper, multi-vall       ZA         Intermediate bulk container, paper, multi-vall       ZA         Intermediate bulk container, paper, multi-vall, water resistant       ZC         Intermediate bulk container, preconstituted wood       ZX         Intermediate bulk container, reconstituted wood       ZY         Intermediate bulk container, reconstituted wood with inner liner       WZ         Intermediate bulk container, reconstituted wood with inner liner       WZ         Intermediate bulk container, rigid plastic freestanding liquids       ZK         Intermediate bulk container, rigid plastic freestanding solds       ZH         Intermediate bulk container, rigid plastic with structural equipment, solid       ZD         Intermediate bulk container, steel fliquid       WK         Intermediate bulk container, steel pressurised > 10kpa       ZG         Intermediate bulk container, steel pressurised > 10kpa       WG         Intermediate bulk container, steel pressurised > 10kpa       WK                                                                                                    |                                                                  |     |
| Intermediate bulk container, metal other than steel       ZV         Intermediate bulk container, natural wood       ZW         Intermediate bulk container, natural wood       ZW         Intermediate bulk container, napper, multi-wall       ZA         Intermediate bulk container, paper, multi-wall       ZA         Intermediate bulk container, paper, multi-wall water resistant       ZC         Intermediate bulk container, physica film       WS         Intermediate bulk container, physica film       WY         Intermediate bulk container, physica film       WY         Intermediate bulk container, physica film       WY         Intermediate bulk container, reconstituted wood with inner liner       WZ         Intermediate bulk container, rigid plastic       AA         Intermediate bulk container, rigid plastic, freestanding pressurised       ZH         Intermediate bulk container, rigid plastic, freestanding pressurised       ZH         Intermediate bulk container, rigid plastic with structural equipment, solid       ZD         Intermediate bulk container, rigid plastic with structural equipment, pressurised       ZG         Intermediate bulk container, rigid plastic with structural equipment, pressurised       ZD         Intermediate bulk container, steel liquid       WK         Intermediate bulk container, steel liquid       WK                                                                                                    |                                                                  |     |
| Intermediate bulk container, metal pressure 10 kpa     W]       Intermediate bulk container, natural wood with inner liner     WU       Intermediate bulk container, paper, multi-wall     ZA       Intermediate bulk container, paper, multi-wall water resistant     ZC       Intermediate bulk container, plastic film     WS       Intermediate bulk container, plastic film     WS       Intermediate bulk container, plastic film     WS       Intermediate bulk container, plastic film     WY       Intermediate bulk container, reconstituted wood     ZY       Intermediate bulk container, reconstituted wood     ZY       Intermediate bulk container, reconstituted wood     ZK       Intermediate bulk container, rigid plastic freestanding liquids     ZK       Intermediate bulk container, rigid plastic freestanding pressurised     ZH       Intermediate bulk container, rigid plastic with structural equipment, solid     ZD       Intermediate bulk container, rigid plastic with structural equipment liquids     ZI       Intermediate bulk container, rigid plastic with structural equipment pressurised     ZG       Intermediate bulk container, steel leguid     WC       Intermediate bulk container, steel ressurised > 10kpa     WK       Intermediate bulk container, rigid plastic with structural equipment pressurised     ZG       Intermediate bulk container, steel ressurised > 10kpa     WC       Intermediate bulk co                                                                                             |                                                                  |     |
| Intermediate bulk container, natural wood       ZW         Intermediate bulk container, paper, multi-wall       ZA         Intermediate bulk container, paper, multi-wall       ZA         Intermediate bulk container, paper, multi-wall, water resistant       ZC         Intermediate bulk container, physood       ZX         Intermediate bulk container, physood       ZX         Intermediate bulk container, physood, with inner liner       WY         Intermediate bulk container, reconstituted wood with inner liner       WZ         Intermediate bulk container, reconstituted wood with inner liner       WZ         Intermediate bulk container, reconstituted wood with inner liner       WZ         Intermediate bulk container, rigid plastic freestanding liquids       ZK         Intermediate bulk container, rigid plastic freestanding pressurised       ZH         Intermediate bulk container, rigid plastic with structural equipment, solid       ZD         Intermediate bulk container, rigid plastic with structural equipment liquids       ZJ         Intermediate bulk container, stigid plastic with structural equipment liquids       ZJ         Intermediate bulk container, stigid plastic with structural equipment liquids       ZJ         Intermediate bulk container, stel [iquid       WC         Intermediate bulk container, stel [iquid       WC         Intermediate bulk container, tex                                                                                                    |                                                                  |     |
| Intermediate bulk container, natural wood with inner liner     WU       Intermediate bulk container, paper, multi-wall     ZA       Intermediate bulk container, paster, duiti-wall, water resistant     ZC       Intermediate bulk container, plastic film     WS       Intermediate bulk container, playwood     ZX       Intermediate bulk container, plywood, with inner liner     WY       Intermediate bulk container, reconstituted wood     ZY       Intermediate bulk container, reconstituted wood with inner liner     WZ       Intermediate bulk container, reconstituted wood with inner liner     WZ       Intermediate bulk container, rigid plastic     AA       Intermediate bulk container, rigid plastic freestanding pressurised     ZK       Intermediate bulk container, rigid plastic with structural equipment, solid     ZD       Intermediate bulk container, rigid plastic with structural equipment liquids     ZJ       Intermediate bulk container, rigid plastic with structural equipment liquids     ZJ       Intermediate bulk container, steel     WC       Intermediate bulk container, steel structural equipment pressurised     ZG       Intermediate bulk container, steel pressurised > 10kpa     WK       Intermediate bulk container, steel pressurised > 10kpa     WC       Intermediate bulk container, textile coated and liner     WX       Intermediate bulk container, textile coated and liner     WR       Int                                                                                             |                                                                  |     |
| Intermediate bulk container, paper, multi-wall       ZA         Intermediate bulk container, playte film       XC         Intermediate bulk container, playte film       WS         Intermediate bulk container, playte film       WS         Intermediate bulk container, playte film       WY         Intermediate bulk container, reconstituted wood       ZY         Intermediate bulk container, reconstituted wood with inner liner       WZ         Intermediate bulk container, rigid plastic freestanding liquids       ZK         Intermediate bulk container, rigid plastic, freestanding pressurised       ZH         Intermediate bulk container, rigid plastic vith structural equipment, solid       ZD         Intermediate bulk container, rigid plastic with structural equipment liquids       ZI         Intermediate bulk container, rigid plastic with structural equipment liquids       ZI         Intermediate bulk container, steel       WC         Intermediate bulk container, steel structural equipment liquids       WK         Intermediate bulk container, steel structural equipment liquids       WK         Intermediate bulk container, steel pressurised > 10kpa       WG         Intermediate bulk container, textile coated       WV         Intermediate bulk container, textile coated and liner       WX         Intermediate bulk container, textile coated and liner       WR                                                                                                    | , , , , , , , , , , , , , , , , , , , ,                          |     |
| Intermediate bulk container, paper, multi-wall, water resistant     ZC       Intermediate bulk container, playcood     XX       Intermediate bulk container, plywood     XX       Intermediate bulk container, plywood, with inner liner     WY       Intermediate bulk container, prostructed wood     ZY       Intermediate bulk container, reconstituted wood with inner liner     WZ       Intermediate bulk container, reconstituted wood with inner liner     WZ       Intermediate bulk container, rigid plastic freestanding liquids     ZK       Intermediate bulk container, rigid plastic (freestanding pressurised     ZH       Intermediate bulk container, rigid plastic (freestanding pressurised     ZD       Intermediate bulk container, rigid plastic with structural equipment, solid     ZD       Intermediate bulk container, rigid plastic with structural equipment liquids     ZJ       Intermediate bulk container, steel     WC       Intermediate bulk container, steel     WC       Intermediate bulk container, steel liquid     WK       Intermediate bulk container, textile with out coat/liner     WT       Intermediate bulk container, textile with liner     WW       Intermediate bulk container, textile coated     WV       Intermediate bulk container, textile with liner     WR       Intermediate bulk container, woven plastic, coated and liner     WR       Intermediate bulk container, woven plastic, without c                                                                                              |                                                                  |     |
| Intermediate bulk container, plastic film         WS           Intermediate bulk container, plwood, with inner liner         WY           Intermediate bulk container, personstituted wood         ZY           Intermediate bulk container, reconstituted wood with inner liner         WZ           Intermediate bulk container, reconstituted wood with inner liner         WZ           Intermediate bulk container, regid plastic, freestanding liquids         ZK           Intermediate bulk container, rigid plastic, freestanding pressurised         ZH           Intermediate bulk container, rigid plastic, freestanding pressurised         ZD           Intermediate bulk container, rigid plastic with structural equipment, solid         ZD           Intermediate bulk container, rigid plastic with structural equipment, pressurised         ZG           Intermediate bulk container, steel         WC           Intermediate bulk container, steel liquid         WK           Intermediate bulk container, textle with out coat/liner         WT           Intermediate bulk container, textle with out coat/liner         WW           Intermediate bulk container, textle coated and liner         WW           Intermediate bulk container, textle with ner         WW           Intermediate bulk container, woven plastic, coated and liner         WR           Intermediate bulk container, woven plastic, with liner         WR <td></td> <td></td>                                                                            |                                                                  |     |
| Intermediate bulk container, plywood, with inner liner     ZX       Intermediate bulk container, preconstituted wood     ZY       Intermediate bulk container, reconstituted wood with inner liner     WZ       Intermediate bulk container, reconstituted wood with inner liner     WZ       Intermediate bulk container, rigid plastic freestanding pressurised     ZH       Intermediate bulk container, rigid plastic, freestanding pressurised     ZH       Intermediate bulk container, rigid plastic with structural equipment, solid     ZD       Intermediate bulk container, rigid plastic with structural equipment, solid     ZI       Intermediate bulk container, rigid plastic with structural equipment, pressurised     ZG       Intermediate bulk container, steel     WC       Intermediate bulk container, steel     WK       Intermediate bulk container, textle with out coat/liner     WT       Intermediate bulk container, textle coated and liner     WX       Intermediate bulk container, textle coated and liner     WX       Intermediate bulk container, textle coated and liner     WR       Intermediate bulk container, woven plastic, coated and liner     WR       Intermediate bulk container, woven plastic, without coat/liner     WR       Intermediate bulk container, woven plastic, without coat/liner     WR       Intermediate bulk container, woven plastic, woten plastic, without coat/liner     WR       Intermediate bulk container, woven pla                                                              | Intermediate bulk container, paper, multi-wall, water resistant  |     |
| Intermediate bulk container, plywood, with inner liner     WY       Intermediate bulk container, reconstituted wood     ZY       Intermediate bulk container, reconstituted wood with inner liner     WZ       Intermediate bulk container, rigid plastic     AA       Intermediate bulk container, rigid plastic freestanding liquids     ZK       Intermediate bulk container, rigid plastic, freestanding pressurised     ZH       Intermediate bulk container, rigid plastic with structural equipment, solid     ZD       Intermediate bulk container, rigid plastic with structural equipment, pressurised     ZG       Intermediate bulk container, rigid plastic with structural equipment, pressurised     ZG       Intermediate bulk container, steel     WC       Intermediate bulk container, steel liquid     WK       Intermediate bulk container, steel pressurised > 10kpa     WG       Intermediate bulk container, textile coated     WV       Intermediate bulk container, textile coated     WV       Intermediate bulk container, textile coated and liner     WX       Intermediate bulk container, woven plastic, coated     WP       Intermediate bulk container, woven plastic, coated and liner     WR       Intermediate bulk container, woven plastic, without coat/liner     WR       Intermediate bulk container, woven plastic, without coat/liner     WR       Intermediate bulk container, woven plastic, without coat/liner     WR <tr< td=""><td>Intermediate bulk container, plastic film</td><td>WS</td></tr<>           | Intermediate bulk container, plastic film                        | WS  |
| Intermediate bulk container, reconstituted wood     ZY       Intermediate bulk container, reconstituted wood with inner liner     WZ       Intermediate bulk container, rigid plastic     AA       Intermediate bulk container, rigid plastic freestanding liquids     ZK       Intermediate bulk container, rigid plastic, freestanding pressurised     ZH       Intermediate bulk container, rigid plastic, freestanding solids     ZF       Intermediate bulk container, rigid plastic with structural equipment, solid     ZD       Intermediate bulk container, rigid plastic with structural equipment liquids     ZI       Intermediate bulk container, rigid plastic with structural equipment, pressurised     ZG       Intermediate bulk container, steel     WC       Intermediate bulk container, steel liquid     WK       Intermediate bulk container, textle with out coat/liner     WT       Intermediate bulk container, textle coated and liner     WX       Intermediate bulk container, woven plastic, coated     WP       Intermediate bulk container, woven plastic, without coat/liner     WR       Intermediate bulk container, woven plastic, without coat/liner     WR       Intermediate bulk container, woven plastic, without coat/liner     WR       Intermediate bulk container, woven plastic, without coat/liner     WR       Intermediate bulk container, woven plastic, without coat/liner     WR       Intermediate bulk container, woven plastic, without c                                                              | Intermediate bulk container, plywood                             | ZX  |
| Intermediate bulk container, reconstituted wood with inner liner     WZ       Intermediate bulk container, rigid plastic     AA       Intermediate bulk container, rigid plastic, freestanding pressurised     ZH       Intermediate bulk container, rigid plastic, freestanding pressurised     ZF       Intermediate bulk container, rigid plastic, freestanding pressurised     ZD       Intermediate bulk container, rigid plastic with structural equipment, solid     ZD       Intermediate bulk container, rigid plastic with structural equipment liquids     ZG       Intermediate bulk container, stel     WC       Intermediate bulk container, stel     WC       Intermediate bulk container, stel     WC       Intermediate bulk container, stel liquid     WK       Intermediate bulk container, stel with structural equipment, pressurised     ZG       Intermediate bulk container, stel with structural equipment, pressurised     WC       Intermediate bulk container, stel with structural equipment, pressurised     WC       Intermediate bulk container, stel with structural equipment, pressurised     WC       Intermediate bulk container, stel with structural equipment, pressurised     WC       Intermediate bulk container, stel vith structural equipment, pressurised     WC       Intermediate bulk container, stel vith structural equipment     WK       Intermediate bulk container, stel vith structural equipment     WT       Intermediate bulk contai                                                              | Intermediate bulk container, plywood, with inner liner           | WY  |
| Intermediate bulk container, rigid plastic       AA         Intermediate bulk container, rigid plastic, freestanding pressurised       ZK         Intermediate bulk container, rigid plastic, freestanding solids       ZF         Intermediate bulk container, rigid plastic, freestanding solids       ZD         Intermediate bulk container, rigid plastic with structural equipment, solid       ZD         Intermediate bulk container, rigid plastic with structural equipment liquids       ZI         Intermediate bulk container, stel plastic with structural equipment, pressurised       ZG         Intermediate bulk container, stel liquid       WK         Intermediate bulk container, stel liquid       WK         Intermediate bulk container, textle with out coat/liner       WT         Intermediate bulk container, textle coated       WV         Intermediate bulk container, textle coated and liner       WX         Intermediate bulk container, woven plastic, coated       WP         Intermediate bulk container, woven plastic, coated       WP         Intermediate bulk container, woven plastic, coated and liner       WR         Intermediate bulk container, woven plastic, coated and liner       WR         Intermediate bulk container, woven plastic, with liner       WQ         Intermediate bulk container, woven plastic, coated and liner       JR         Jerrican, Cylindrical                                                                                                    | Intermediate bulk container, reconstituted wood                  | ZY  |
| Intermediate bulk container, rigid plastic, freestanding pressurised       ZK         Intermediate bulk container, rigid plastic, freestanding pressurised       ZF         Intermediate bulk container, rigid plastic, ifreestanding solids       ZF         Intermediate bulk container, rigid plastic with structural equipment, solid       ZD         Intermediate bulk container, rigid plastic with structural equipment liquids       ZJ         Intermediate bulk container, rigid plastic with structural equipment, pressurised       ZG         Intermediate bulk container, steel       WC         Intermediate bulk container, steel liquid       WK         Intermediate bulk container, steel liquid       WK         Intermediate bulk container, textile with out coat/liner       WC         Intermediate bulk container, textile coated       WV         Intermediate bulk container, textile coated and liner       WX         Intermediate bulk container, woven plastic, coated and liner       WR         Intermediate bulk container, woven plastic, with liner       WQ         Intermediate bulk container, woven plastic, with liner       WR         Intermediate bulk container, woven plastic, with liner       WR         Intermediate bulk container, woven plastic, with liner       WR         Intermediate bulk container, woven plastic, with liner       WR         Intermediate bulk container, wo                                                                                                    | Intermediate bulk container, reconstituted wood with inner liner | WZ  |
| Intermediate bulk container, rigid plastic, freestanding pressurised       ZK         Intermediate bulk container, rigid plastic, freestanding pressurised       ZF         Intermediate bulk container, rigid plastic, freestanding solids       ZI         Intermediate bulk container, rigid plastic with structural equipment, solid       ZD         Intermediate bulk container, rigid plastic with structural equipment, pressurised       ZG         Intermediate bulk container, rigid plastic with structural equipment, pressurised       ZG         Intermediate bulk container, steel liquid       WC         Intermediate bulk container, steel liquid       WK         Intermediate bulk container, textile with out coat/liner       WC         Intermediate bulk container, textile coated       WV         Intermediate bulk container, textile coated and liner       WX         Intermediate bulk container, textile coated and liner       WX         Intermediate bulk container, textile with liner       WR         Intermediate bulk container, woven plastic, coated and liner       WR         Intermediate bulk container, woven plastic, woten plastic, with liner       WQ         Intermediate bulk container, woven plastic, with liner       WQ         Intermediate bulk container, woven plastic, with liner       WR         Intermediate bulk container, woven plastic, with liner       WR                                                                                                    | Intermediate bulk container, rigid plastic                       | АА  |
| Intermediate bulk container, rigid plastic, freestanding pressurised       ZH         Intermediate bulk container, rigid plastic with structural equipment, solid       ZD         Intermediate bulk container, rigid plastic with structural equipment liquids       Z]         Intermediate bulk container, rigid plastic with structural equipment, pressurised       ZG         Intermediate bulk container, rigid plastic with structural equipment, pressurised       ZG         Intermediate bulk container, steel       WC         Intermediate bulk container, steel pressurised > 10kpa       WG         Intermediate bulk container, textile with out coat/liner       WT         Intermediate bulk container, textile coated       WV         Intermediate bulk container, textile coated and liner       WX         Intermediate bulk container, textile coated and liner       WW         Intermediate bulk container, woven plastic, coated and liner       WW         Intermediate bulk container, woven plastic, coated and liner       WR         Intermediate bulk container, woven plastic, without coat/liner       WR         Intermediate bulk container, woven plastic, without coat/liner       WR         Intermediate bulk container, woven plastic, without coat/liner       WR         Intermediate bulk container, woven plastic, without coat/liner       WR         Intermediate bulk container, woven plastic, without coat/liner                                                                                            | , 0 1                                                            | ZK  |
| Intermediate bulk container, rigid plastic, freestanding solids       ZF         Intermediate bulk container, rigid plastic with structural equipment, solid       ZD         Intermediate bulk container, rigid plastic with structural equipment liquids       ZJ         Intermediate bulk container, rigid plastic with structural equipment, pressurised       ZG         Intermediate bulk container, steel       WC         Intermediate bulk container, steel pressurised > 10kpa       WG         Intermediate bulk container, textile with out coat/liner       WT         Intermediate bulk container, textile coated       WV         Intermediate bulk container, textile coated and liner       WX         Intermediate bulk container, textile coated and liner       WW         Intermediate bulk container, woven plastic, coated and liner       WR         Intermediate bulk container, woven plastic, coated and liner       WR         Intermediate bulk container, woven plastic, with liner       WQ         Intermediate bulk container, woven plastic, without coat/liner       WR         Intermediate bulk container, woven plastic, without coat/liner       WR         Intermediate bulk container, woven plastic, without coat/liner       WR         Intermediate bulk container, woven plastic, without coat/liner       JR         Jerrican, Cylindrical       JY         Package       Gode <td></td> <td></td>                                                                                                    |                                                                  |     |
| Intermediate bulk container, rigid plastic with structural equipment, solid       ZD         Intermediate bulk container, rigid plastic with structural equipment liquids       ZJ         Intermediate bulk container, steel       WC         Intermediate bulk container, steel liquid       WK         Intermediate bulk container, steel pressurised > 10kpa       WG         Intermediate bulk container, steel pressurised > 10kpa       WG         Intermediate bulk container, steel pressurised > 10kpa       WT         Intermediate bulk container, textile with out coat/liner       WT         Intermediate bulk container, textile coated       WV         Intermediate bulk container, textile coated and liner       WX         Intermediate bulk container, textile with liner       WW         Intermediate bulk container, woven plastic, coated and liner       WR         Intermediate bulk container, woven plastic, with liner       WQ         Intermediate bulk container, woven plastic, with liner       WQ         Intermediate bulk container, woven plastic, with liner       WQ         Intermediate bulk container, woven plastic, with liner       JR         Jar       JR       JR         Jerrican, Cylindrical       JY       Package         Jerrican, plastic       3H       JC         Jerrican, plastic, non-removable head                                                                                                    |                                                                  |     |
| Intermediate bulk container, rigid plastic with structural equipment liquids       ZJ         Intermediate bulk container, rigid plastic with structural equipment, pressurised       ZG         Intermediate bulk container, steel       WC         Intermediate bulk container, steel liquid       WK         Intermediate bulk container, steel pressurised > 10kpa       WG         Intermediate bulk container, textile coated       WT         Intermediate bulk container, textile coated       WV         Intermediate bulk container, textile coated and liner       WX         Intermediate bulk container, textile coated and liner       WW         Intermediate bulk container, woven plastic, coated       WP         Intermediate bulk container, woven plastic, coated and liner       WR         Intermediate bulk container, woven plastic, coated and liner       WR         Intermediate bulk container, woven plastic, coated and liner       WR         Intermediate bulk container, woven plastic, coated and liner       WR         Intermediate bulk container, woven plastic, with out coat/liner       WR         Intermediate bulk container, woven plastic, without coat/liner       JR         Jar       JR       JR         Jerrican, Cylindrical       JY       Package         Jerrican, plastic, non-removable head       QN         Jerrican, pla                                                                                                    |                                                                  |     |
| Intermediate bulk container, rigid plastic with structural equipment, pressurised       ZG         Intermediate bulk container, steel       WC         Intermediate bulk container, steel liquid       WK         Intermediate bulk container, steel pressurised > 10kpa       WG         Intermediate bulk container, textile with out coat/liner       WT         Intermediate bulk container, textile coated       WV         Intermediate bulk container, textile coated and liner       WX         Intermediate bulk container, textile coated and liner       WW         Intermediate bulk container, textile coated and liner       WW         Intermediate bulk container, textile coated and liner       WW         Intermediate bulk container, textile coated and liner       WR         Intermediate bulk container, woven plastic, coated       WP         Intermediate bulk container, woven plastic, coated and liner       WR         Intermediate bulk container, woven plastic, with ut coat/liner       WN         Jar       Jr       JR         Jerrican, Cylindrical       JY <b>Package</b> Jerrican, plastic, non-removable head       QM         Jerrican, plastic, removable head       QN         Jerrican, Steel, non-removable head       QK         Jerrican, Steel, non-removable head       QK                                                                                                    |                                                                  |     |
| Intermediate bulk container, steel       WC         Intermediate bulk container, steel liquid       WK         Intermediate bulk container, steel pressurised > 10kpa       WG         Intermediate bulk container, textile with out coat/liner       WT         Intermediate bulk container, textile coated       WV         Intermediate bulk container, textile coated and liner       WX         Intermediate bulk container, textile coated and liner       WW         Intermediate bulk container, textile with liner       WW         Intermediate bulk container, woven plastic, coated and liner       WR         Intermediate bulk container, woven plastic, with liner       WQ         Intermediate bulk container, woven plastic, with liner       WQ         Intermediate bulk container, woven plastic, without coat/liner       WN         Jar       JR         Jerrican, Cylindrical       JY         Package       Code         Jerrican, plastic, non-removable head       QM         Jerrican, plastic, removable head       QN         Jerrican, Steel       3A         Jerrican, Steel, non-removable head       QK         Jerrican, Steel, non-removable head       QL                                                                                                    |                                                                  | 3   |
| Intermediate bulk container, steel liquid       WK         Intermediate bulk container, steel pressurised > 10kpa       WG         Intermediate bulk container, textile with out coat/liner       WT         Intermediate bulk container, textile coated       WV         Intermediate bulk container, textile coated and liner       WX         Intermediate bulk container, textile coated and liner       WX         Intermediate bulk container, textile with liner       WW         Intermediate bulk container, woven plastic, coated       WP         Intermediate bulk container, woven plastic, coated and liner       WR         Intermediate bulk container, woven plastic, coated and liner       WR         Intermediate bulk container, woven plastic, without coat/liner       WQ         Intermediate bulk container, woven plastic, without coat/liner       WN         Jar       JR         Jerrican, Cylindrical       JY         Package       Code         Jerrican, plastic, non-removable head       QN         Jerrican, plastic, removable head       QN         Jerrican, Steel       3A         Jerrican, Steel, non-removable head       QK         Jerrican, Steel, non-removable head       QL                                                                                                    |                                                                  |     |
| Intermediate bulk container, steel pressurised > 10kpa       WG         Intermediate bulk container, textile with out coat/liner       WT         Intermediate bulk container, textile coated       WV         Intermediate bulk container, textile coated and liner       WX         Intermediate bulk container, textile coated and liner       WW         Intermediate bulk container, textile with liner       WW         Intermediate bulk container, woven plastic, coated       WP         Intermediate bulk container, woven plastic, coated and liner       WR         Intermediate bulk container, woven plastic, coated and liner       WR         Intermediate bulk container, woven plastic, coated and liner       WR         Intermediate bulk container, woven plastic, with liner       WQ         Intermediate bulk container, woven plastic, without coat/liner       WN         Jar       JR         Jerrican, Cylindrical       JY         Package       Code         Jerrican, plastic       JH         Jerrican, plastic       JH         Jerrican, plastic       JK         Jerrican, plastic, removable head       QN         Jerrican, steel       JA         Jerrican, Steel, non-removable head       QK         Jerrican, Steel, non-removable head       QK                                                                                                    |                                                                  |     |
| Intermediate bulk container, textile with out coat/liner       WT         Intermediate bulk container, textile coated       WV         Intermediate bulk container, textile coated and liner       WX         Intermediate bulk container, textile with liner       WW         Intermediate bulk container, woven plastic, coated       WP         Intermediate bulk container, woven plastic, coated and liner       WR         Intermediate bulk container, woven plastic, coated and liner       WR         Intermediate bulk container, woven plastic, with liner       WQ         Intermediate bulk container, woven plastic, without coat/liner       WN         Jar       JR         Jerrican, Cylindrical       JY         Package       Code         Jerrican, plastic, non-removable head       QN         Jerrican, plastic, removable head       QN         Jerrican, Steel       3A         Jerrican, Steel, non-removable head       QK         Jerrican, Steel, non-removable head       QK         Jerrican, Steel, removable head       QK                                                                                                    |                                                                  |     |
| Intermediate bulk container, textile coatedWVIntermediate bulk container, textile coated and linerWXIntermediate bulk container, textile with linerWWIntermediate bulk container, woven plastic, coatedWPIntermediate bulk container, woven plastic, coated and linerWRIntermediate bulk container, woven plastic, coated and linerWRIntermediate bulk container, woven plastic, with linerWQIntermediate bulk container, woven plastic, with linerWQIntermediate bulk container, woven plastic, without coat/linerJRJarJRJerrican, CylindricalJYPackageCodeJerrican, plastic, non-removable headQMJerrican, plastic, removable headJCJerrican, Steel3AJerrican, Steel, non-removable headQKJerrican, Steel, removable headQL                                                                                                    |                                                                  |     |
| Intermediate bulk container, textile coated and liner       WX         Intermediate bulk container, textile with liner       WW         Intermediate bulk container, woven plastic, coated       WP         Intermediate bulk container, woven plastic, coated and liner       WR         Intermediate bulk container, woven plastic, coated and liner       WR         Intermediate bulk container, woven plastic, with liner       WQ         Intermediate bulk container, woven plastic, with liner       WQ         Intermediate bulk container, woven plastic, without coat/liner       JR         Jar       JR         Jerrican, Cylindrical       JY         Package       Code         Jerrican, plastic       3H         Jerrican, plastic, non-removable head       QN         Jerrican, plastic, removable head       QN         Jerrican, Steel       3A         Jerrican, Steel, non-removable head       QK         Jerrican, Steel, removable head       QL                                                                                                    |                                                                  |     |
| Intermediate bulk container, textile with liner       WW         Intermediate bulk container, woven plastic, coated       WP         Intermediate bulk container, woven plastic, coated and liner       WR         Intermediate bulk container, woven plastic, with liner       WQ         Intermediate bulk container, woven plastic, without coat/liner       WN         Jar       JR         Jerrican, Cylindrical       JY         Package       Code         Jerrican, plastic       3H         Jerrican, plastic, non-removable head       QN         Jerrican, steel       JC         Jerrican, Steel       3A         Jerrican, Steel, non-removable head       QK         Jerrican, Steel, removable head       QK                                                                                                    |                                                                  |     |
| Intermediate bulk container, woven plastic, coated       WP         Intermediate bulk container, woven plastic, coated and liner       WR         Intermediate bulk container, woven plastic, with liner       WQ         Intermediate bulk container, woven plastic, without coat/liner       WN         Jar       JR         Jerrican, Cylindrical       JY         Package       Code         Jerrican, plastic       3H         Jerrican, plastic, non-removable head       QN         Jerrican, plastic, removable head       JC         Jerrican, Steel       3A         Jerrican, Steel, non-removable head       QK         Jerrican, Steel, removable head       QL                                                                                                    | Intermediate bulk container, textile coated and liner            |     |
| Intermediate bulk container, woven plastic, coated and liner       WR         Intermediate bulk container, woven plastic, with liner       WQ         Intermediate bulk container, woven plastic, without coat/liner       WN         Jar       JR         Jerrican, Cylindrical       JY         Package       Code         Jerrican, plastic       3H         Jerrican, plastic, non-removable head       QM         Jerrican, plastic, removable head       JC         Jerrican, Steel       3A         Jerrican, Steel, non-removable head       QK         Jerrican, Steel, removable head       QL                                                                                                    | Intermediate bulk container, textile with liner                  | WW  |
| Intermediate bulk container, woven plastic, coated and liner       WR         Intermediate bulk container, woven plastic, with liner       WQ         Intermediate bulk container, woven plastic, without coat/liner       WN         Jar       JR         Jerrican, Cylindrical       JY         Package       Code         Jerrican, plastic       3H         Jerrican, plastic, non-removable head       QM         Jerrican, plastic, removable head       JC         Jerrican, Steel       3A         Jerrican, Steel, non-removable head       QK         Jerrican, Steel, removable head       QL                                                                                                    | Intermediate bulk container, woven plastic, coated               | WP  |
| Intermediate bulk container, woven plastic, with liner       WQ         Intermediate bulk container, woven plastic, without coat/liner       WN         Jar       JR         Jerrican, Cylindrical       JY         Package       Code         Jerrican, plastic       3H         Jerrican, plastic, non-removable head       QM         Jerrican, plastic, removable head       QN         Jerrican, steel       3A         Jerrican, Steel, non-removable head       QK         Jerrican, Steel, removable head       QL                                                                                                    | Intermediate bulk container, woven plastic, coated and liner     | WR  |
| Intermediate bulk container, woven plastic, without coat/liner       WN         Jar       JR         Jerrican, Cylindrical       JY         Package       Code         Jerrican, plastic       3H         Jerrican, plastic, non-removable head       QM         Jerrican, plastic, removable head       QN         Jerrican, steel       JC         Jerrican, Steel       3A         Jerrican, Steel, non-removable head       QK         Jerrican, Steel, removable head       QL                                                                                                    |                                                                  | WQ  |
| Jar     JR       Jerrican, Cylindrical     JY       Package     Code       Jerrican, plastic     3H       Jerrican, plastic, non-removable head     QM       Jerrican, plastic, removable head     QN       Jerrican, plastic, removable head     JC       Jerrican, Steel     3A       Jerrican, Steel, non-removable head     QK       Jerrican, Steel, removable head     QL                                                                                                    |                                                                  | · · |
| Jerrican, Cylindrical     JY       Package     Code       Jerrican, plastic     3H       Jerrican, plastic, non-removable head     QM       Jerrican, plastic, removable head     QN       Jerrican, rectangular     JC       Jerrican, Steel     3A       Jerrican, Steel, non-removable head     QK       Jerrican, Steel, removable head     QL                                                                                                    |                                                                  |     |
| Package       Code         Jerrican, plastic       3H         Jerrican, plastic, non-removable head       QM         Jerrican, plastic, removable head       QN         Jerrican, rectangular       JC         Jerrican, Steel       3A         Jerrican, Steel, non-removable head       QK         Jerrican, Steel, removable head       QL                                                                                                    |                                                                  | 5   |
| Jerrican, plastic     3H       Jerrican, plastic, non-removable head     QM       Jerrican, plastic, removable head     QN       Jerrican, rectangular     JC       Jerrican, Steel     3A       Jerrican, Steel, non-removable head     QK       Jerrican, Steel, removable head     QL                                                                                                    |                                                                  | 2   |
| Jerrican, plastic, non-removable head     QM       Jerrican, plastic, removable head     QN       Jerrican, rectangular     JC       Jerrican, Steel     3A       Jerrican, Steel, non-removable head     QK       Jerrican, Steel, removable head     QL                                                                                                    |                                                                  |     |
| Jerrican, plastic, removable head     QN       Jerrican, rectangular     JC       Jerrican, Steel     3A       Jerrican, Steel, non-removable head     QK       Jerrican, Steel, removable head     QL                                                                                                    |                                                                  |     |
| Jerrican, rectangular     JC       Jerrican, Steel     3A       Jerrican, Steel, non-removable head     QK       Jerrican, Steel, removable head     QL                                                                                                    |                                                                  |     |
| Jerrican, Steel     3A       Jerrican, Steel, non-removable head     QK       Jerrican, Steel, removable head     QL                                                                                                    |                                                                  | · · |
| Jerrican, Steel, non-removable head QK<br>Jerrican, Steel, removable head QL                                                                                                    |                                                                  | 5   |
| Jerrican, Steel, removable head QL                                                                                                    |                                                                  |     |
|                                                                                                    |                                                                  |     |
| Jug JG                                                                                                    | Jerrican, Steel, removable head                                  | `   |
|                                                                                                    | Jug                                                              | JG  |

#### USING FASTFREIGHT

| T . 1                                           | 171      |
|-------------------------------------------------|----------|
| Jutebag                                         | JT       |
| Keg                                             | KG       |
| Liftvan                                         | LV<br>LG |
| Log<br>Logs, in bundle/bunch/truss              | LG       |
| Logs, in bundle/ bunch/ truss                   | LZ       |
| Mat                                             | MT       |
| Matchbox                                        | MX       |
| Mutually defined                                | ZZ       |
| Nest                                            | NS       |
| Net                                             | NT       |
| Net, Tube, Plastic                              | NU       |
| Net, tube, Textile                              | NV       |
| Not Available                                   | NA       |
| Package                                         | PK       |
| Package, cardboard, with bottle grip-holes      | JK       |
| Package, display, cardboard                     | IB       |
| Package, display, metal                         | ID       |
| Package, display, plastic                       | IC       |
| Package, display, wooden                        | IA       |
| Package, Flow                                   | IF       |
| Package, paper wrapped                          | IG<br>IE |
| Package, show<br>Packet                         | PA       |
| Packet                                          | PA<br>PL |
| Pallet                                          | PL<br>PX |
| Pallet, 100cms * 110cms                         | AH       |
| Pallet, Box                                     | PB       |
| Pallet, modular, Collars 80cm*100cm             | PD       |
| Pallet, modular, Collars 80cm*120cm             | PE       |
| Pallet, modular, collars 80cm*60cm              | AF       |
| Pallet, shrinkwrapped                           | AG       |
| Parcel                                          | PC       |
| Pen                                             | PF       |
| Pipe                                            | PI       |
| Pipes, in bundle/bunch/truss                    | PV       |
| Pitcher                                         | PH       |
| Plank                                           | PN       |
| Plank, in bundle/bunch/truss                    | PZ       |
| Plate                                           | PG       |
| Plates, in bundle/bunch/truss                   | PY       |
| Pot                                             | PT       |
| Pouch                                           | PO       |
| Punnet                                          | PJ<br>PV |
| Rack<br>Rack, clothing hanger                   | RK<br>RJ |
| Receptacle, fibre                               | AB       |
| Receptacle, glass                               | GR       |
| Receptacle, metal                               | MR       |
| Receptacle, paper                               | AC       |
| Receptacle, plastic                             | PR       |
| Receptacle, plastic wrapped                     | MW       |
| Receptacle, wood                                | AD       |
| Rednet                                          | RT       |
| Reel                                            | RL       |
| Ring                                            | RG       |
| Rod                                             | RD       |
| Rods, in bundle/bunch/truss                     | RZ       |
| Roll                                            | RO       |
| Sachet                                          | SH       |
| Sack                                            | SA       |
| Sack, multi-wall                                | MS       |
| Sea-chest                                       | SE       |
| Set                                             | SX       |
| Sheet<br>Sheet, plastic wrapping                | ST<br>SP |
| Sheet, plastic wrapping<br>Sheet metal          | SP<br>SM |
| Sheet, in bundle/bunch/truss                    | SM<br>SZ |
| Sheet, in bundle/ bunch/ truss<br>Shrinkwrapped | SW       |
| Shihkwiapped                                    | SI       |
| Slab                                            | SB       |
| Sleeve                                          | SY       |
|                                                 |          |
| Slipsheet                                       | SL       |

#### USING FASTFREIGHT

| Spindle                                 | SD |
|-----------------------------------------|----|
| Spool                                   | SO |
| Suitcase                                | SU |
| Tank, cylindrical                       | TY |
| Tank, cymuncal<br>Tank, rectangular     | TK |
| Tea-chest                               | TC |
| Tierce                                  | TI |
| Tin                                     | TN |
| Trav                                    | PU |
|                                         | DV |
| Tray, one layer no cover, cardboard     | DS |
| Tray, one layer no cover, plastic       | _  |
| Tray, one layer no cover, polystyrene   | DU |
| Tray, one layer no cover, wooden        | DT |
| Tray, two layers no cover, cardboard    | DY |
| Tray, two layers no cover, plastic tray | DW |
| Tray, two layers no cover, wooden       | DX |
| Trunk                                   | TR |
| Truss                                   | TS |
| Tub                                     | TB |
| Tub, with lid                           | TL |
| Tube                                    | TU |
| Tube, collapsible                       | TD |
| Tube, with nozzle                       | TV |
| Tubes, in bundle/bunch/truss            | TZ |
| Tun                                     | ТО |
| Uncaged                                 | UC |
| Unpacked or Unpackaged                  | NE |
| Unpacked or Unpackaged, multiple units  | NG |
| Unpacked or unpackaged, single unit     | NF |
| Vacuum-packed                           | VP |
| Vanpack                                 | VK |
| Vat                                     | VA |
| Vial                                    | VL |
| Wickerbottle                            | WB |

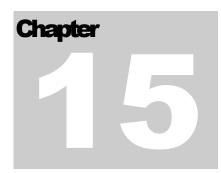

In-tool

Integrating your FastFreight with our In-tool program for easy Bill of lading entries into Inttra.

#### In-tool Introduction

Users of the INTTRA portal will be used to using INTTRA's web site to manually input shipment details to send to their carrier to produce a Bill Of Lading; this can be time consuming work and often results in duplication of work.

The In-Tool is a desktop application with built in validation checks which sits between your present Freight Forwarding/documents generation system and INTTRA's web portal, converting your shipment details and transmitting it straight to INTTRA which is a fast easy and accurate way to request a Bill Of Lading document from your carrier.

Users of our *FASTFREIGHT* comprehensive freight forwarding solution have an added advantage, in that shipment details can be sent directly to the In-Tool application, and any validation errors can be highlighted and corrected immediately, reducing the work load even further.

All the user has to do is to press the In-tool Icon and if there is a problem the Intool program will start and highlights any problems that need to be corrected. If it is okay a message box will appear saying successfully sent and that's it completed. Once INTTRA has processed the entry, you will receive an email confirming transmission, and an HTML document confirming the shipment details.

# Index

## —A—

| Account Analysis                          | 67  |
|-------------------------------------------|-----|
| Accounts CSV Transfer                     | 56  |
| Accrual48                                 |     |
| Accruals                                  | 61  |
| Address book                              | 64  |
| Address Book Transfer to Financial System | 58  |
| Administrator                             | . 4 |
| Advice of Arrival                         | 10  |
| Air Waybills                              | 93  |
| AMS 30                                    |     |
| Archive/Retrieve Archived Jobs            | 73  |

## \_\_\_\_C\_\_\_

| CargoTrack 26, 65                                                              |
|--------------------------------------------------------------------------------|
| CargoTrack Import 15                                                           |
| Collection/Delivery Information                                                |
| comma separated files 45                                                       |
| Commercial invoice Exports 29                                                  |
| Companies4                                                                     |
| Company List4                                                                  |
| Configuring Air WayBill Charges                                                |
| Consignee6                                                                     |
| Consol. Shipments: - HAWB                                                      |
| Consolidated Invoices 50                                                       |
| Creating a New Job Exports 20                                                  |
| Credit Notes 45, 47                                                            |
| Currencies and change the exchange rate . 83                                   |
| Custom - For a Non-statistical procedure 102                                   |
| •                                                                              |
| Custom Boxes 25 & 26 Mode of Transport at                                      |
| Custom Boxes 25 & 26 Mode of Transport at the boarder/Inland Mode of transport |
| •                                                                              |
| the boarder/Inland Mode of transport                                           |
| the boarder/Inland Mode of transport<br>                                       |
| the boarder/Inland Mode of transport<br>                                       |
| the boarder/Inland Mode of transport<br>                                       |
| the boarder/Inland Mode of transport<br>                                       |
| the boarder/Inland Mode of transport<br>                                       |
| the boarder/Inland Mode of transport<br>103<br>Customer                        |
| the boarder/Inland Mode of transport<br>103<br>Customer                        |
| the boarder/Inland Mode of transport<br>103<br>Customer                        |
| the boarder/Inland Mode of transport<br>103<br>Customer                        |

Delivery Note .....10

## —Е—

| E-Mailing in Fastfreight          |        |
|-----------------------------------|--------|
| Entering Shipment Information Air | 95     |
| Estimated Freight Costs           | 11, 31 |
| Estimated Freight Costs- Exports  | 24     |
| Existing Jobs                     | 9      |
| Exporter6                         |        |

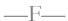

| FastFreight1, 45, 64,            | 71, 84 |
|----------------------------------|--------|
| Finance 45                       |        |
| Finance 45                       |        |
| Financial information Transfer   | 56     |
| Financial reports                | 61     |
| Finding an Existing Job Exports  | 22     |
| Freight estimated costs Groupage | 38     |
| Full Export Declaration          | 96     |

# \_\_\_\_\_G\_\_\_

| Goods Details                      | 13, 25, 42 |
|------------------------------------|------------|
| Group of companies                 | 4          |
| Groupage                           | 35         |
| Groupage AWB Information           | 40         |
| Groupage Codes Prefixes            | 81         |
| Groupage Costing                   | 54         |
| Groupage information               | 6          |
| Groupage number                    | 61         |
| Groupage Shipment Details - Screen | 4 39       |

## —H—

| Haulier Details11 | , 24 |
|-------------------|------|
| Haulier Zones     | 79   |
|                   |      |

## \_\_T\_\_

| Import Goods Details              | 13   |
|-----------------------------------|------|
| Import Haulier Details - Screen 2 | 11   |
| Import Marks and Numbers          | 14   |
| Import Sheet                      | 10   |
| Imports jobs                      |      |
| Installation                      | 1    |
| In-tool Introduction              | .108 |
| Invoice Items/Nominal codes       | 79   |
| Invoice Number                    | 61   |
| Invoices 86                       |      |
| Invoices 45                       |      |
| Invoices Paid /Unpaid             | 53   |
| J                                 |      |

Job Block Booking.....7

78

| Job Codes prefixes |            |
|--------------------|------------|
| Job Costing        | 45, 54, 61 |
| Job Number         | 6, 61      |
| Job Search Screen  |            |
| Job Type           | 20, 55     |
| —K—                |            |

| Keyboard shortcuts |
|--------------------|
|--------------------|

# —L—

| Liner Agents7          |
|------------------------|
| Lock and Unlock Jobs76 |
| Login Screen3          |

## —M—

| Main Menu                  | 5 |
|----------------------------|---|
| Management Reports 6       | 2 |
| Manager4                   |   |
| Manifest Freight Charges 2 | 7 |
| Marks and Numbers 13, 2    | 5 |

#### 

## \_\_\_\_\_

| Online Web Tracking Facility | 26 |
|------------------------------|----|
| Operator                     | 4  |
|                              |    |

# \_\_P\_\_

| Parent Company Details                | 77 |
|---------------------------------------|----|
| Print Menu10, 12, 17, 19, 24, 48, 87, | 88 |
| Printing and Emailing Reports         | 86 |
| printing menu                         | 46 |
| Purchase Invoices                     | 47 |
| Purchase invoices Split               | 48 |

Q-

| <b>Quotation Insertin</b> | g Prices | 44 |
|---------------------------|----------|----|
|---------------------------|----------|----|

| Quotations41                     |
|----------------------------------|
| Quotations-Creating New Quotes42 |
| Quote Number42                   |
| Quote Number Field7              |
|                                  |

#### \_R\_\_

3

| Reference Numbers | 6  |
|-------------------|----|
| Release Note      | 10 |
| Reports 86        |    |

S

#### SAGE 45

| CACE 45                                   |
|-------------------------------------------|
| Sales invoices46                          |
| Sales Invoices55                          |
| Scanning Documents90                      |
| Scanning Documents in Exports and Imports |
|                                           |
| Scroll 6                                  |
| Service Codes81                           |
| Shipment Details29                        |
| Split Invoices48                          |
| Stop Account65                            |
| Storage and Warehousing32                 |
| System Settings84                         |
| System Users73                            |
|                                           |

# \_\_\_\_\_\_\_

| Track and  | trace65 |
|------------|---------|
| Training 1 |         |

| VAT codes. Adding and changing Rates82 | 2 |
|----------------------------------------|---|
| Vessel Name and sailing date           | ) |
| Vessels Details82                      | 2 |

\_\_\_\_\_W\_\_\_\_

Warehouse Information (Imports)......17